Одесская национальная академия связи им. А. С. Попова

Кафедра теории электрических цепей

## **ТЕОРИЯ ЭЛЕКТРИЧЕСКИХ ЦЕПЕЙ И СИГНАЛОВ**

Модуль 4

## **Преобразования сигналов**

Часть 1 и 2

Учебно-методическое пособие для бакалавров

Телекоммуникация Телекоммуникационные системы и сети Информационные сети связи

УДК 621.372: 621.391.24 (075) План УМИ 2011 г.

Преобразования сигналов: учеб. пособ. для бакалавров. Часть 1 и 2. *Калашников А.Ю., Шкулипа А.В., Горелик С.М.* – Одесса: РИЦ ОНАС им. А.С. Попова, 2012. – 100 с.

Учебное пособие содержит две части. В первой части дано краткое содержание теоретического материала, в которой рассмотрены преобразования аналоговых и дискретных сигналов. Вторая часть содержит методические указания к лабораторным работам. В приложениях представлены тест-вопросы для выявления степени готовности к выполнению лабораторных работ и примеры решения типовых задач по предлагаемым темам.

Выражаем свою благодарность преподавателю Аркуше Татьяне Николаевне за участие в оформлениях учебных пособий по курсу «Теория электрических цепей и сигналов».

> УТВЕРЖДЕНО методическим советом академии связи и рекомендовано к печати

> > Протокол № 8 от 11.02.11

## ОГЛАВЛЕНИЕ

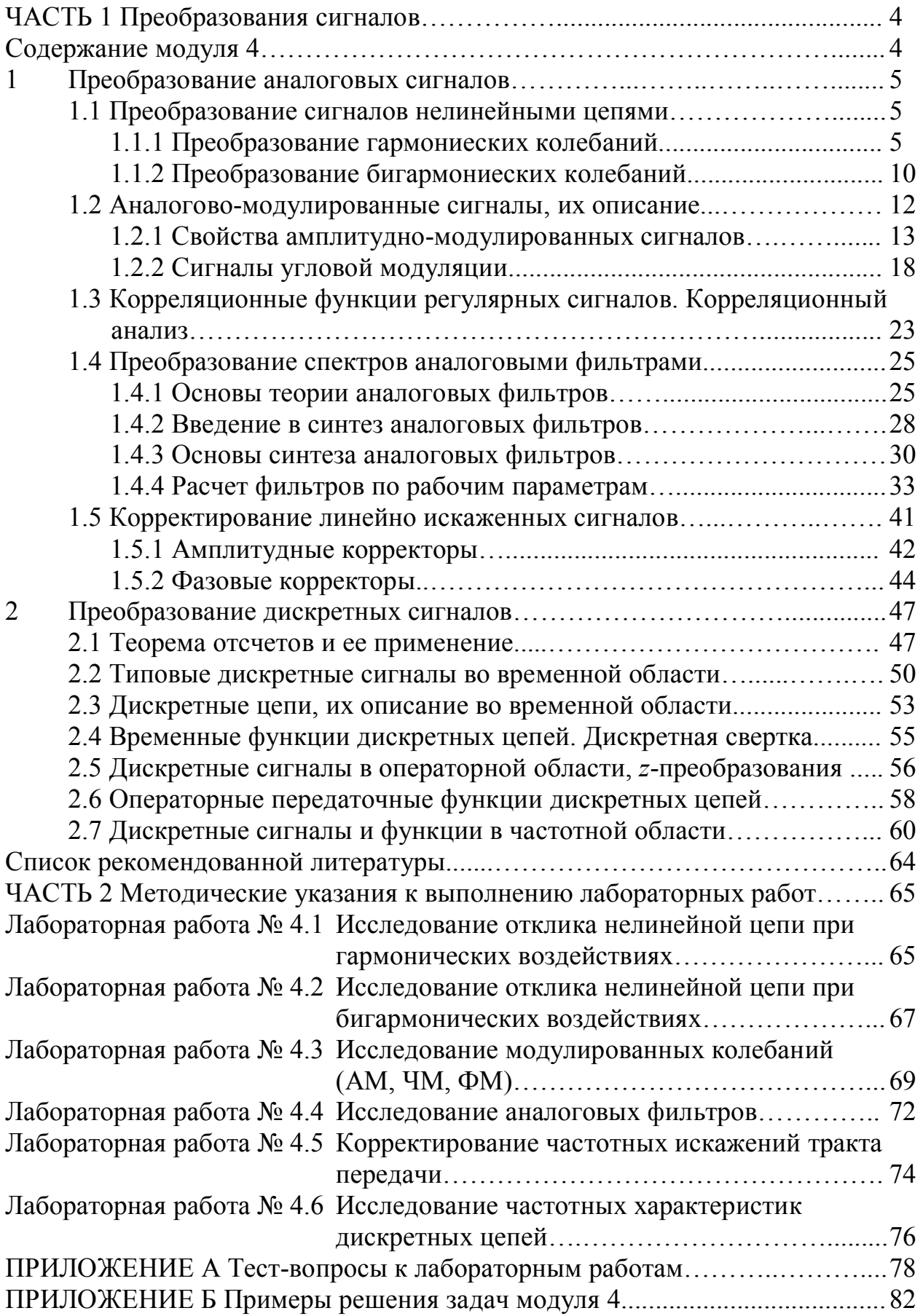

# **ЧАСТЬ 1 Преобразования сигналов**

## **Содержание модуля 4**

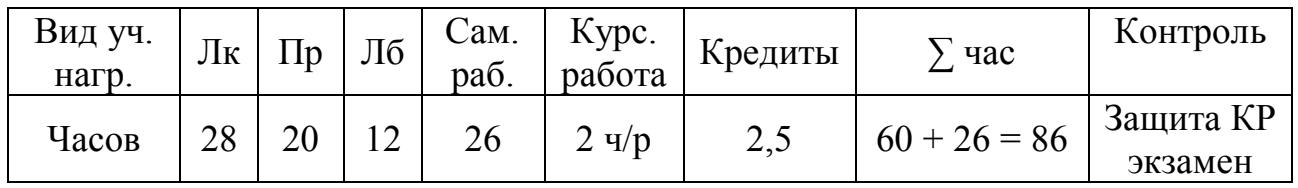

#### 1. Преобразования аналоговых сигналов:

- преобразования сигналов нелинейными цепями: гармонические воздействия, бигармонические воздействия;
- свойства и описание модулированных сигналов;
- преобразования сигналов аналоговыми фильтрами; анализ и синтез аналоговых фильтров;
- корректирование линейно искаженных сигналов.

## 2. Преобразования дискретных сигналов:

- теорема отсчетов (Котельникова);
- типовые дискретные сигналы;
- дискретные цепи, описание дискретных цепей во временной области;
- функции дискретных цепей, дискретная свертка;
- *z*-преобразования дискретных сигналов;
- передаточная функция дискретной цепи;
- дискретные преобразования Фурье, частотные свойства дискретных цепей;
- синтез дискретных фильтров.

## Лабораторные работы

- 4.1 Исследование отклика нелинейной цепи при гармонических воздействиях.
- 4.2 Исследование отклика нелинейной цепи при бигармонических воздействиях.
- 4.3 Исследование модулированных колебаний (АМ, ЧМ, ФМ).
- 4.4 Исследование аналоговых фильтров.
- 4.5 Корректирование частотных искажений тракта передачи.
- 4.6 Исследование частотных характеристик дискретных цепей.

## Курсовая работа

Тема: Преобразования аналоговых и дискретных сигналов:

- формирование амплитудно-модулированного сигнала;
- преобразование сигнала аналоговым фильтром, расчет АФ;
- синтез дискретных фильтров Баттерворта и Чебышева.

## **1 ПРЕОБРАЗОВАНИЕ АНАЛОГОВЫХ СИГНАЛОВ**

Напомним, что к аналоговым сигналам относят такие колебания, которые можно описать непрерывными функциями времени. В предыдущих разделах курса ТЭЦС была дана классификация простых регулярных сигналов (модуль 1), в литературе [1, 2] их еще называют детерминированными сигналами, т. е. сигналами, которые заранее определены. Под преобразованиями сигналов мы будем понимать изменения параметров, таких как длительность, спектр, амплитуда, фаза.

#### **1.1 Преобразование сигналов нелинейными цепями**

Свойства аналоговых цепей были рассмотрены в предыдущих разделах курса ТЭЦС (модули 1, 2, 3). К аналоговым цепям относят цепи, содержащие сосредоточенные элементы *R*, *L*, *C* и *M* (взаимная индуктивность). К этим же цепям относят цепи с распределенными параметрами, т. е. любые физические линии.

#### **1.1.1 Преобразование гармонических колебаний**

Рассмотрим резистивную цепь (рис. 1.1, *а*) и ее свойства преобразовывать гармонические колебания (рис. 1.1, *б*).

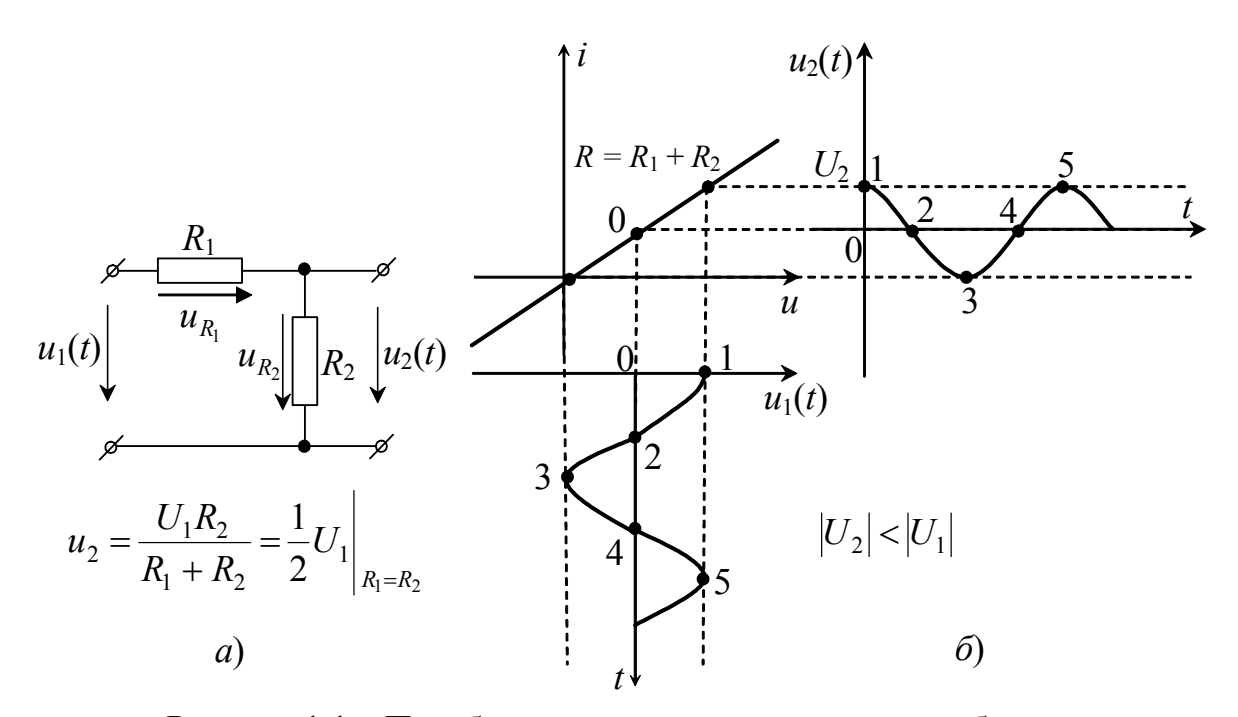

Рисунок 1.1 – Преобразование гармонического колебания линейными элементами: *а* – резистивная цепь;  $\delta$  – диаграммы воздействия  $u_1(t)$  и отклика  $u_2(t)$ 

Если на вход цепи подается гармоническое колебание *u*<sup>1</sup>  $= U_{1m} \cos(\omega_1 t + \varphi_1)$ , то на выходе этой же цепи будет  $u_2(t) =$  $= U_{2m} \cos(\omega_1 t + \varphi_1)$ . Ha puc. 1.1,  $\delta$ изображена вольтамперная характеристика резистивной цепи *R*  $(R = R_1 + R_2)$ , на которую подается

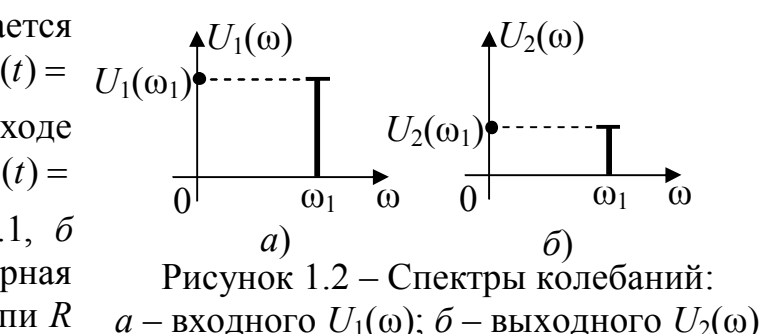

гармоническое колебание  $u_1(t)$ . Спектры входного  $U_1(\omega_1)$  и выходного  $U_2(\omega_1)$ колебаний изображены на рис. 1.2. Следует учесть, что амплитуда выходного

колебания  $_1$  +  $\mathbf{v}_2$  $1^{11}2$  $2 - R_1 + R$  $U_1R$ *U*  $\ddot{}$  $=\frac{C_1R_2}{R_1+R_2}$ , поэтому она меньше, чем  $U_1(\omega_1)$  (делитель

напряжения). Аналогичная картина будет иметь место, если на входе резистивной цепи будет действовать любой периодический сигнал. Так как периодический сигнал можно представить в виде суммы гармонических колебаний (ряд Фурье), то на выходе цепи также будет периодический сигнал с таким же спектром (действует свойство линейности). Рекомендуем самостоятельно изобразить

спектры входного и выходного колебаний при воздействии периодического колебания.

Рассмотрим нелинейную цепь рис. 1.3, *а*. Свойства нелинейных цепей при постоянных воздействиях рассматривались в начале курса (модуль 1). Нелинейный элемент рассмотрим в так называемом квазилинейном режиме (как бы линейном). Это значит, что на вольтамперной характеристике нелинейного элемента выбирается небольшой участок "почти линейный". Входной сигнал  $u_1(t)$  (периодический) не должен превышать по амплитуде величину этого линейного участка. Тогда отклик  $u_2(t)$  будет иметь тот же спектр, что и спектр воздействия  $u_1(t)$ . На рис. 1.3,

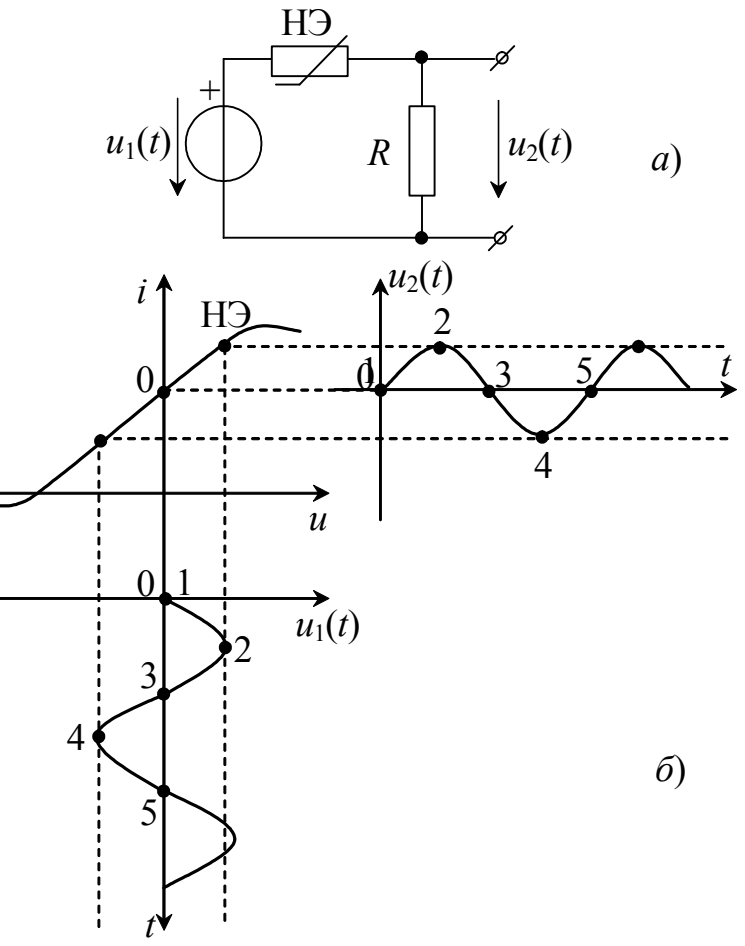

Рисунок 1.3 – Преобразование гармонического колебания нелинейной цепью:

*а* – нелинейная цепь;

 $\ddot{\theta}$  – диаграммы воздействия  $u_1(t)$  и отклика  $u_2(t)$ 

б изображены временные зависимости воздействия  $u_1(t)$  и отклика  $u_2(t)$ .

При расчете нелинейных цепей часто пользуются параметром нелинейного величиной обратной элемента, который является динамическому сопротивлению НЭ:  $S = \frac{di}{du}$  – крутизна вольтамперной характеристики. От этого параметра зависит усиление сигнала, которое вносит нелинейный элемент.

На рис. 1.4 изображены временные диаграммы отклика  $u_2(t)$  при разных

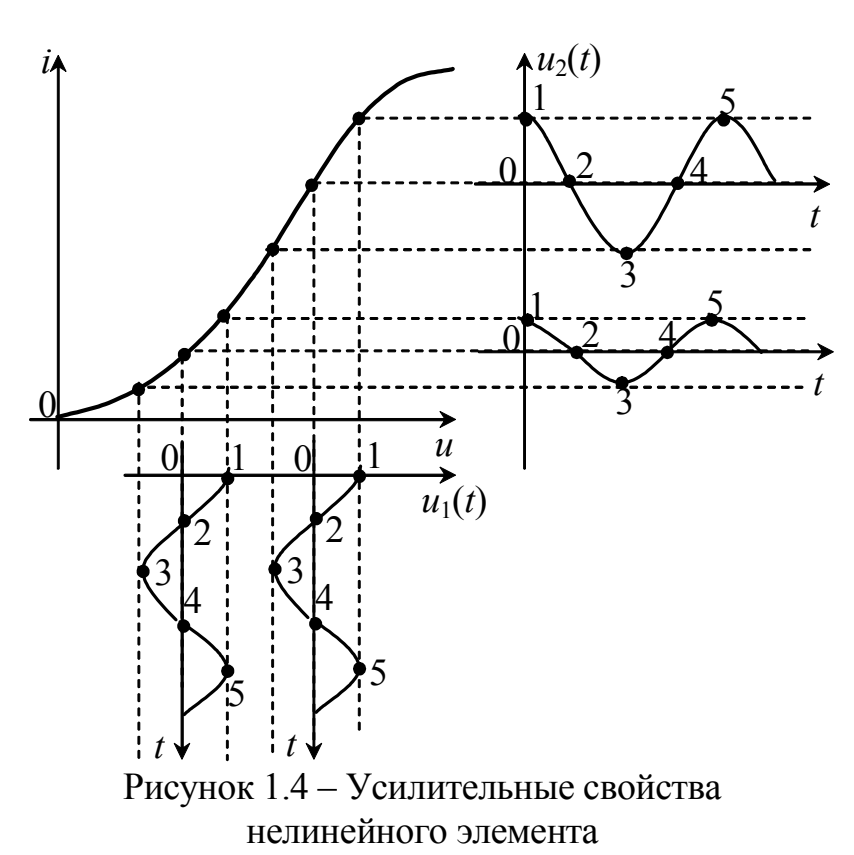

значениях крутизны ВАХ. Следует заметить, что этот факт противоречит He Ома. закону Рассмотренный режим работы нелинейной цепи носит название: режим амплитуд. малых Это значит, что преобразуемый выходит сигнал He за линейного границы участка вольтамперной характеристики НЭ.

Рассмотрим свойства нелинейной цепи, когда входной  $u_1(t)$ сигнал превышает по амплитуде линейного границы участка ВАХ. Такой режим работы нелинейной цепи называется режимом

больших амплитуд. На рис. 1.5 изображен процесс преобразования гармонического колебания  $u_1(t) = U_{1m} \cos \omega_1 t$ , подаваемого на вход цепи рис. 1.3, а. Пусть ВАХ НЭ аппроксимирована полиномом *п*-й степени

$$
i = a_0 + a_1 u_1 + a_2 u_1^2 + \dots + a_n u_1^n,
$$
\n(1.1)

тогда отклик определяется как

$$
u_2(t) = i R
$$

Можем записать в (1.1) значение  $u_1(t)$ , тогда

$$
u_2(t) = R \left[ a_0 + a_1 (U_{1m} \cos \omega_1 t) + a_2 (U_{1m} \cos \omega_1 t)^2 + \dots + a_n (U_{1m} \cos \omega_1 t)^n \right]
$$

Для большей наглядности положим  $R = 1$  Ом, и коэффициенты полинома  $(1.1)$ равными единице соответственно. Проделав математические несложные преобразования, и воспользовавшись тригонометрическими формулами

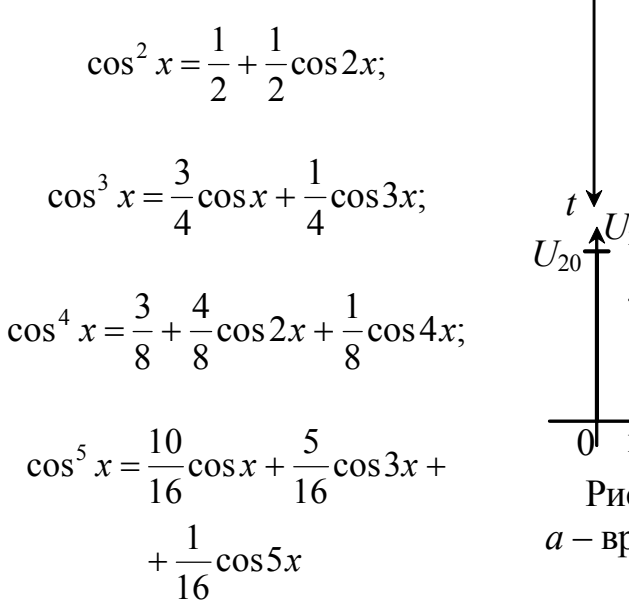

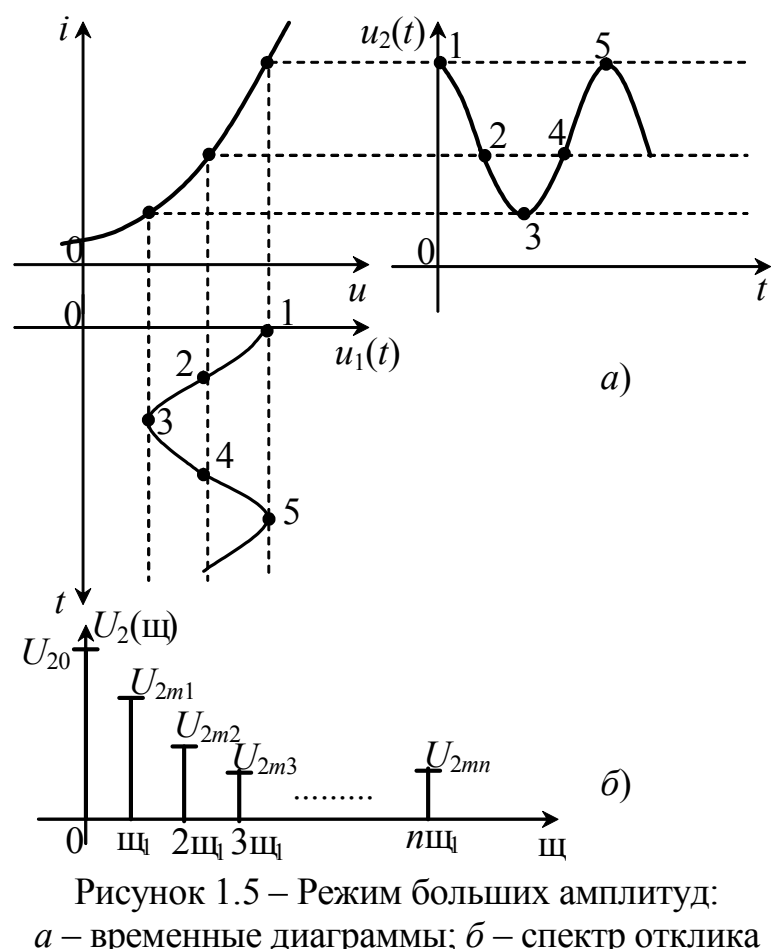

ИТ. Д.,

получим в результате:

$$
u_2(t) = U_{20} + U_{2m1} \cos \omega_1 t +
$$
  
+  $U_{2m2} \cos 2\omega_1 t + ... + U_{2mn} \cos n\omega_1 t$ ,

что соответствует фрагменту ряда Фурье

$$
u_2(t) = U_{20} + \sum_{k=1}^{n} U_{2mk} \cos(k\omega_1 t + \varphi_k).
$$
 (1.2)

Таким образом, отклик нелинейной цепи в режиме больших амплитуд представляет собой периодический сигнал. Если этот сигнал подать на вход анализатора спектра, то на экране получим спектрограмму этого сигнала, аналогичную приведенной на рис. 1.5, б.

Существует упрощенный метод анализа нелинейной цепи [1], когда рассматривают аппроксимацию ВАХ НЭ в виде отрезков прямых линий (кусочно-линейная аппроксимация):

$$
i(u) = \begin{cases} 0, & U \leq U_{\text{orc}}; \\ S(U - U_{\text{orc}}), & U > U_{\text{orc}} \end{cases}
$$

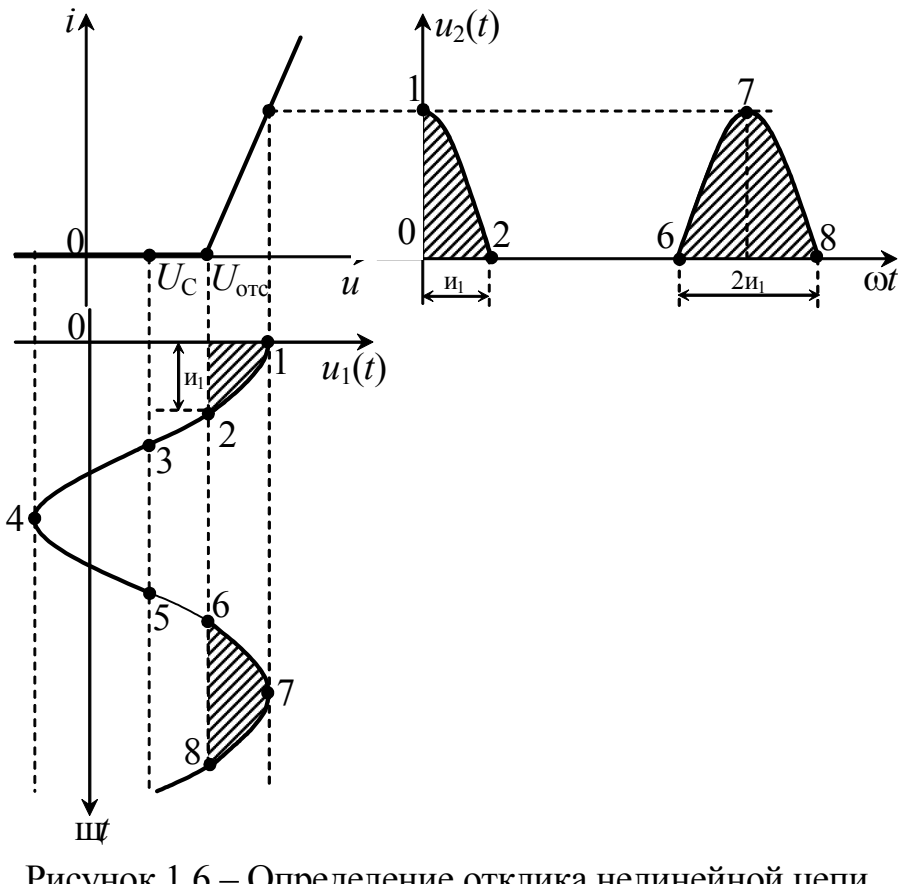

где  $S$  – крутизна ВАХ НЭ:

 $U_{\text{orc}}$  – напряжение отсечки.

рис.  $Ha$ 1.6 изображены **BAX** при кусочно-HЭ линейной аппроксимации, a также временные лиаграммы воздействия **ОТКЛИКА**  $Ha$  $\overline{M}$ рисунке  $U_{\rm C}$  – начало отсчета амплитудного значения гармонического **BO3**действия (напряжение смещения);  $\theta_1$  – угол отсечки (половина интервала  $\mathbf{B}$ которого течение имеет место сигнал отклика).

Рисунок 1.6 - Определение отклика нелинейной цепи при кусочно-линейной аппроксимации ВАХ НЭ

Величину этого угла можно рассчитать следующим образом. Воздействие  $u_1(t)$  описывается выражением

$$
u_1(t) = U_C + U_{1m} \cos{\omega_1 t}
$$
.

При  $\omega_1 t = \theta_1$  (точка "2" на графике  $u_1(t)$  рис. 1.6) можно записать:

$$
U_{\rm C} + U_{1m} \cos \theta_1 = U_{\rm orc}
$$

откуда

$$
\cos\theta_1 = \frac{U_{\text{orc}} - U_{\text{C}}}{U_{1m}},
$$

a

$$
\theta_1 = \arccos \frac{U_{\text{orc}} - U_{\text{C}}}{U_{1m}}
$$

Периодическую последовательность импульсов отклика  $u_2(t)$  также можно разложить в ряд Фурье, при этом коэффициенты ряда принимают вид:

$$
U_{mk} = RI_{mk} = RSU_{1m} \gamma_k(\theta),
$$

где коэффициенты  $\gamma_k(\theta)$  называют функциями Берга [1];

$$
\gamma_0(\theta) = \frac{1}{\pi} (\sin \theta - \theta \cos \theta),
$$

$$
\gamma_1(\theta) = \frac{1}{\pi} \big( \theta - \theta \sin \theta \cos \theta \big);
$$

$$
\gamma_k(\theta) = \frac{2}{\pi} \frac{\sin k\theta \cos \theta - k \cos k\theta \sin \theta}{k(k^2 - 1)},
$$

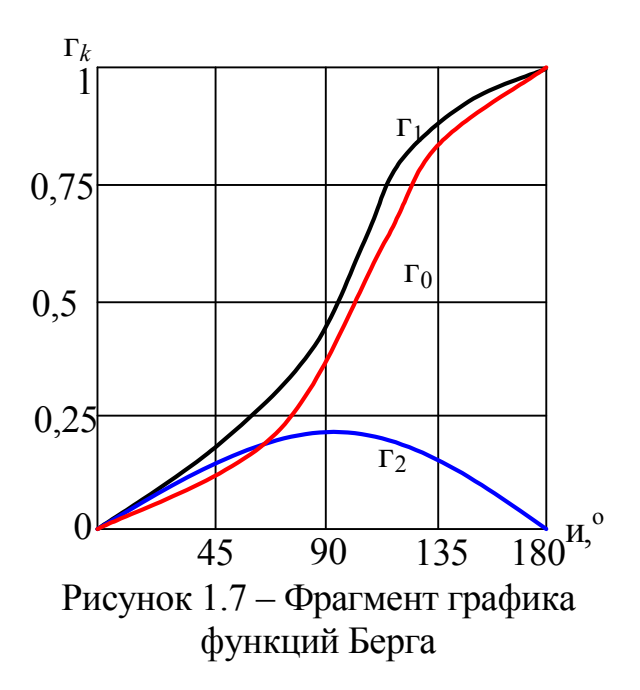

где  $k = 2, 3, \ldots$ 

Эти функции зависят от угла отсечки и могут быть рассчитаны по таблицам или графикам функций Берга, которые приводятся в литературе [1, 2, 3].

На рис. 1.7 приведен фрагмент графика функций Берга.

#### **1.1.2 Преобразование бигармонических колебаний**

Рассмотрим отклик нелинейной цепи на бигармонический сигнал. Воздействие *u*1(*t*) при этом содержит два гармонических колебания с разными частотами  $\omega_1$  и  $\Omega_1$  ( $\omega_1 > \Omega_1$ ):

$$
u_1(t) = u_{11}(t) + u_{12}(t) =
$$
  
=  $U_{m1} \cos \omega_1 t + U_{m2} \cos \Omega_1 t.$  (1.3)

Спектр этого сигнала представлен на рис. 1.8. Бигармонический сигнал подается на вход нелинейной цепи рис. 1.9, *а*. Рассмотрим отклик нелинейной цепи, если ВАХ НЭ аппроксимирована полиномом второй степени  $i = au^2$ . В этом случае ток нелинейной цепи определится как:

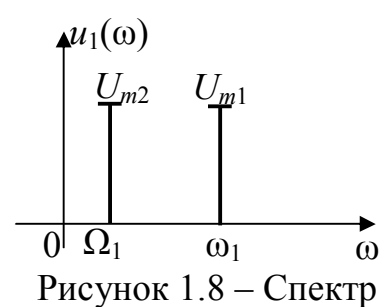

бигармонического сигнала

$$
i = a u2 = a [(u11 + u12)2] = a [u112 + u122 + 2u11 u12] =
$$
  
= a [(U<sub>m1</sub> cos $\omega_1 t$ )<sup>2</sup> + (U<sub>m2</sub> cos $\Omega_1 t$ )<sup>2</sup> +  
+ 2(U<sub>m1</sub> cos $\omega_1 t$  · U<sub>m2</sub> cos $\Omega_1 t$ )].

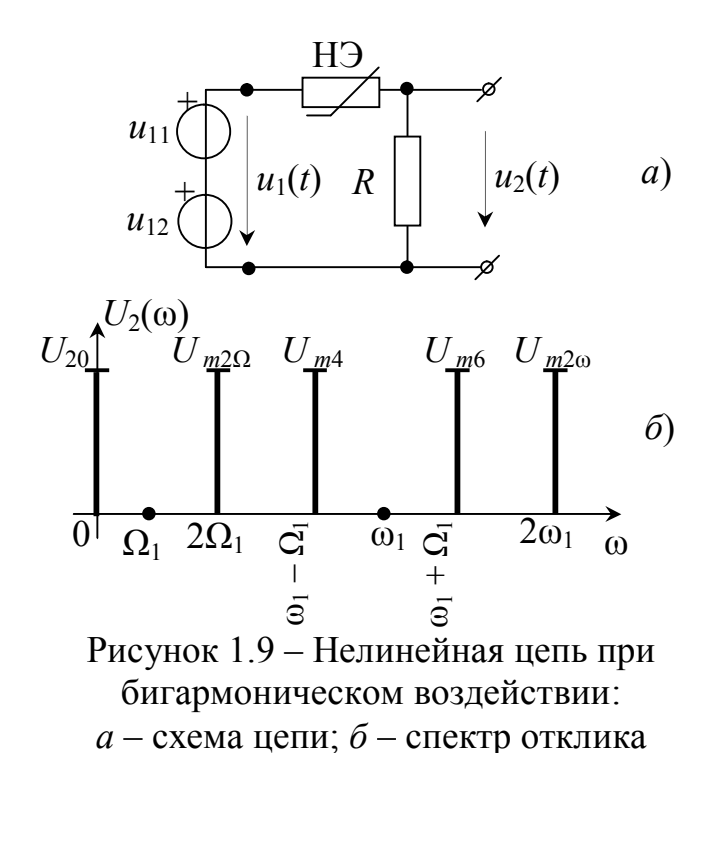

Воспользовавшись тригонометрическими формулами и выполнив математические преобразования, получим:

$$
i = a \left[ \frac{1}{2} \left( U_{m1}^{2} + U_{m2}^{2} \right) + \frac{U_{m1}^{2}}{2} \cos 2\omega_{1} t + \frac{U_{m2}^{2}}{2} \cos 2\Omega_{1} t + \frac{U_{m1}U_{m2} \cos (\omega_{1} - \Omega_{1}) t + \frac{U_{m1}U_{m2} \cos (\omega_{1} + \Omega_{1}) t}{2} \right],
$$
  
\n
$$
u_{2}(t) = i R = U_{20} + U_{m2\Omega} \cos 2\Omega_{1} t + \frac{U_{m4} \cos (\omega_{1} - \Omega_{1}) t + \frac{U_{m6} \cos (\omega_{1} + \Omega_{1}) t + \frac{U_{m6} \cos (\omega_{1} + \Omega_{1}) t + \frac{U_{m6} \cos (\omega_{1} + \Omega_{1}) t + \frac{U_{m7} \cos (\omega_{1} + \Omega_{1}) t + \frac{U_{m8} \cos (\omega_{1} + \Omega_{1}) t + \frac{U_{m9} \cos (\omega_{1} + \Omega_{1}) t + \frac{U_{m1} \cos (\omega_{1} + \Omega_{1}) t + \frac{U_{m1} \cos (\omega_{1} + \Omega_{1}) t + \frac{U_{m1} \cos (\omega_{1} + \Omega_{1}) t + \frac{U_{m1} \cos (\omega_{1} + \Omega_{1}) t + \frac{U_{m1} \cos (\omega_{1} + \Omega_{1}) t + \frac{U_{m1} \cos (\omega_{1} + \Omega_{1}) t + \frac{U_{m1} \cos (\omega_{1} + \Omega_{1}) t + \frac{U_{m2} \cos (\omega_{1} + \Omega_{1}) t + \frac{U_{m1} \cos (\omega_{1} + \Omega_{1}) t + \frac{U_{m1} \cos (\omega_{1} + \Omega_{1}) t + \frac{U_{m1} \cos (\omega_{1} + \Omega_{1}) t + \frac{U_{m1} \cos (\omega_{1} + \Omega_{1}) t + \frac{U_{m1} \cos (\omega_{1} + \Omega_{1}) t + \frac{U_{m2} \cos (\omega_{1} + \Omega_{1}) t + \frac{U_{m1} \cos (\omega_{1} + \Omega_{1}) t + \frac{U_{m1} \cos (\omega_{1} + \Omega_{1}) t + \frac{U_{m1} \cos (\omega_{1} + \Omega_{1}) t + \frac{U_{m1} \cos (\omega_{
$$

$$
+U_{m20} \cos 2\omega_1 t.
$$
 (1.4)

Спектр отклика (1.4) можно представить так, как показано на рис. 1.9, б. При рассмотрении спектров воздействия рис. 1.8 и отклика рис. 1.9, б видно, что в спектре отклика отсутствуют спектральные составляющие воздействия. Можно утверждать, что спектр воздействия трансформировался в другой спектр с другими спектральными составляющими.

a

Если положить, что  $\omega_1 \gg \Omega_1$ , и что сигнал не с одной частотой  $\Omega_1$ , а имеет некоторую полосу частот  $\Delta\Omega$ , то комбинационные частоты отклика будут содержать комбинации ( $\omega_1 + \Delta\Omega$ ) и ( $\omega_1 - \Delta\Omega$ ) и, тогда спектр отклика будет иметь вид рис. 1.10.

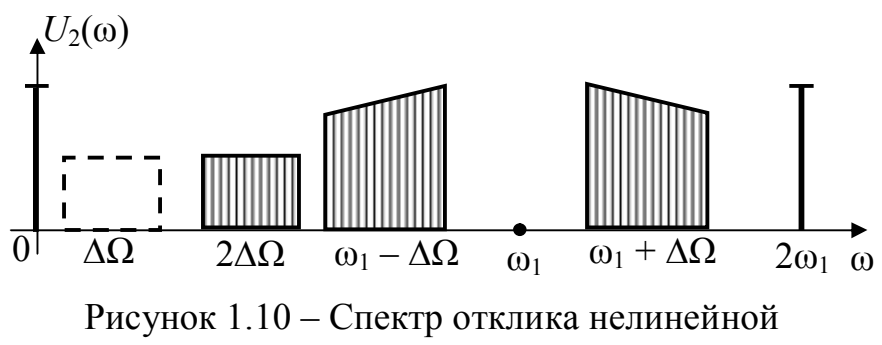

цепи при воздействии полосой частот  $\Delta\Omega$ 

Это свойство нелинейных элементов основу легло  $\bf{B}$ создания многоканальной системы передачи сигналов с частотным разделением каналов. Более подробно об этом будет изложено в следующем параграфе и в последующих курсах.

Если в качестве аппроксимирующей функции нелинейного элемента взять полином степени *n*, например (1.1), то спектр отклика будет еще более насыщенный. Рекомендуем самостоятельно рассмотреть это утверждение в качестве упражнения.

В заключении подведем некоторые итоги рассмотренного параграфа. Нелинейные цепи представляют собой сочетание линейных и нелинейных элементов. Нелинейные цепи отличаются от линейных рядом новых свойств, в результате которых происходит преобразование спектра входного сигнала.

При передаче телекоммуникационных сигналов эти свойства широко используются на практике. На этих свойствах основаны процессы модуляции, демодуляции, деление и умножение частоты сигналов, ограничение амплитуд и т. д. Линейные цепи не меняют спектр воздействия, нелинейные цепи в режиме малых амплитуд почти не меняют спектр воздействия. Отклик в режиме больших амплитуд нелинейной цепи представляет собой периодическое колебание, поэтому его спектр содержит сумму гармонических составляющих (ряд Фурье). При кусочно-линейной аппроксимации ВАХ нелинейного элемента значительно упрощается анализ процессов нелинейных цепей, хотя точность такого анализа уступает другим методам.

При воздействии на нелинейную цепь бигармоническим сигналом в отклике появляются составляющие с комбинационными частотами.

#### 1.2 Аналогово-модулированные сигналы, их описание

Под модуляцией понимают процесс изменения  $B<sub>0</sub>$ времени ОЛНОГО или нескольких параметров сигнала переносчика  $\overline{B}$ соответствии передаваемым сигналом с целью передачи информации по каналам связи. На рис. 1.11 представлена функциональная схема модулятора, где  $b(t)$  – входной сигнал (модулирующий сигнал);  $s(t)$  – выходной

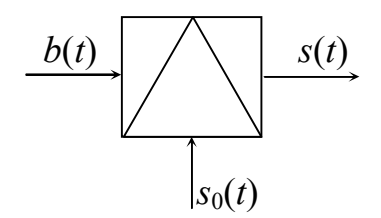

Рисунок 1.11 - Функциональная схема модулятора

сигнал (модулированный сигнал);  $s_0(t)$  – сигнал переносчик. Таким образом можно сказать, что модуляция - процесс управления колебаниями: управление параметрами одного сигнала (несущего колебания) другим сигналом.

В качестве сигнала переносчика применяют гармоническое колебание  $("несушая")$ :

$$
s_0(t) = S_0 \cos(\omega_0 t + \varphi_0) = S_0 \cos \theta(t), \qquad (1.5)
$$

где  $S_0$  – амплитуда колебания.

 $\omega_0 = 2\pi f_0 - \text{vth}$ тловая частота, <sub>Фо</sub> - начальная фаза,  $\theta(t)$  — полная фаза.

Различают два основных вида модуляции: амплитудную (АМ) и угловую (УМ). Если в процессе модуляции изменяется амплитуда сигнала переносчика  $(S_0)$ , то сигнал будет *амплитудно-модулированный*  $(s_{AM}(t))$ . При изменении полной фазы  $\theta(t)$  получается сигнал с *угловой модуляцией*  $(s_{YM}(t))$ .

Сигналы с угловой модуляцией делятся на два вида: частотномодулированные (ЧМ)  $s_{\text{YM}}(t)$  и фазомодулированные (ФМ)  $s_{\text{DM}}(t)$ . Эти два вида модуляции тесно связаны между собой.

На практике встречаются смешанные виды модуляции: амплитуднофазовая, амплитудно-частотная и другие.

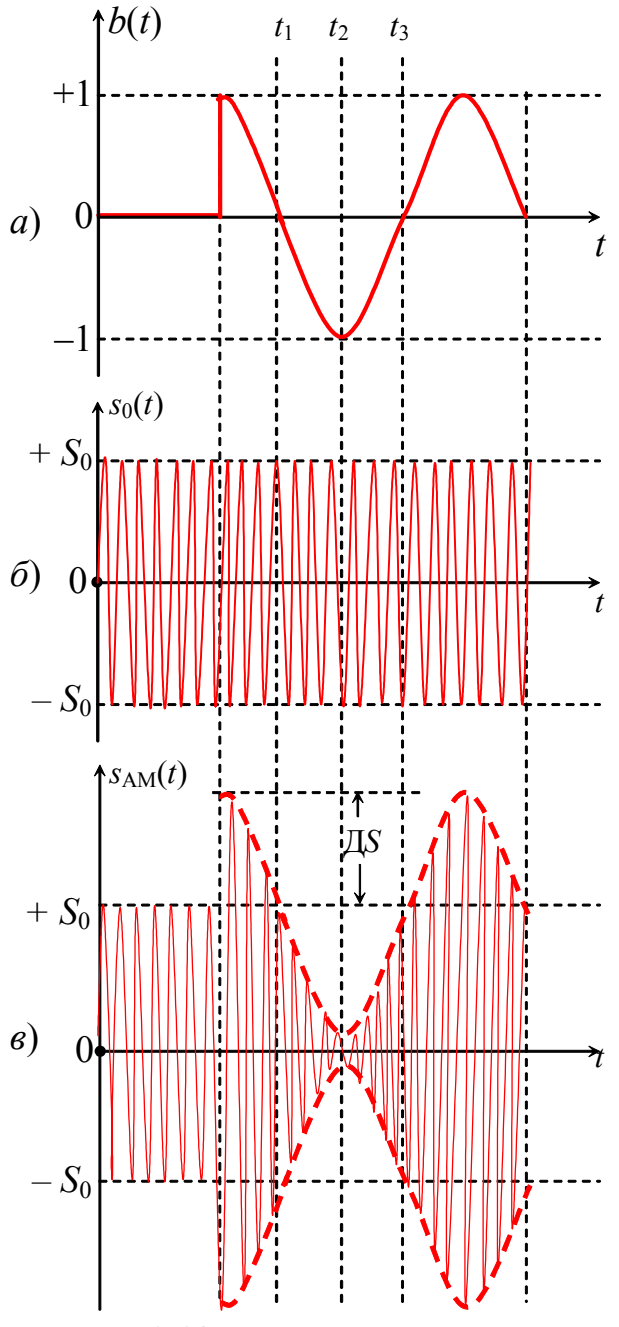

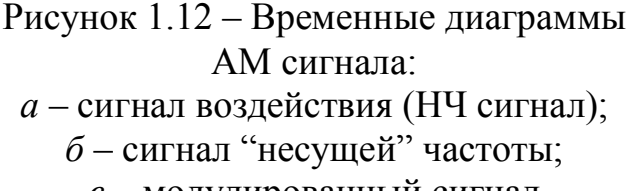

#### **1.2.1 Свойства амплитудномодулированных сигналов**

В процессе амплитудной модуляции модулируемая функция сигнала ("несущая" частота) получает приращение амплитуды Δ*S* пропорционально модулирующей функции информационного сигнала (чаще НЧ сигнала) *b*(*t*). В результате получается модулированный сигнал  $s<sub>AM</sub>(t)$ :

$$
s_{AM}(t) = [S_0 + \Delta S b(t)]\cos\omega_0 t =
$$
  
=  $S_0 \left[1 + \frac{\Delta S}{S_0} b(t)\right] \cos\omega_0 t =$   
=  $S_0 \left[1 + m_{AM} b(t)\right] \cos\omega_0 t$ , (1.6)

где ∆*S* – максимальное приращение амплитуды, постоянная величина;

 *b*(*t*) – модулирующий сигнал  $(-1 \leq b(t) \leq 1);$ 

 $0 < m<sub>AM</sub> \leq 1 -$  коэффициент модуляции (коэффициент глубины модуляции), практически принимает значение в пределах 0,4 … 0,6.

В общем случае модулирующий сигнал *b*(*t*) – это сигнал произвольной формы. Для более ясного представления процесса модуляции рассмотрим в качестве модулирующего сигнала гармоническое колебание:

*в* – модулированный сигнал

$$
b(t) = \cos \Omega t. \tag{1.7}
$$

На рис. 1.12 представлены временные диаграммы при получении АМ сигнала.

Подставим выражение (1.7) в (1.6), получим:

$$
s_{AM}(t) = S_0[1 + m_{AM} \cos \Omega t] \cos \omega_0 t. \tag{1.8}
$$

Раскрыв скобки и выполнив тригонометрические преобразования, получим **(настоятельно** рекомендуем студентам самостоятельно проделать преобразования):

$$
s_{\text{AM}}(t) = S_0 \cos \omega_0 t + \frac{m_{\text{AM}} S_0}{2} \cos(\omega_0 + \Omega)t + \frac{m_{\text{AM}} S_0}{2} \cos(\omega_0 - \Omega)t. \tag{1.9}
$$

Из выражения (1.9) видно, что функция АМ сигнала состоит из трех частей: колебания с несущей частотой фо и двух колебаний с комбинационными частотами  $(\omega_0 + \Omega)$  и  $(\omega_0 - \Omega)$ , которые называются "верхней" и "нижней" боковыми частотами соответственно. Амплитуды этих колебаний одинаковы  $\frac{m_{AM}S_0}{2}$ , фазы симметричны относительно фазы несущего колебания.

Составляющие АМ сигнала и сам сигнал можно изобразить в виде спектров. На рис. 1.13 изображены спектры этих колебаний до (рис. 1.13, а) и после (рис. 1.13, б) модуляции. Эти спектры дискретные. Ширина полосы частот занимаемая АМ сигналами составляет  $2\Omega$  – разность двух частот, максимальной и минимальной:  $(\omega_0 + \Omega) - (\omega_0 - \Omega)$ .

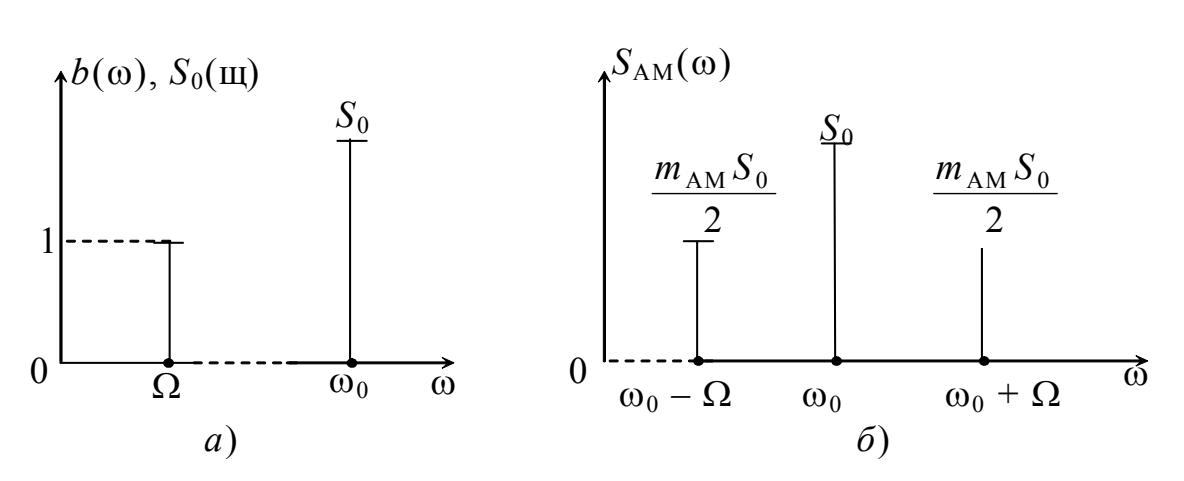

Рисунок 1.13 – Спектры амплитуд до (а) и после (б) модуляции

Представим составляющие АМ сигнала в виде векторных диаграмм. На рис. 1.14 изображены векторы колебаний рис. 1.12 для фиксированного момента времени  $t_1$ . Векторы для случая  $t_2$  и  $t_3$  рис. 1.12 рекомендуем построить самостоятельно. Таким образом геометрическое место точек концов вектора

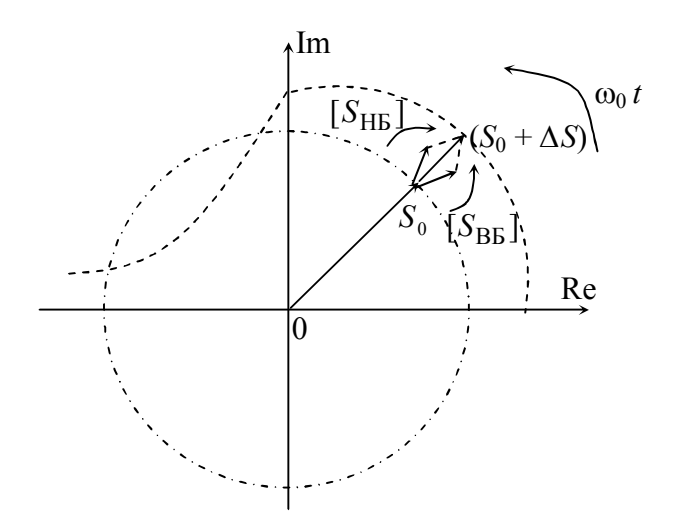

Рисунок 1.14 – Векторные диаграммы АМ сигнала для фиксированного момента времени

 $(S_0 \pm \Delta S)$  опишет огибающую АМ сигнала рис. 1.12, *в*. Векторы составляющих S<sub>HБ</sub> и S<sub>BБ</sub> вращаются относительно вектора несущей в противоположных направлениях.

Амплитуда модулированного сигнала изменяется в пределах от минимальной

$$
S_{\text{AM min}} = S_0 - \frac{m_{\text{AM}} S_0}{2} - \frac{m_{\text{AM}} S_0}{2} - \frac{m_{\text{AM}} S_0}{2} = S_0 (1 - m_{\text{AM}})
$$

до максимальной

$$
S_{\text{AM max}} = S_0 + \frac{m_{\text{AM}} S_0}{2} + \frac{m_{\text{AM}} S_0}{2} + \frac{m_{\text{AM}} S_0}{2} = S_0 (1 + m_{\text{AM}})
$$

величин.

С изменением амплитуды  $S_{AM}$  изменяется и мгновенная мощность сигнала: – мощность режима молчания (при отсутствии модулирующего сигнала)

$$
P_0=\frac{S_0^2}{2};
$$

– мощность в максимальном режиме

$$
P_{\text{max}} = \frac{S_{\text{AM max}}^2}{2} = \frac{S_0^2 (1 + m_{\text{AM}})^2}{2} = P_0 (1 + m_{\text{AM}})^2;
$$

– мощность в минимальном режиме

$$
P_{\min} = \frac{S_{\text{AM min}}^2}{2} = \frac{S_0^2 (1 - m_{\text{AM}})^2}{2} = P_0 (1 - m_{\text{AM}})^2.
$$

Максимальная мощность при  $m_{AM} = 1$ , составляет

$$
P_{\text{max}} = 4P_0.
$$

Следует отметить, что для передачи информации используют только одну боковую полосу частот.

**Модификации амплитудной модуляции.** Существует да вида модификации АМ сигналов: сигналы балансной (БМ) и однополосной модуляций (ОМ).

Сигнал балансной модуляции отличается от сигнала АМ отсутствием несущей частоты.

В общем виде

$$
S_{BM}(t) = b(t) \cdot S_0(t) = S_0 b(t) \cos \omega_0 t.
$$

Выражение функции сигнала БМ может быть получено из (1.9), если первое слагаемое будет отсутствовать

$$
s_{\text{EM}}(t) = \frac{S_0}{2}\cos(\omega_0 + \Omega)t + \frac{S_0}{2}\cos(\omega_0 - \Omega)t.
$$
 (1.10)

Коэффициент модуляции *m*<sub>AM</sub> при БМ равен единице:  $m_{AM} = 1$ .

На рис. 1.15 изображены временные (рис. 1.15, *а*) и спектральные (рис. 1.15, *б*) представления БМ сигнала:

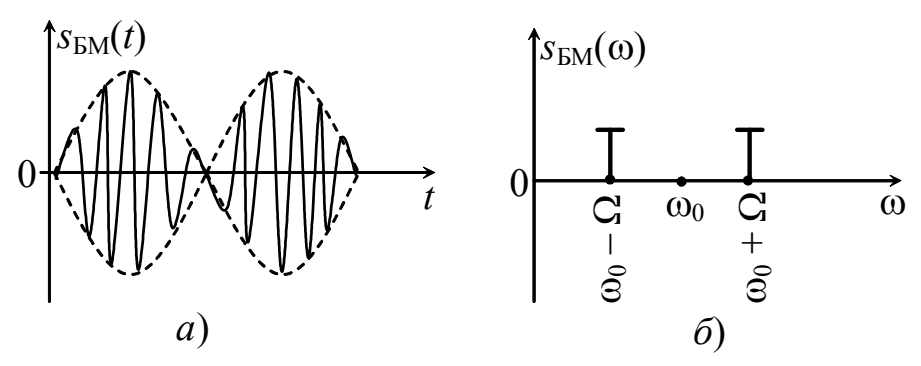

Рисунок 1.15 – Сигнал балансной модуляции: *а* – временная диаграмма; *б* – спектр сигнала БМ

Отсутствие несущей частоты в спектре АМ сигнала целесообразно потому, что она не связана с передаваемой информацией. При отсутствии колебания несущей частоты канал меньше загружен.

При однополосной модуляции в спектре сигнала отсутствует несущая частота, а также одна из боковых частот.

В общем виде функция сигнала ОМ может быть записана в виде:

$$
S_{OM}(t) = b(t)S_0(t) \pm \widetilde{b}(t)\widetilde{s}_0.
$$
\n(1.11)

Причем знак "+" относится к НБП, а знак "-" к ВБП.

Символом «-» обозначена математическая операция, называемая преобразованием Гильберта:

$$
\widetilde{b}(t) = \frac{1}{\pi} \int_{-\infty}^{+\infty} \frac{b(t)}{\tau - t} dt
$$

Физический смысл этой операции заключается в том, что в сигнале  $b(t)$ производится поворот начальных фаз составляющих спектра на 90°.

Для гармонических колебаний  $b(t) = \cos \Omega t$  и  $s_0(t) = S_0 \cos \omega_0 t$  это будет

$$
\widetilde{b}(t) = \sin \Omega t \, \mathbf{H} \, \widetilde{S}_0(t) = S_0 \sin \omega_0 t
$$

Выражение (1.11) в случае ОМ ВБП будет иметь вид:

$$
s_{OM}(t) = S_0 \cos\Omega t \cos\omega_0 t - S_0 \sin\Omega t \sin\omega_0 t
$$

Проделав несколько тригонометрических преобразований\*, получим:

$$
s_{\text{OM}}(t) = S_0 \cos(\omega_0 + \Omega)t. \tag{1.12}
$$

Рассмотрим более общий случай получения АМ сигнала. Пусть модулирующий сигнал  $b(t)$  представляет собой ряд

$$
b(t) = \sum_{k=1}^{N} b_{mk} \cos (\Omega_k t + \varphi_k).
$$

В нормированном виде запишем его так

$$
\hat{b}(t) = \sum_{k=1}^N \hat{b}_{mk} \cos(\Omega_k t + \varphi_k),
$$

где  $\hat{b}_{mk} = \frac{b_{mk}}{b_{max}}$ , а  $b_{max}$  – максимальное значение амплитуды периодического

сигнала.

Введем обобщенный коэффициент модуляции

$$
m_{k} = m_{\text{AM}} \hat{b}_{mk},
$$

тогда для многотонального АМ сигнала можно записать

$$
s_{AM}(t) = S_0 \cos(\omega_0 t + \varphi_0) + \frac{S_0}{2} \sum_{k=1}^{N} m_k \cos[(\omega_0 \pm \Omega_k)t + \varphi_0 + \varphi_k].
$$
 (1.13)

Для сигнала с балансной модуляцией

$$
S_{\text{EM}}(t) = \frac{S_0}{2} \sum_{k=1}^{N} \hat{b}_{mk} \cos[(\omega_0 \pm \Omega_k)t + \varphi_0 + \varphi_k].
$$
 (1.14)

$$
\text{*}\cos\alpha\cos\beta = \frac{1}{2}[\cos(\alpha - \beta) + \cos(\alpha + \beta)], \sin\alpha\sin\beta = \frac{1}{2}[\cos(\alpha - \beta) - \cos(\alpha + \beta)]
$$

где фо - начальная фаза несущего колебания;

 $\varphi_k$  – начальная фаза амплитуд модулирующего колебания  $b(t)$ .

#### 1.2.2 Сигналы угловой модуляции

К угловым видам модуляции относятся: частотная (ЧМ) и фазовая (ФМ) модуляции.

При частотной модуляции частота модулированного сигнала получает приращение относительно несущей частоты (переносчика)  $\omega_0$  на величину  $\Delta \omega_{\pi}$ , пропорциональное модулирующему сигналу  $b(t)$ :

$$
\omega(t) = \omega_0 + \Delta \omega_{\rm m} b(t), \qquad (1.15)
$$

где  $\Delta\omega$ <sub>л</sub> – девиация частоты (максимальное отклонение частоты в процессе модуляции).

Известно, что мгновенные значения полной фазы (угла)  $\theta(t)$  в (1.5) и частоты колебания  $\omega(t)$  связаны между собой соотношением:

aan ana

$$
\omega(t) = \frac{d\Theta(t)}{dt},
$$
  

$$
\Theta(t) = \int_0^t \omega(t)dt + \varphi_0,
$$
 (1.16)

откуда

где  $\varphi_0$  – начальная фаза колебания при  $t = 0$ .

Заметим, что угловая частота  $\omega$  (*t*) есть не что иное, как скорость изменения фазы колебания. Если изменять частоту  $\omega$ , то изменяется и фаза  $\theta(t)$ , если изменять фазу, то изменяется частота.

 $\overline{0}$ 

Это положение является определяющим и указывает на общность, существующую между двумя разновидностями угловой модуляции - ЧМ и  $\Phi$ M

18

Полная фаза  $\theta(t)$  ЧМ колебания записывается в виде:

$$
\Theta(t) = \int (\omega_0 + \Delta \omega_{\mu} \cdot b(t)) dt = \omega_0 t + \Delta \omega_{\mu} \int b(t) dt + \varphi_0.
$$
 (1.17)

Из выражения (1.17) видно, что имеет место и изменение фазы.

Подставим значение полной фазы из (1.17) в (1.5) и запишем функцию ЧМ сигнала (положим  $\varphi_0 = 0$ )

$$
s_{\text{tM}}(t) = S_0 \cos(\omega_0 t + \Delta \omega_\pi \int b(t) dt). \tag{1.18}
$$

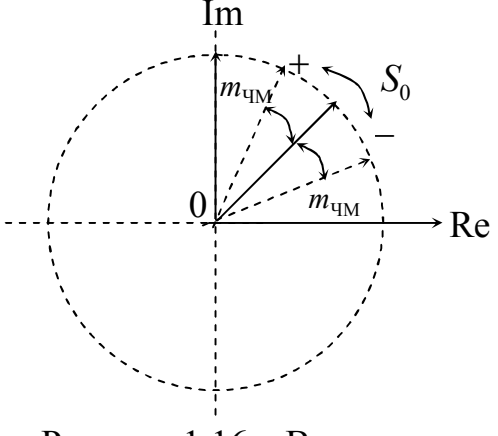

Рассмотрим частный случай, когда  $b(t)$ гармоническая функция (1.7). Тогда ЧМ сигнал запишем в виде:

$$
s_{\text{UM}}(t) = S_0 \cos \left(\omega_0 t + \Delta \omega_{\text{A}} \int \cos \Omega t dt \right) =
$$
  
=  $S_0 \cos \left(\omega_0 t + \frac{\Delta \omega_{\text{A}}}{\Omega} \sin \Omega t \right) =$   
=  $S_0 \cos(\omega_0 t + m_{\text{UM}} \sin \Omega t)$ , (1.19)

Рисунок 1.16 - Векторная диаграмма ЧМ сигнала

где  $m_{\text{qM}} = \frac{\Delta \omega_{\text{q}}}{\Omega}$  – индекс частотной модуляции ( $m > 1$ ), величина безразмерная,

но фактически является нормированной частотой, т. е. показывает во сколько раз максимальное отклонение частоты больше частоты  $\Omega$  модулирующего сигнала  $b(t)$ .

Векторное представление ЧМ сигнала показано на рис. 1.16.

При фазовой модуляции фаза модулированного колебания получает "несущей" прирашение относительно фазы частоты (переносчика). пропорционально модулирующему колебанию:

$$
\Theta(t) = \omega_0 t + \varphi_0 + \Delta \varphi_{\pi} b(t), \qquad (1.20)
$$

- девиация фазы (максимальное отклонение фазы в процессе где  $\Delta \phi_{\pi}$ модуляции).

Подставим выражение (1.20) в (1.5), и запишем функцию ФМ колебания:

$$
S_{\Phi M}(t) = S_0 \cos(\omega_0 t + \Delta \phi_{\mu} b(t))
$$
\n(1.21)

Для простого примера, когда  $b(t)$  гармоническое колебание (1.7), получим:

$$
s_{\Phi M}(t) = S_0 \cos(\omega_0 t + \Delta \varphi_{\pi} \cos \Omega t) = S_0 \cos(\omega_0 t + m_{\Phi M} \cos \Omega t), \tag{1.22}
$$

где  $m_{\phi M} = \Delta \phi_{A} - \mu_{H}$ декс фазовой модуляции (максимальное отклонение фазы).

Сравнивая выражения функций (1.19) и (1.22) двух видов модуляций ЧМ и ФМ видим, что они почти одинаковы. Векторное представление ФМ сигнала такое же как и ЧМ, изображенного на рис. 1.16.

На рис. 1.17 изображены временные диаграммы ЧМ и ФМ сигналов при гармоническом воздействии.

Если модулирующее колебание сложной формы, то структура модулированного колебания при ЧМ и ФМ будет существенно отличаться [3].

Поясним это на примере. На рис. 1.18 изображены ЧМ и ФМ колебания, когда модулирующий сигнал *b*(*t*) представлен видеоимпульсом (прямоугольным импульсом).

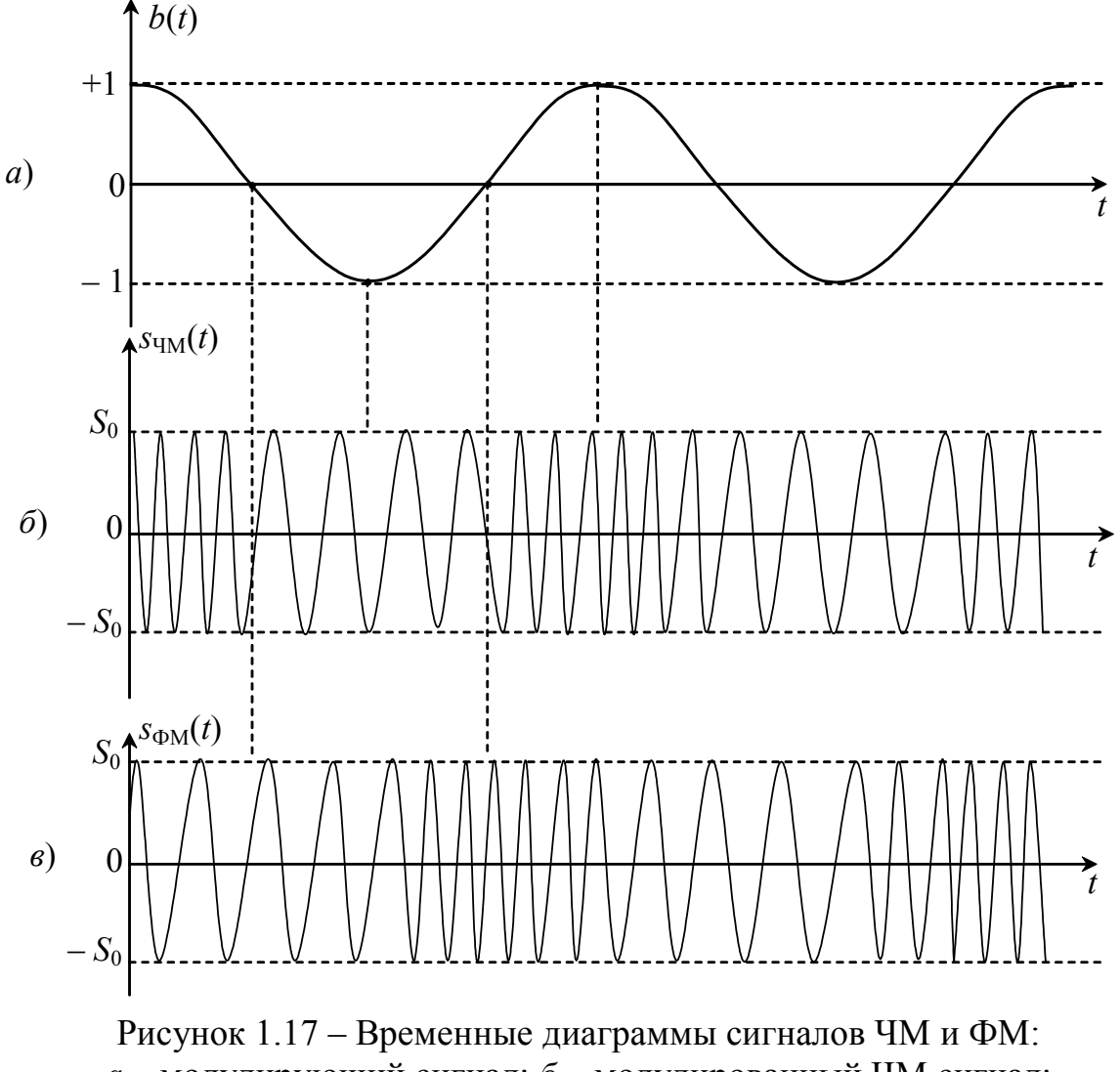

*а* – модулирующий сигнал; *б* – модулированный ЧМ сигнал; *в* – модулированный ФМ сигнал

**Спектры колебаний с угловой модуляцией.** Рассмотрим спектр колебаний при гармонической угловой модуляции. Выражение функции (1.19)  $s_{\text{yM}}(t)$  и (1.20)  $s_{\text{qM}}(t)$  можно представить в виде

$$
s_{\text{YM}}(t) = S_0 \cos(\omega_0 t + m \sin \Omega t).
$$

Заменив косинус суммы двух углов по известной тригонометрической формуле, получим

$$
s_{\text{YM}}(t) = S_0 \cos(m \sin \Omega t) \cos \omega_0 t - S_0 \sin(m \sin \Omega t) \sin \omega_0 t \tag{1.23}
$$

Функции cos(*m*sin*t*) и sin(*m*sin*t*) можно представить в виде тригонометрических рядов.

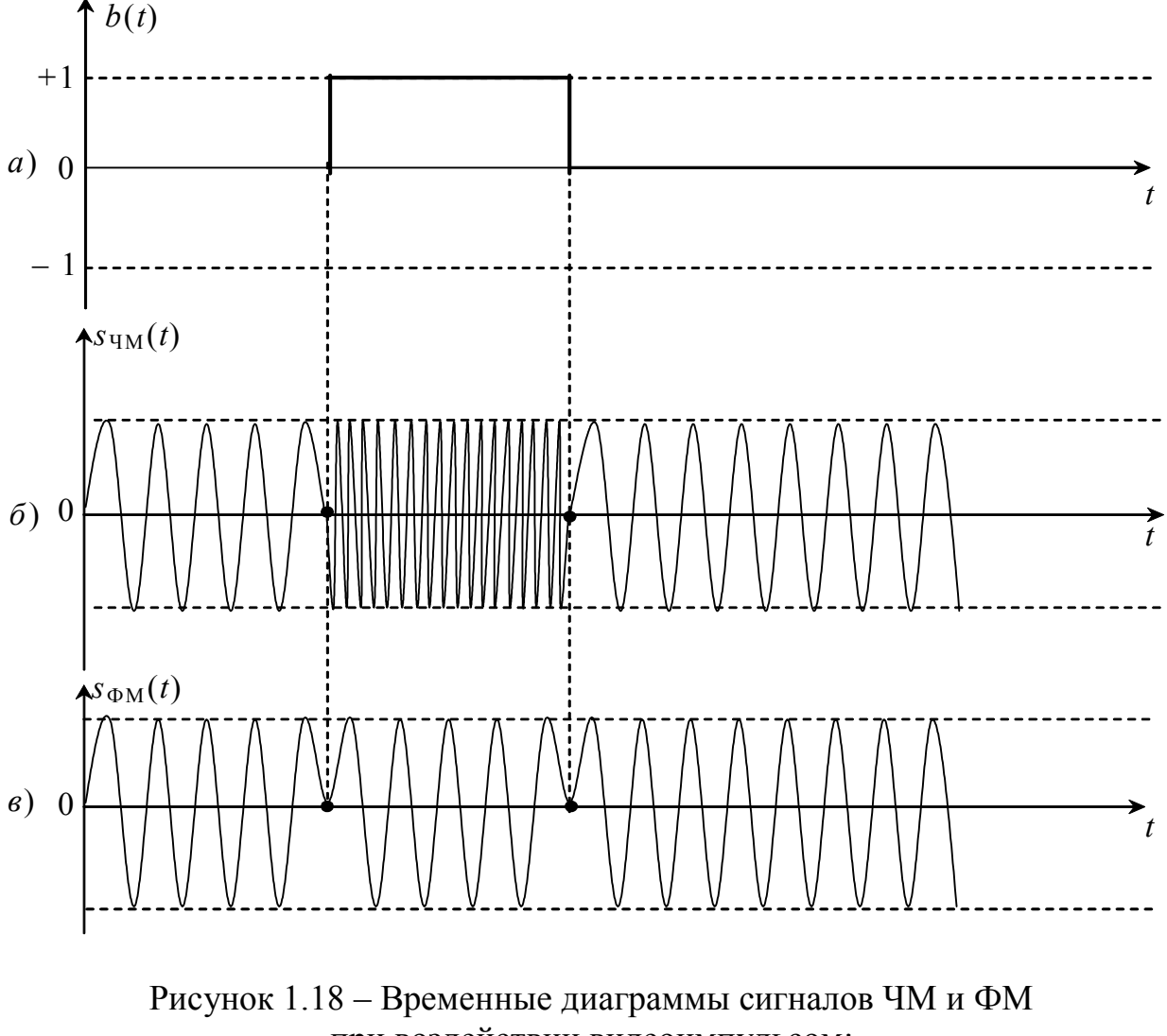

при воздействии видеоимпульсом: *а* – модулирующий сигнал *b*(*t*); *б* – модулированный сигнал ЧМ; *в* – модулированный сигнал ФМ

В теории функций Бесселя доказываются следующие соотношения [4]:

$$
\sin(m\sin\Omega t) = 2\sum_{n=1}^{\infty} J_{2n-1}(m)\sin(2n-1)\Omega t;\\ \cos(m\sin\Omega t) = J_0(m) + 2\sum_{n=1}^{\infty} J_{2n}(m)\cos(2n\Omega t)\Bigg\},
$$
\n(1.24)

где *Jn*(*m*) –функция Бесселя первого рода *n*-го порядка от аргумента *m.*

На рис. 1.19 представлены графики функций Бесселя.

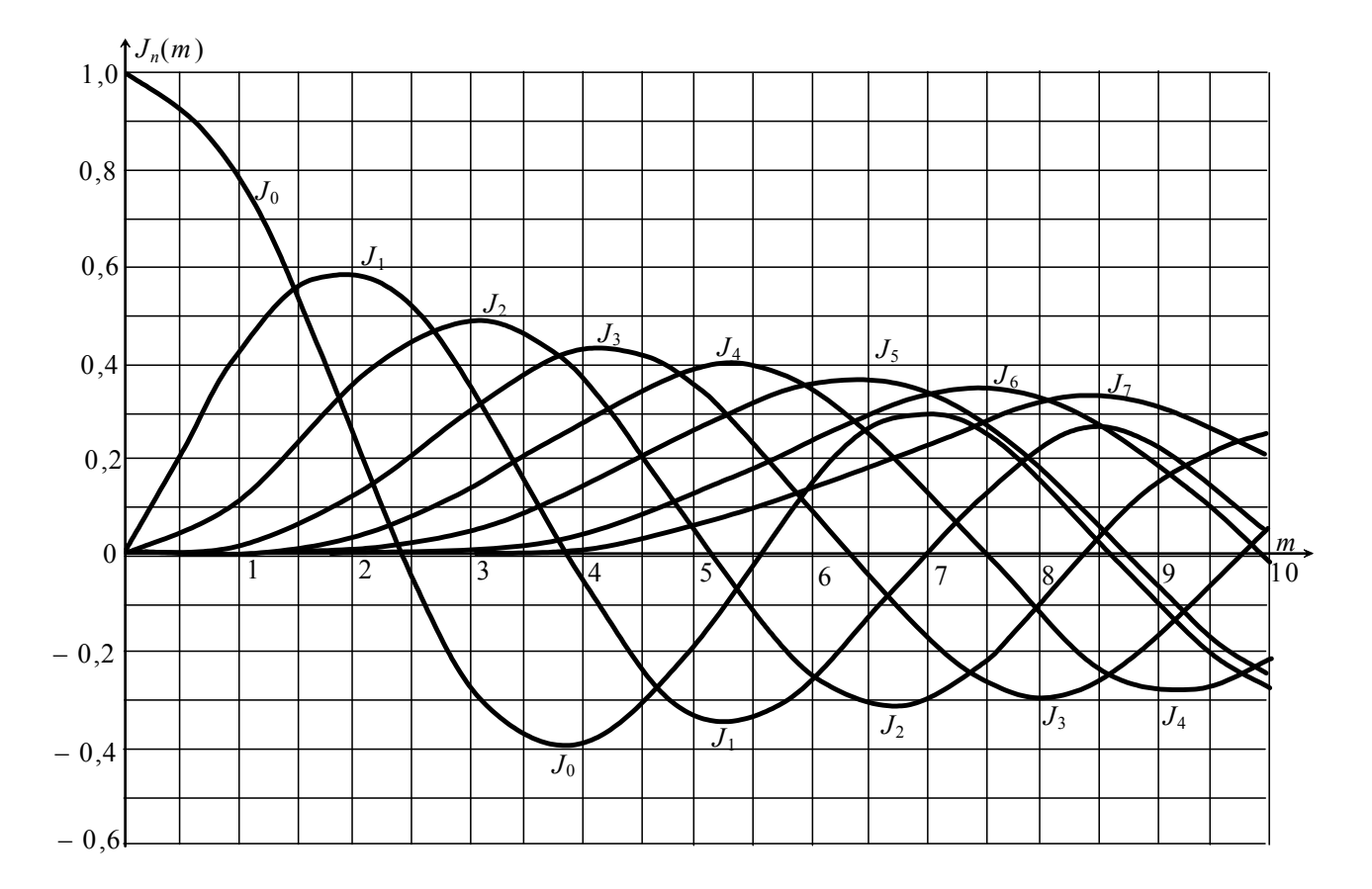

Рисунок 1.19 - Графики функций Бесселя

Подставив выражения (1.24) в (1.23) и проделав преобразования, получим функцию сигнала с угловой модуляцией

$$
s_{YM}(t) = S_0 J_0(m) \cos \omega_0 t + \sum_{n=1}^{\infty} S_0 J_n(m) \cos(\omega_0 + n\Omega)t + \sum_{n=1}^{\infty} (-1)^n S_0 J_n(m) \cos(\omega_0 - n\Omega)t.
$$
\n(1.25)

Анализируя выражение (1.25) видим, что спектр колебания при угловой модуляции состоит из бесконечного числа боковых частот, отличающихся от несущей частоты  $\omega_0$  на  $\pm n\Omega$ , где  $n - \pi$ нобое целое число. Амплитуды этих боковых частот равны  $J_n(m)S_0$  и не зависят от частоты, а только от индекса *m*, и по мере удаления от  $\omega_0$  их величина уменьшается.

Предлагаем самостоятельно изобразить примерный вид спектра колебаний с угловой модуляцией гармоническим сигналом с частотой  $\Omega$  при  $m = 5$ .

Следует заметить, что при угловой модуляции когда  $\omega_n << \Omega$  ширина спектра модулированного колебания близка к величине 2 $\Omega$ . Ширина спектра модулированного колебания при  $\omega_n >> \Omega$  близка к величине  $2\omega_n$ .

#### 1.3 Корреляционные функции регулярных сигналов. Корреляционный анализ

Под корреляцией понимают степень "похожести" или подобия двух функций. Если  $s_1(t)$  и  $s_2(t)$  функции двух сигналов, то

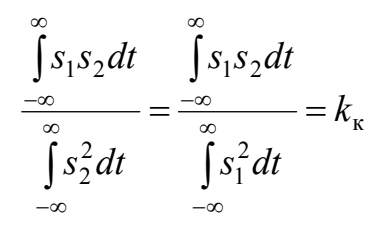

- коэффициент корреляции двух сигналов. Этот коэффициент показывает какую часть одного сигнала следует изъять из другого сигнала, чтобы оставшаяся часть сигнала имела бы минимальную энергию. Если коэффициент  $k_{\kappa}$  равен нулю, то два сигнала называются *ортогональными* [2] и энергия их суммы равна сумме их энергий  $(w_1 + w_2)^2 = w_1^2 + w_2^2$ . Для двух ограниченных по длительности одинаковых сигналов, один из которых сдвинут по времени, существует автокорреляционная функция (АКФ) (взаимная корреляционная функция) – зависимость корреляции (похожести) от величины сдвига  $t_c$ :

$$
k_{\rm ax}(t_{\rm c}) = \int_{-\infty}^{\infty} s(t)s(t \pm t_{\rm c})dt
$$
\n(1.26)

Сдвиг возможен вправо и влево, т. е. +  $t_c$  и –  $t_c$ .

Видно, что при  $t_c = 0$ , автокорреляционная функция становится равной энергии сигнала, поэтому существует связь между автокорреляционной функцией сигнала и энергическим спектром сигнала. Эта связь устанавливается с помощью теоремы Рэлея (1842-1919)

$$
\int_{-\infty}^{\infty} s^2(t)dt = \pi \int_{-\infty}^{\infty} S^2(\omega) d\omega.
$$
 (1.27)

Энергетический спектр  $S_3$  сигнала  $s(t)$  есть квадрат модуля спектральной плотности  $S^2(\omega)$  и не зависит от фазы сигнала:

$$
S_{\mathfrak{I}} = S(j\omega)\overset{*}{S}(j\omega) = S^{2}(\omega),
$$

где  $S(j\omega)$  и  $\overline{S(j\omega)}$  – спектральная плотность и комплексно-сопряженная спектральная плотность сигнала соответственно.

Если сигнал смещен во времени, то его спектральная плотность соответствует  $s(t \pm t_c)$  ↔  $S(j\omega)e^{\pm j\omega t_c}$ , что тоже не влияет на энергетический спектр. Энергетический спектр сигнала и автокорреляционная функция сигнала связаны парой преобразований Фурье:

$$
s(t)s(t \pm t_{\rm c}) \leftrightarrow S^2(\omega).
$$

Корреляционные характеристики сигналов имеют большое значение для выбора оптимальных сигналов при передаче информации, выборе сигналов со специальными, наперед заданными свойствами.

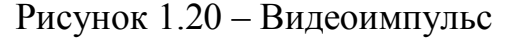

 $\theta$ 

Рисунок 1.21 - Автокорреляционная функция видеоимпульса

Рассмотрим пример. Определить АКФ сигнала "видеоимпульс", изображенного на рис. 1.20. Воспользовавшись формулой (1.26)

$$
k_{\text{ak}}(t) = \int_{-\infty}^{\infty} u(t)u(t \pm t_{\text{c}})dt =
$$
  
= 
$$
\int_{0}^{t_{\text{ak}}} U \cdot U(t \pm t_{\text{c}})dt = U^{2} \int_{0}^{t_{\text{ak}}} (t \pm t_{\text{c}})dt.
$$

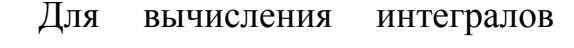

 $+ t_{\rm u}$ 

стандартные существуют машинные программы, поэтому для вычисления в предложенном примере прибегнем к одной из них.  $\mathbf{a}$ 

Пусть 
$$
U = 1
$$
 B,  $tH = 1$  с, тогда

$$
k_{\rm ax}(t_{\rm c}) = \begin{cases} 0, \ t_{\rm c} = -t_{\rm n}; \\ \ 1, \ t_{\rm c} = 0; \\ \ 0, \ t_{\rm c} = +t_{\rm n}. \end{cases}
$$

Для сигналов  $s_1(t)$  и  $s_2(t)$  отличающихся друг от друга применяют взаимные корреляционные функции, которые записываются выражениями

$$
k_{S_1S_2}(t_c) = \int_{-\infty}^{\infty} s_1(t)s_2(t \pm t_c)dt ;
$$
  

$$
k_{S_2S_1}(t_c) = \int_{-\infty}^{\infty} s_1(t \pm t_c)s_2(t)dt ,
$$

причем функции  $k_{S_1S_2}(t_c)$  и  $k_{S_2S_1}(t_c)$  не будут симметричны. Между ними будет иметь место следующая зависимость  $k_{S_1S_2}(t_c) = k_{S_2S_1}(-t_c)$ .

Предлагаем самостоятельно рассмотреть примеры определения взаимных корреляционных функций двух сигналов, сдвигаемых вначале в одну сторону, а затем в другую. После этого сделать соответствующие выводы.

#### 1.4 Преобразования спектров аналоговыми фильтрами

**Фильтр** – устройство (чаще четырехполюсник  $2 \times 2$ ), коэффициент передачи  $\left(H_{uu} = \frac{U_2}{U_1}\right)$  которого в разных диапазонах частот различен (в одних близок к 1, в других близок к 0). Диапазоны частот с большим коэффициентом передачи называются полосами пропускания (ПП), а диапазоны частот с малым коэффициентом передачи называются *полосами задерживания* (ПЗ).

Все фильтры, схемы замещения которых содержат аналоговые элементы  $R$ , L, С и М, будем называть *аналоговыми*. Аналоговые фильтры преобразуют в основном аналоговые сигналы.

#### 1.4.1 Основы теории аналоговых фильтров

Рассмотрим классификацию фильтров по диапазонам частот. Все фильтры можно представить несколькими классами:

- фильтр нижних частот (ФНЧ) - полоса пропускания  $(\Pi\Pi)$ расположена от 0 до частоты  $f_1$ ;

- фильтр верхних частот (ФВЧ) - полоса пропускания  $(\Pi\Pi)$ расположена от частоты  $f_1$  до  $\infty$ ;

- полосовой фильтр (ПФ) - полоса пропускания (ПП) расположена в диапазоне от  $f_1$  до  $f_2$ ;

- режекторный фильтр (РФ) - полоса задерживания (ПЗ) расположена в диапазоне от  $f_1$  до  $f_2$ ;

- гребенчатый фильтр (ГФ) - полосы пропускания (ПП) и полосы задерживания (ПЗ) на частотной оси чередуются (их может быть несколько).

По конструкции фильтры можно классифицировать на RC-пассивные, RCактивные,  $LC.$ пьезоэлектрические, магнитострикционные, электромеханические, фильтры на отрезках линий передачи, полосковые, фильтры на поверхностно-акустических волнах (ПАВ) и множество других [1, 5].

По электрическим схемам замещения фильтры можно разделить на мостовые (рис. 1.22), лестничные (рис. 1.23), дифференциально-мостовые (рис.  $1.24$ ).

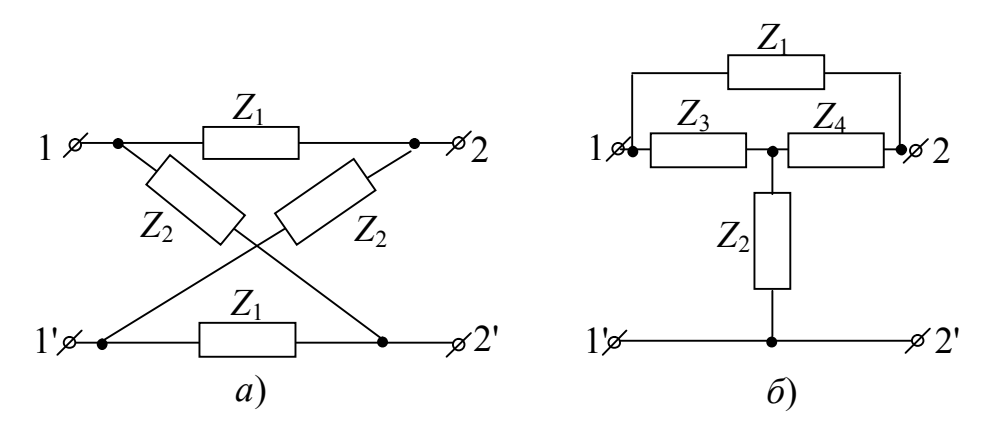

Рисунок 1.22 – Мостовые схемы замещения фильтров: *а* – симметричная уравновешенная; *б* – несимметричная неуравновешенная

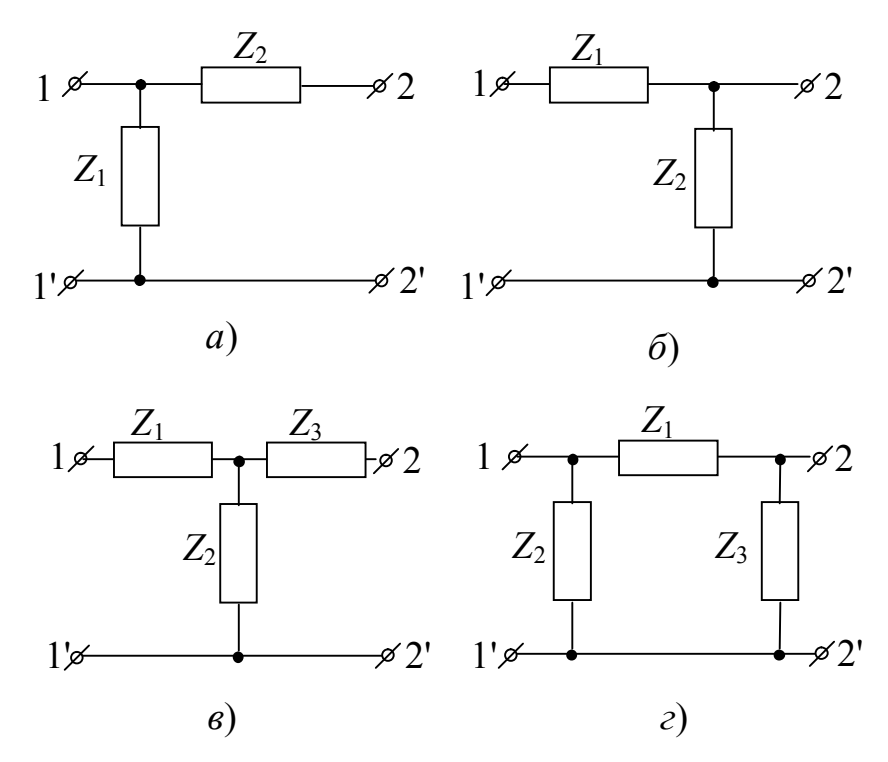

Рисунок 1.23 – Лестничные схемы замещения звеньев фильтров: *а* – Г-образное полузвено; *б* – повернутое Г-образное полузвено; *в* – Т-образное звено; *г* – П-образное звено

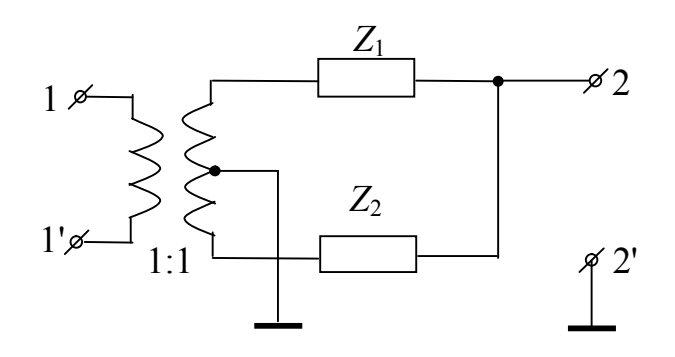

Рисунок 1.24 – Дифференциально-мостовая схема замещения

В схемах замещения двухполюсники  $Z_1$ ,  $Z_2$ ,  $Z_3$ ,  $Z_4$  содержат реактивне элементы; 1-1' - входные зажимы; 2-2' - выходные зажимы.

Анализ фильтров, как принято в теории цепей, начинают с понятия "идеальный фильтр". Схему такого фильтра изобразить не представляется возможным, можно только рассматривать некий "черный ящик", у которого есть вход и выход, и который обладает следующими свойствами: в полосе пропускания коэффициент передачи  $H_{\text{nn}} = 1$ , а в полосе задерживания  $H_{\text{ns}} = 0$ . Если учесть, что затухание А четырехполюсника связано с коэффициентом передачи *Н* следующей зависимостью  $20\lg\frac{1}{H} = A$  [дБ] (размерность децибелы), то для идеального фильтра  $A_{\text{nn}} = 0$ ,  $A_{\text{nn}} \rightarrow \infty$ . Можно изобразить графики  $H(f)$  и  $A(f)$  идеальных фильтров (рис. 1.25).

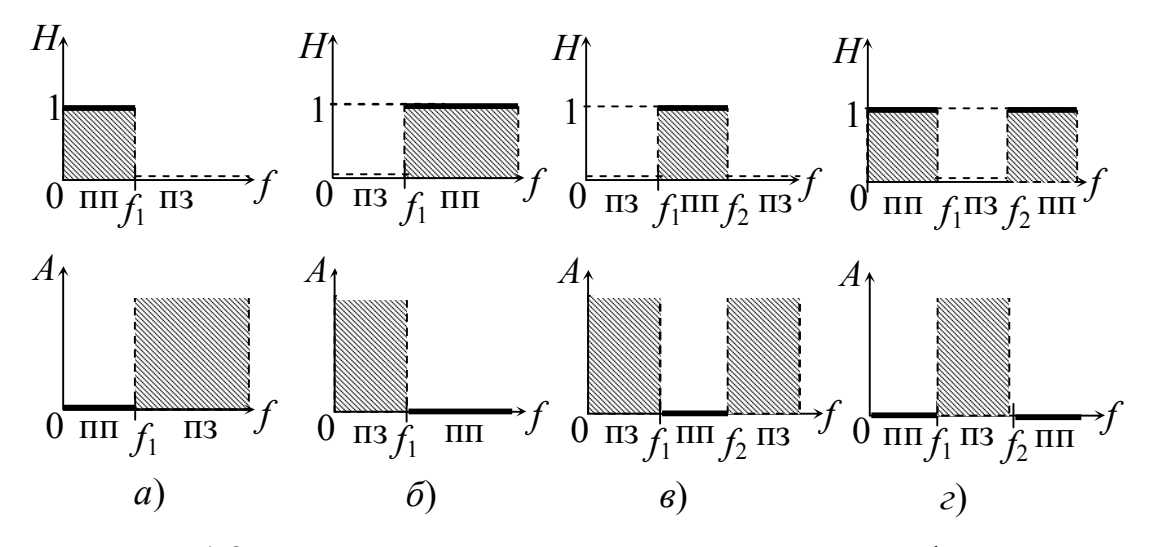

Рисунок 1.25 - Частотные характеристики идеальных фильтров:  $a - \Phi H$ <sup>u</sup>;  $\delta - \Phi B$ <sup>u</sup>;  $\epsilon - \Pi \Phi$ ;  $c - P\Phi$ 

Следующий этап анализа фильтров это фильтры без потерь. Для этих фильтров можно изобразить схемы и частотные характеристики (рис. 1.26). Из графиков частотных характеристик видно, что они существенно отличаются от характеристик идеальных фильтров (рис. 1.25). При этом следует учесть, что нагрузка фильтров R влияет на крутизну частотных характеристик. Настоятельно рекомендуем рассчитать и построить АЧХ каждого из фильтров (рис. 1.26) при разных значениях R. Если рассматривать схемы с потерями, то частотные характеристики похожи на частотные характеристики схем рис. 1.26 с той лишь разницей, что затухание в ПП  $A_{\text{un}} \neq 0$ , а в ПЗ  $A_{\text{un}} \neq \infty$  ни на одной из частот, в том числе и при  $f = 0$ .

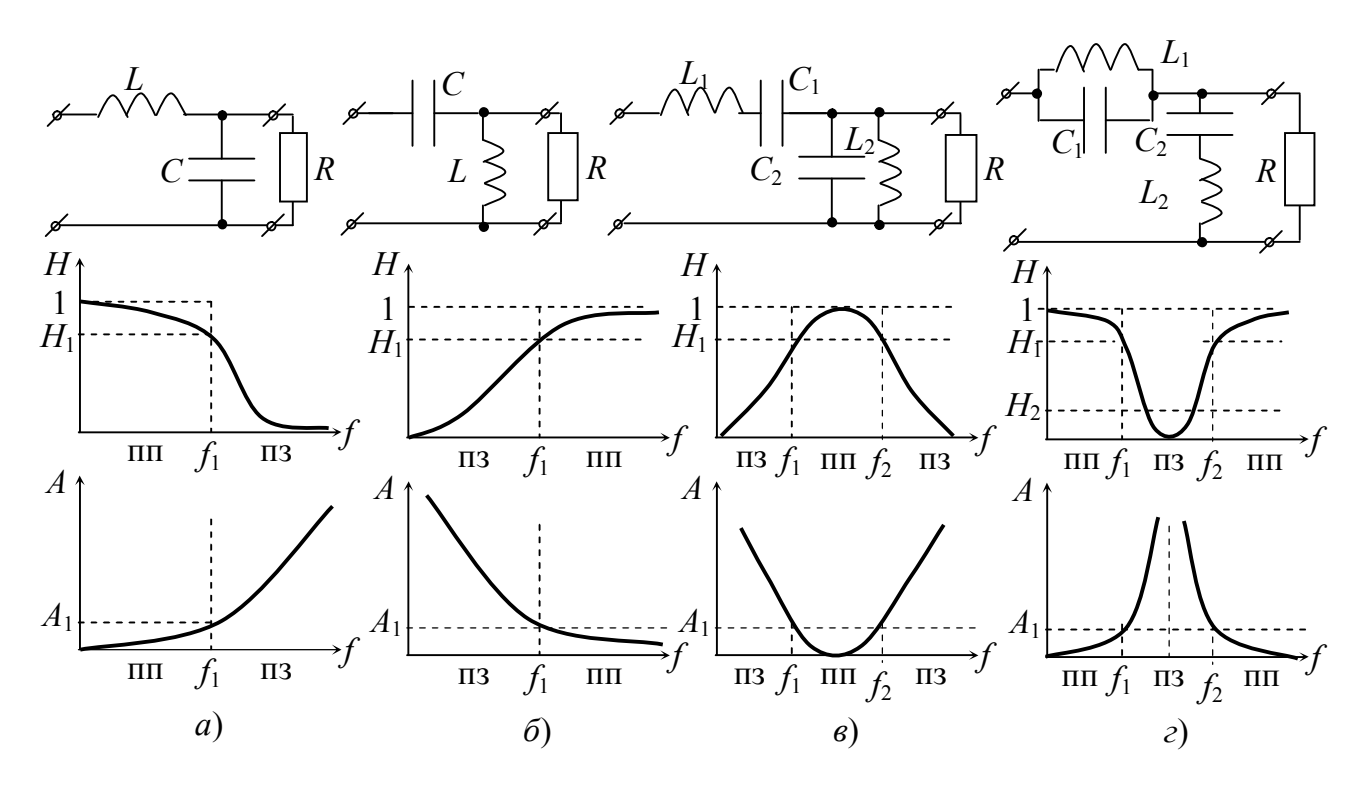

Рисунок 1.26 – Схемы замещения и частотные характеристики простейших нагруженных звеньев фильтров без потерь: *а* – ФНЧ; *б* – ФВЧ; *в* – ПФ; *г* – РФ

#### **1.4.2 Введение в синтез аналоговых фильтров**

Под синтезом фильтра понимают решение задачи – нахождения схем замещения, реализующих некоторые требования к их характеристикам.

Требования к частотным характеристикам:

– распределение частот в полосах пропускания и задерживания для конкретного типа фильтра;

– предельные коэффициенты передачи (*Н*) или затухания (*А*) для каждой из полос.

Исходя из этих требований производят операцию синтеза. Задача синтеза фильтров (как и любой цепи) – задача не однозначная. В результате можно получить несколько схем замещения. При необходимости эти схемы оптимизируют и оставляют одну из нескольких возможных.

Для синтеза фильтров можно использовать такие методы:

– по характеристическим параметрам;

– по рабочим параметрам.

Метод синтеза фильтров по характеристическим параметрам и его разновидности – один из классических методов. В настоящее время он применяется редко.

Суть метода заключается в следующем: любая цепь состоит из элементов ("кирпичиков"), схема любого аналогового фильтра содержит элементарные звенья (рис. 1.26), которые соединяются между собой каскадно (выход одного

со входом последующего). При этом следует учитывать, что в местах соединения звеньев не должно быть отражения энергии. Это условие называется согласование характеристических сопротивлений.

Характеристическим сопротивлением четырехполюсника  $Z_{\text{C}}$  называет

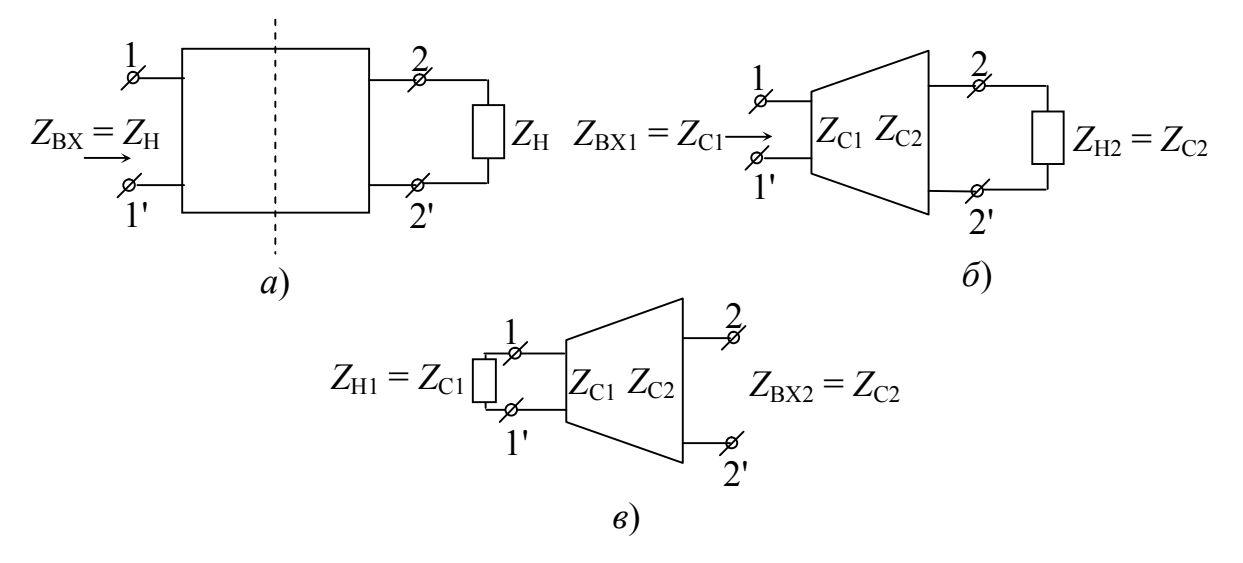

Рисунок 1.27 - Характеристические параметры четырехполюсников:  $a$  – симметричный;  $\delta$  – несимметричный, нагрузка справа; в - несимметричный, нагрузка слева

Лля симметричных обратимых четырехполюсников это ОДНО сопротивление (в симметричных четырехполюсниках (рис. 1.27, а) входные  $(1 -$ 1') и выходные (2-2') зажимы можно менять местами). Для несимметричных четырехполюсников характеристических сопротивлений два (с каждой стороны)  $Z_{C1}$  и  $Z_{C2}$  соответственно (рис. 1.27, б и в). Для расчета передачи сигнала вводят параметр "характеристическая постоянная передачи" -  $\dot{\Gamma}_{\rm c}$ , определяется при условии, что нагрузка четырехполюсника которая согласована с характеристическим сопротивлением  $Z_{\rm C}$  ( $Z_{\rm H} = Z_{\rm C}$ ):

$$
\dot{\Gamma}_{\rm C} = A_{\rm C} + jB_{\rm C} = 20 \lg \frac{\dot{U}_1}{\dot{U}_2} \bigg|_{Z_{\rm H} = Z_{\rm C}} = 20 \lg \frac{\dot{I}_1}{\dot{I}_2} \bigg|_{Z_{\rm H} = Z_{\rm C}} \tag{1.28}
$$

формуле (1.28)  $A_C$  – характеристическое затухание,  $B_C$ B характеристическая фаза.

Затухание  $A<sub>C</sub>$  определяется как

$$
A_{\rm C} = 20 \lg \frac{U_1}{U_2}\bigg|_{Z_{\rm H} = Z_{\rm C}} = 20 \lg \frac{I_1}{I_2}\bigg|_{Z_{\rm H} = Z_{\rm C}} \text{ [AB] (j.14cm) and } I_2 = 20 \lg \frac{I_1}{I_2}\bigg|_{Z_{\rm H} = Z_{\rm C}} = 20 \lg \frac{I_1}{I_2}\bigg|_{Z_{\rm H} = Z_{\rm C}} = 20 \lg \frac{I_1}{I_2}\bigg|_{Z_{\rm H} = Z_{\rm C}} = 20 \lg \frac{I_1}{I_2}\bigg|_{Z_{\rm H} = Z_{\rm C}} = 20 \lg \frac{I_1}{I_2}\bigg|_{Z_{\rm H} = Z_{\rm C}} = 20 \lg \frac{I_1}{I_2}\bigg|_{Z_{\rm H} = Z_{\rm C}} = 20 \lg \frac{I_1}{I_2}\bigg|_{Z_{\rm H} = Z_{\rm C}} = 20 \lg \frac{I_1}{I_2}\bigg|_{Z_{\rm H} = Z_{\rm C}} = 20 \lg \frac{I_1}{I_2}\bigg|_{Z_{\rm H} = Z_{\rm C}} = 20 \lg \frac{I_1}{I_2}\bigg|_{Z_{\rm H} = Z_{\rm C}} = 20 \lg \frac{I_1}{I_2}\bigg|_{Z_{\rm H} = Z_{\rm C}} = 20 \lg \frac{I_1}{I_2}\bigg|_{Z_{\rm H} = Z_{\rm C}} = 20 \lg \frac{I_1}{I_2}\bigg|_{Z_{\rm H} = Z_{\rm C}} = 20 \lg \frac{I_1}{I_2}\bigg|_{Z_{\rm H} = Z_{\rm C}} = 20 \lg \frac{I_1}{I_2}\bigg|_{Z_{\rm H} = Z_{\rm C}} = 20 \lg \frac{I_1}{I_2}\bigg|_{Z_{\rm H} = Z_{\rm C}} = 20 \lg \frac{I_1}{I_2}\bigg|_{Z_{\rm H} = Z_{\rm C}} = 20 \lg \frac{I_1}{I_2}\bigg|_{Z_{\rm H} = Z_{\rm C}} = 20 \lg \frac{I_1}{I_2}\bigg|_{Z_{\rm H} = Z_{\rm C}} = 20 \lg \frac{I_1}{I_2}\bigg|_{
$$

а фаза  $B_C$ :

 $B_C = \varphi_{u1} - \varphi_{u2} = \varphi_{i1} - \varphi_{i2}$  [рад], [град] (радианы или градусы).

Если четырехполюсник несимметричный и обратимый, то он характеризуется тремя параметрами:  $Z_{\text{C}1},\,Z_{\text{C}2},\,\dot{\Gamma}_{\text{C}}$  .

Если четырехполюсник несимметричный и необратимый, то характеристических параметров четыре:  $Z_{\text{C1}}, \ Z_{\text{C2}}, \ \dot{\Gamma}_{\text{C1}}, \ \dot{\Gamma}_{\text{C2}}.$  У такого четырехполюсника условия передачи сигналов слева направо и справа налево не одинаковы [1].

Теория характеристических параметров находит и сегодня применение в системах, где необходимо согласованное соединение. Например, при монтаже линий передачи. Соединение строительных длин линий передачи между собой эффективно только при согласованном их включении.

Недостатком метода расчета фильтров по характеристическим параметрам является его громоздкость, наличие многих элементов подбора; полное согласование возможно только в узком диапазоне частот.

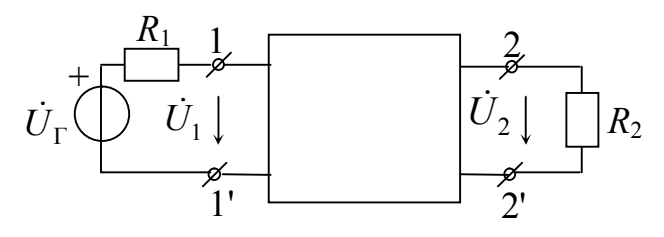

Рисунок 1.28 – Система передачи сигналов

функция определяется формулой:

Современный метод синтеза фильтров базируется на системе так называемых "рабочих параметров" четырехполюсника [1, 5]. Рабочие параметры предполагают передачу сигнала от источника к нагрузке в реальном режиме работы (рис. 1.28). При этом комплексная передаточная

$$
\dot{H}_{\text{pa6}} = \frac{2\dot{U}_2}{\dot{U}_\Gamma} \sqrt{\frac{R_1}{R_2}} \,,
$$

а рабочее затухание может быть рассчитано:

$$
A_{\rm p} = 20 \lg \frac{1}{|\dot{H}_{\rm pa6}|} = 20 \lg \frac{U_{\rm r}}{2U_2} \sqrt{\frac{R_2}{R_1}}, \, \text{dB.} \tag{1.29}
$$

Если нагрузки симметричны  $(R_1 = R_2)$ , то затухание рассчитывается по формуле:

$$
A_{\rm p} = 20 \lg \frac{1}{H_{\rm pa6}} = 20 \lg \frac{U_{\rm r}}{2U_2}.
$$
 (1.29a)

### **1.4.3 Основы синтеза аналоговых фильтров**

Прежде всего, необходимо аппроксимировать передаточную функцию по заданным требованиям. Причем, функция, аппроксимирующая данную передаточную, должна отвечать условиям физической реализуемости:

- 1) все полюсы функции должны лежать в левой полуплоскости *р*плоскости (условие устойчивости цепи);
- 2) функция должна быть рациональной с вещественными коэффициентами;
- 3) степень полинома числителя должна быть равной или меньшей степени полинома знаменателя.

Напомним, что операторная передаточная функция цепи в общем виде имеет вид:

$$
H(p) = \frac{b_m p^m + b_{(m-1)} p^{(m-1)} + \dots + b_1 p + b_0}{a_n p^n + a_{(n-1)} p^{(n-1)} + \dots + a_1 p + a_0} =
$$
  
=  $H_0 \frac{(p - p_{01})(p - p_{02}) \dots (p - p_{0m})}{(p - p_1)(p - p_2) \dots (p - p_n)} = H_0 \frac{\prod_{k=1}^m (p - p_{0k})}{\prod_{l=1}^n (p - p_l)},$  (1.30)

где *р*01, *р*02,…., *р*0*<sup>m</sup>* – нули функции *H*( *p*), корни полинома числителя;

 $p_1, p_2, \ldots, p_n$  – полюсы функции  $H(p)$ , корни полинома знаменателя; *Н*<sup>0</sup> – коэффициент передачи при *р* = 0.

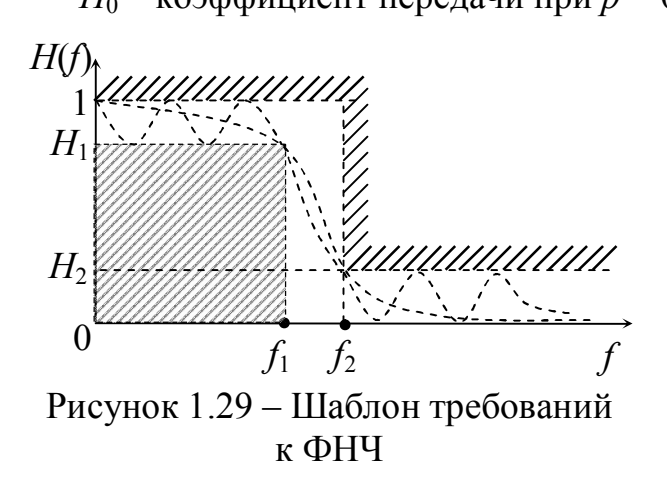

Таким образом, характеристики идеальных фильтров (рис. 1.25) практически не реализуемы. Что касается характеристик фильтров без потерь (рис. 1.26), то они могут быть аппроксимированы. На (рис. 1.29) изображен шаблон требований к характеристике "базового" ФНЧ. Светлый коридор на этом рисунке – пространство, в которое можно вписать функцию коэффициента

передачи фильтра. Полоса пропускания находится на оси частот между 0 и *f*1, а полоса задерживания от  $f_2$  и выше. В полосе частот между частотами  $f_1$  и  $f_2$ требования не соответствуют ни одной (ПП) ни другой (ПЗ) полосам. Этот диапазон обычно называют *полосой расфильтровки*. Свойства этой полосы частот таковы: чем выше требования к фильтру, тем эта полоса ýже, т. е. характеристика ближе к идеальной.

Способов аппроксимации в настоящее время имеется множество [5]. Рассмотрим некоторые из них. Фильтр с монотонно убывающей (возрастающей) характеристикой АЧХ (рис. 1.26) называют *фильтром Баттерворта*. Иногда такую характеристику называют максимально гладкой. Фильтр с равноволновой в полосе пропускания и монотонной в полосе задерживания характеристикой называют *фильтром Чебышева* (рис. 1.30).

Порядок фильтра (число реактивных элементов) определяется количеством точек пересечения равноволновой характеристики с прямой линией, проведенной параллельно оси частот в  $\Box\Pi$ 

Фильтром Золотарева-Кауэра называют фильтр с равноволновой характеристикой в полосе пропускания и в полосе задерживания  $(DMC)$  $1.31$ ). Такой фильтр eme называют эллиптическим или лвойным Чебышева [5].

Аппроксимация функции Баттерворта для фильтра без потерь записывается

$$
|H_{\rm E}(\Omega^2)| = \frac{1}{1 + \Omega^{2n}},
$$
 (1.31)

где  $\Omega = \frac{f}{f_0}$  – нормированная частота

ФНЧ.

 $f_0$  – граница ПП при  $H_1 = 0$ , 707;

 $n$  – порядок фильтра

 $(n=1, 2, 3...).$ 

<sub>B</sub> зависимости **OT** порядка изменяется фильтра крутизна характеристики - она возрастает с ростом порядка (рис. 1.32). Если допустить, **что**  $\boldsymbol{n}$  $\rightarrow$  $\infty$ . T<sub>O</sub> характеристика приближается  $\mathbf{K}$ характеристике идеального ФНЧ. Функция (1.31) является квадратом модуля передаточной функции.

Аппроксимация фильтра Чебышева для фильтра без потерь записывается выражением

$$
\left|H_{\mathrm{q}}\left(\Omega^2\right)\right| = \frac{1}{1 + \varepsilon^2 P_n(\Omega)},\tag{1.32}
$$

где  $P_n(\Omega)$  – полином Чебышева *n*-го порядка;

 $\varepsilon$  – величина неравномерности передачи (на рис. 1.30  $\varepsilon$  = 1 –  $H_1$ );

 $\Omega$  – нормированная частота.

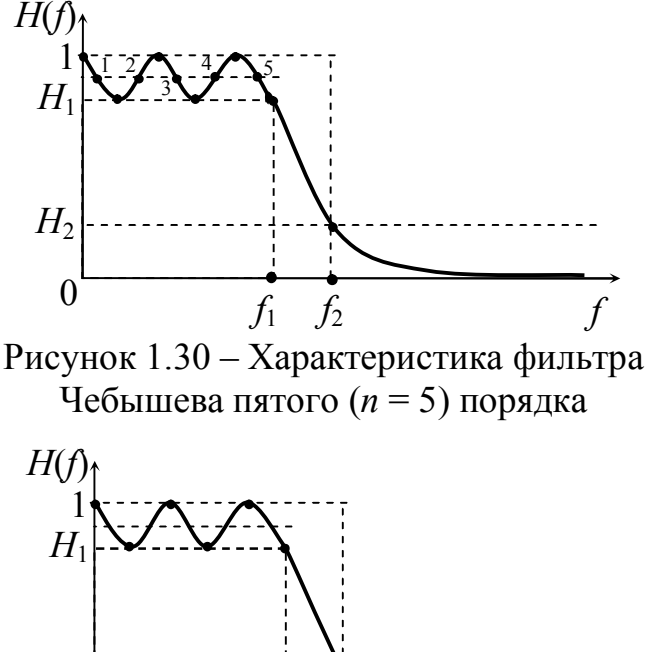

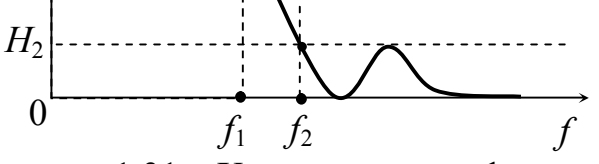

Рисунок 1.31 - Характеристика фильтра Золотарева-Кауэра  $(n = 5)$ 

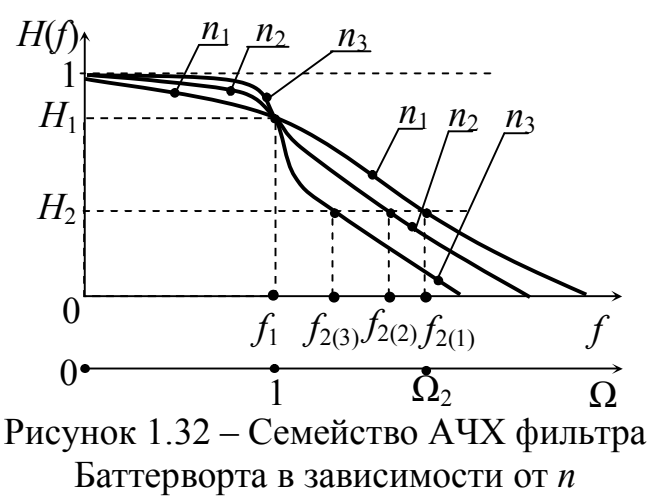

 $(n_1 < n_2 < n_3)$ 

Функция (1.32) обладает следующими свойствами:

1) при  $|\Omega| \le 1$  колеблется между 1 и  $\frac{1}{1+\epsilon^2}$ . На рис. 1.30 эти колебания видны:

2) при  $|\Omega|$  > 1 монотонно убывает и стремится к нулю. Крутизна спада зависит от порядка *п*, чем выше порядок, тем круче характеристика;

3) 
$$
|H(1)|^2 = \frac{1}{1+\epsilon^2}
$$
,  $|H(0)|^2 = 1 - \text{ecли } n \text{ нечетный; } |H(0)|^2 = \frac{1}{1+\epsilon^2} - \text{ecли } n$ 

четный.

B 1931 Кауэр  $\Gamma$ . доказал, что можно проектировать фильтр с равноволновыми характеристиками в полосе пропускания и в полосе (рис. 1.31). Функция передачи такого фильтра определяется задерживания выражением

$$
\left|H_{3K}\left(\Omega^2\right)\right| = \frac{1}{1 + \varepsilon^2 F_n^2(\Omega)},\tag{1.33}
$$

где  $\varepsilon$  - величина неравномерности передачи;

 $F(n)$  – дробно-рациональная функция (дробь Золотарева).

#### 1.4.4 Расчет фильтров по рабочим параметрам

Расчет фильтров производится исходя из технических условий (ТУ): их предоставляют или разрабатывают.

Исходными данными для расчета эквивалентных схем замешения фильтров (на примере полосового фильтра) являются [1, 5]:

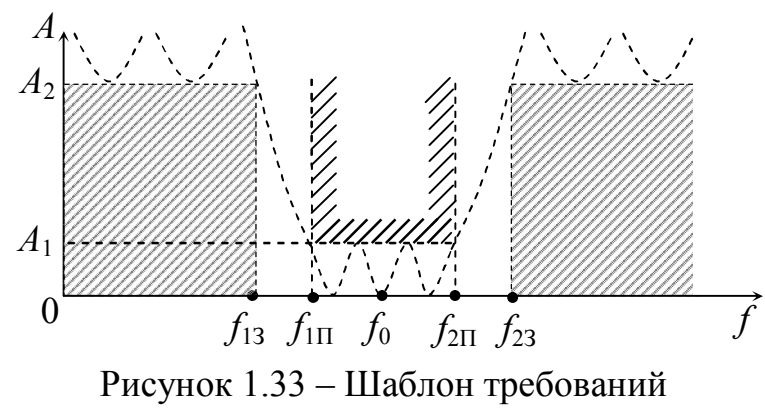

к полосовому фильтру

 $\mathbf{1}$ границы полосы пропускания ПП [Гц]

 $(f_{1\Pi} \dots f_{2\Pi})$ ;

2 - максимально допустимое затухание в полосе пропускания  $-A_1$  [дБ];

3 - границы полосы задерживания ПЗ [Гц]

 $(f_{13} \dots f_{23});$ 

4 - минимально-допустимое затухание в полосе задерживания  $-A_2$  [дБ];

5 – величины сопротивлений генератора ( $R_{\Gamma} = R_1$ ) и нагрузки ( $R_{\rm H} = R_2$ )  $(R_1, R_2)$  [OM].

Для технической реализации фильтров необходимы дополнительные условия, такие как элементная база, габариты, вес, климатические условия и

многие другие. В качестве примера рассмотрим некоторые этапы расчета полосового фильтра. На рис. 1.33 представлен шаблон основных требований к ПФ. Расчет любого класса фильтра начинают с определения требований к фильтру прототипу, т. е. к ФНЧ и его расчету. Пересчет требований в основном касается диапазонов частот ПП и ПЗ. Полоса пропускания прототипа пересчитывается по формуле  $f_1 = f_{2\Pi} - f_{1\Pi}$ , а граница полосы задерживания определяется *f*2 = *f*2З – *f*1З. Для того, чтобы характеристика полосового фильтра была симметричной относительно частоты  $f_0$ , необходимо уточнить частоты так, чтобы выполнялось условие

$$
f_{1\Pi} \cdot f_{2\Pi} = f_{13} \cdot f_{23} = f_0^2.
$$

На рис. 1.34 изображена дополнительная ось нормированных частот 1 *f f*  $\Omega = \frac{J}{c}$ . Частота  $\Omega_2 = \frac{J_2}{c}$ 1 2 *f f*  $\Omega_{2}^{\phantom{\dag}}=$ соответствует границе полосы задерживания фильтра прототипа. Затем выбирают тип фильтра по частотным характеристикам и определяют порядок фильтра *n*. Порядок фильтра можно рассчитать по формулам, по таблицам или по графикам.

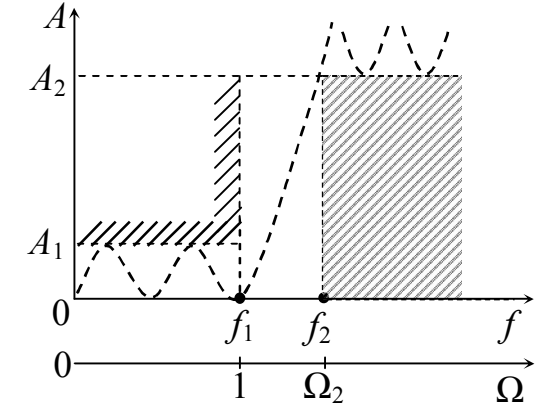

Рисунок 1.34 – Шаблон требований к прототипу ФНЧ

Для фильтра с характеристикой Баттерворта можно использовать такую формулу [1]:

$$
n_{\rm E} \ge \frac{A_2 - 10 \lg(10^{0.1A_1} - 1)}{20 \lg \Omega_2},\tag{1.34}
$$

где  $A_1$ ,  $A_2$  и  $\Omega_2$  – заданные  $(A_1, A_2)$  и рассчитанные  $(\Omega_2)$  величины.

Для фильтра с характеристиками Чебышева порядок определяется как

$$
n_{\rm q} \ge \frac{A_2 + 6 - 10 \lg(10^{0.1A_1} - 1)}{20 \lg(\Omega_2 + \sqrt{\Omega_2^2 - 1})}.
$$
\n(1.35)

Порядок фильтра Золоторева-Кауэра (эллиптического) определяется по формуле

$$
n_{3K} \ge \frac{A_2 + 12 - 10 \lg(10^{0.1A_1} - 1)}{10 \lg\left(2 \frac{\sqrt{\Omega_2 + \sqrt[4]{\Omega_2^2 - 1}}}{\sqrt{\Omega_2 - \sqrt[4]{\Omega_2^2 - 1}}}\right)}.
$$
(1.36)

В формулах (1.34...1.36) неравенства объясняются тем, что порядок любого фильтра определяется количеством реактивных элементов. Поэтому это должны быть целые числа. При получении дробных *п* результат округляют до ближайшего большего целого.

Прежде чем приступить к расчету элементов схем фильтра, поговорим о таком приеме для унификации расчетов, как нормирование сопротивлений элементов. Раньше в курсе уже встречалась операция нормирования, например,

в разделе о резонансах в электрических цепях нормировали ток  $\frac{I}{I} = n_i$ , где  $I_0$  –

ток последовательного контура в момент резонанса;  $\frac{U}{U_0} = n_u$ , где  $U_0$  –

напряжение на зажимах параллельного контура в момент резонанса токов;  $\frac{\omega}{\omega_0} = \frac{f}{f_0} = \Omega$ — нормированная частота, где

 $ω<sub>0</sub> = 2πf<sub>0</sub> -$  частота резонанса.

Нормирование сопротивлений элементов при расчете фильтров следующим образом. Все проводится сопротивления цепи делятся на одно

"базовое" сопротивление, обычно сопротивление нагрузки  $R<sub>H</sub>$ . На рис. 1.35 изображена исходная цепь, а на рис. 1.36 эта цепь приводится к единичному сопротивлению нагрузки. Таким образом  $\frac{Z}{R_{\text{tr}}} = \hat{Z}$  – нормированное сопротивление. Если нормировать eme  $\Pi$ <sup>O</sup> частоте  $\omega_1 = 2\pi f_1$ (граница полосы

пропускания ФНЧ прототипа (ФНЧП)), то получим для сопротивления индуктивности

$$
\hat{X}_L = \frac{\omega L \cdot \omega_1}{\omega_1 \cdot R_H} = \Omega \hat{L},
$$

где  $\hat{L} = \frac{\omega_1 L}{R_H}$  – «нормированная индуктивность» (нормированная величина

индуктивности).

Для емкости

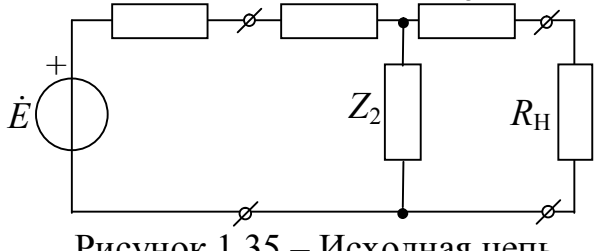

Рисунок 1.35 - Исходная цепь до нормирования

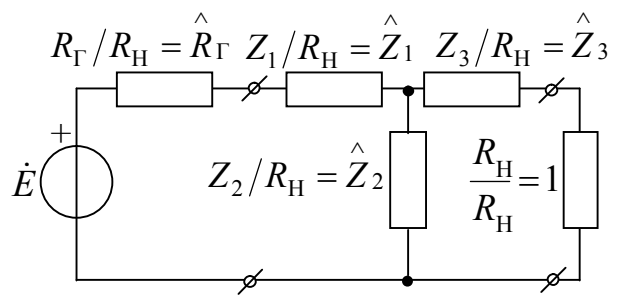

Рисунок 1.36 – Операция нормирования

по сопротивлению нагрузки R<sub>H</sub>

$$
\hat{X_C} = \frac{\omega_1}{\omega_1 \omega C R_{\rm H}} = \frac{1}{\Omega \omega_1 C R_{\rm H}} = \frac{1}{\Omega \hat{C}},
$$

где  $\omega_1 C R_{\rm H} = \hat{C}$  – «нормированная емкость» (нормированная величина емкости).

На рис. 1.37 изображена схема ФНЧ, которая преобразует сигнал источника напряжения с внутренним сопротивлением  $R_{\Gamma}$  и подает его на сопротивление  $R_{\rm H}$ . На рис. 1.38 изображена та же схема с нормированными элементами.

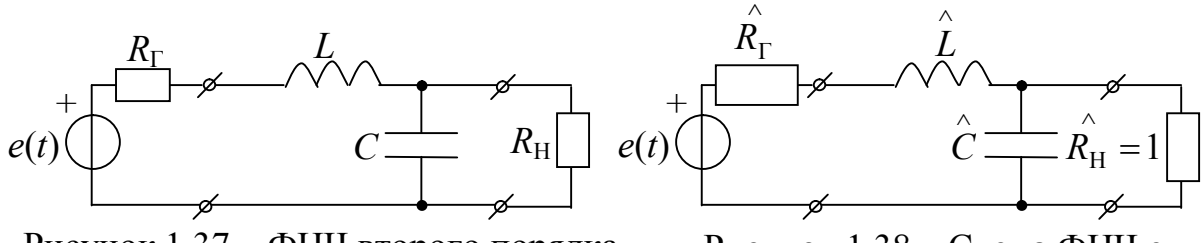

Рисунок 1.37 - ФНЧ второго порядка, нагруженный с двух сторон

Рисунок 1.38 - Схема ФНЧ с нормированными элементами

Нормирование элементов при расчетах фильтров - очень эффективный прием, который позволяет унифицировать расчеты. Все расчеты ФНЧ обычно сведены в таблицы [6], в зависимости от типа характеристики и порядка фильтра. Нормированные величины их элементов уже рассчитаны. Достаточно их только выбрать и денормировать. Денормирование - это операция, с помощью которой все нормированные элементы приводят к исходному (не нормированному) виду, т. е. R, L, C. Коэффициентами денормирования при этом являются величины  $K_L = R_H/2\pi f$ ,  $K_C = 1/2\pi f$ <sub>H</sub>, а истинные величины элементов рассчитываются  $R = \hat{R} \cdot R_H$ ,  $L = K_L \cdot \hat{L}$ ,  $C = K_C \cdot \hat{C}$ . После расчета элементов можно изобразить схему прототипа ФНЧ и ее характеристики.

На рис. 1.39 изображены схемы ФНЧ *п*-го порядка, схемы эквивалентны и дуальны друг другу. На схеме рис. 1.39, а индуктивность  $L_1$  из продольного плеча переходит в емкость  $C_1$  поперечного плеча (рис. 1.39, б),  $C_2$  в  $L_2$  и т. д.

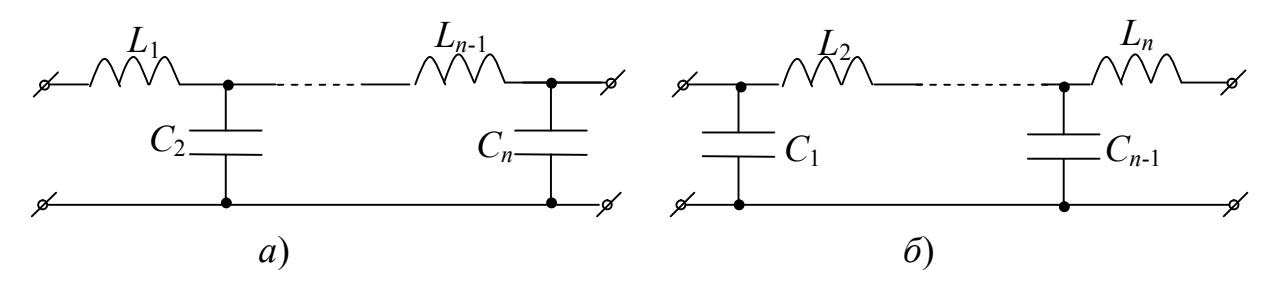

Рисунок 1.39 - Схемы ФНЧ п-порядка:  $a - c$  Т-образным входом;  $\delta - c$  П-образным входом
На рис. 1.40 изображены частотные характеристики фильтра Баттерворта.

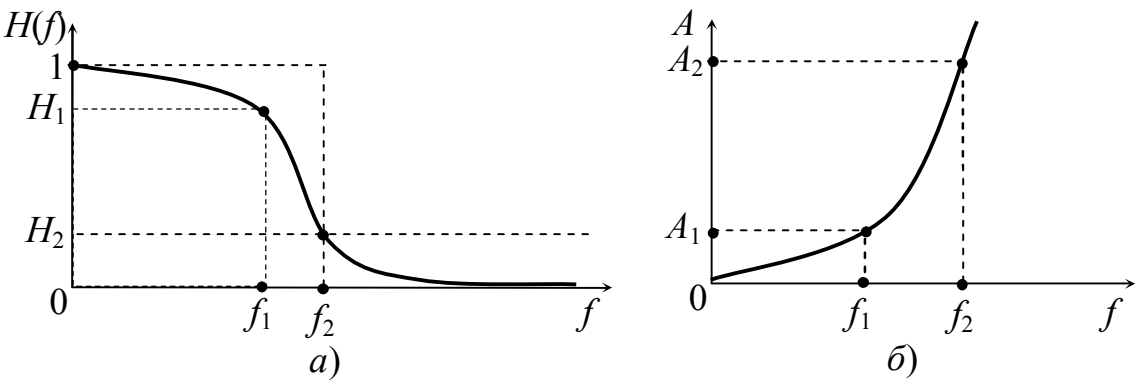

Рисунок 1.40 – Частотные характеристики ФНЧ типа Баттерворта: *а* – АЧХ; *б* – характеристика затухания *А*(*f*)

Затухание ФНЧ Баттерворта рассчитывается по формуле

$$
A_{\rm E} = 10\lg\left(1 + \varepsilon^2 \Omega^{2n}\right), \text{[AB]},\tag{1.37}
$$

где 1 *f f*  $\Omega = \frac{J}{c}$  – нормированная частота;

 $\varepsilon = \sqrt{10^{0.1A_1} - 1}$  — коэффициент неравномерности передачи.

Напомним, что коэффициент передачи *Н* и затухание *А* связаны равенствами:

$$
H = \frac{U_2}{U_1} = 10^{-\frac{A}{20}}, \quad A = 20 \lg H^{-1}.
$$

На рис. 1.41 изображены графики модулей передаточных функций ФНЧ типа Чебышева.

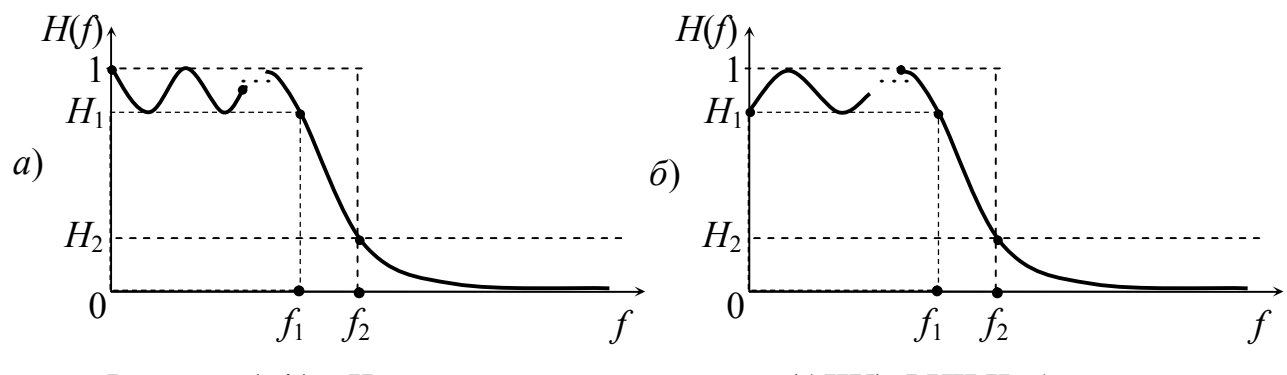

Рисунок 1.41 – Частотные характеристики (АЧХ) ФНЧ Чебышева: *а* – для нечетного порядка; *б* – для четного порядка

На рис. 1.42 изображены частотные характеристики затухания ФНЧ Чебышева.

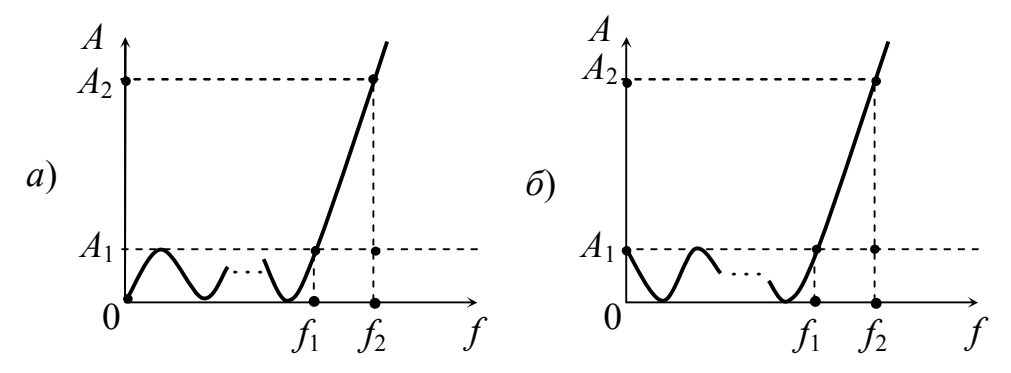

Рисунок 1.42 – Частотные характеристики затухания ФНЧ Чебышева: *а* – для нечетного порядка; *б* – для четного порядка

Затухание фильтра Чебышева рассчитывают по формуле

$$
A_{\mathbf{q}} = 10\lg\left[1 + \left(10^{0,1A_{\mathbf{l}}} - 1\right)P_n^2\left(\Omega\right)\right],\tag{1.38}
$$

где  $P_n(\Omega)$  – полином Чебышева записывается:

 $-$  в полосе пропускания от 0 до  $f_1$ 

$$
P_n(\Omega) = \cos(n \arccos \Omega);
$$

– в полосе задерживания от *f*<sup>1</sup>

$$
P_n(\Omega) = \text{ch}(n \operatorname{arch}\Omega).
$$

Схемы замещения ФНЧ Чебышева такие же, как и у ФНЧ Баттерворта (рис. 1.39).

Схемы ФНЧ с характеристиками Золотарева-Кауэра изображены на рис. 1.43. Эти схемы эквивалентны (имеют одинаковые частотные характеристики) и дуальны друг другу. Графики передаточных функций этих фильтров изображены на рис. 1.44. Затухание фильтра Золотарева-Кауэра рассчитывают по формуле:

$$
A_{3K} = 10 \lg \left[ 1 + \left( 10^{0,1A_1} - 1 \right) F_n^2(\Omega) \right], \tag{1.39}
$$

где  $F_n(\Omega)$  – дробь Золотарева.

От фильтра прототипа ФНЧ можно перейти к любому частотному фильтру (ФВЧ, ПФ, РФ). Нужно лишь воспользоваться преобразованиями схем и частот (табл. 1.1).

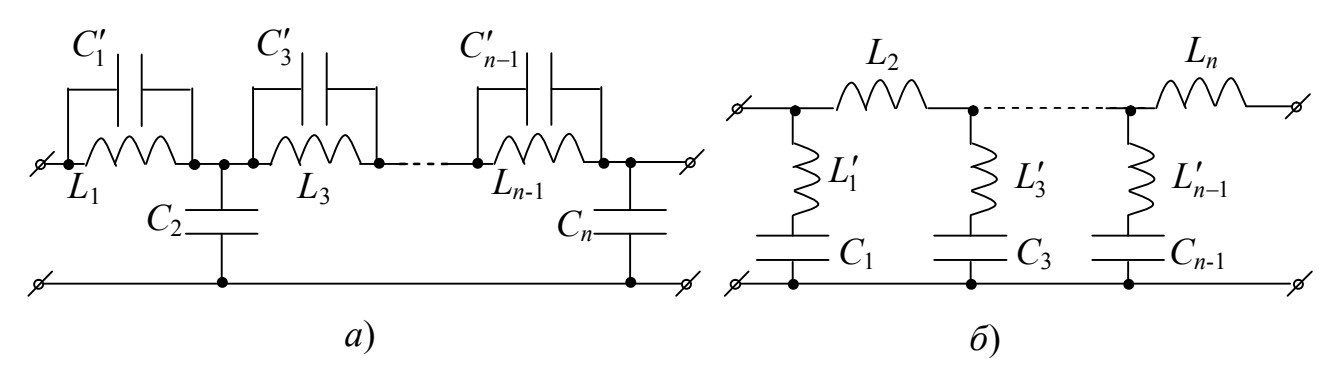

Рисунок 1.43 – Схемы фильтров с характеристиками Золотарева-Кауэра: *а* – с параллельными контурами; *б* – с последовательными контурами

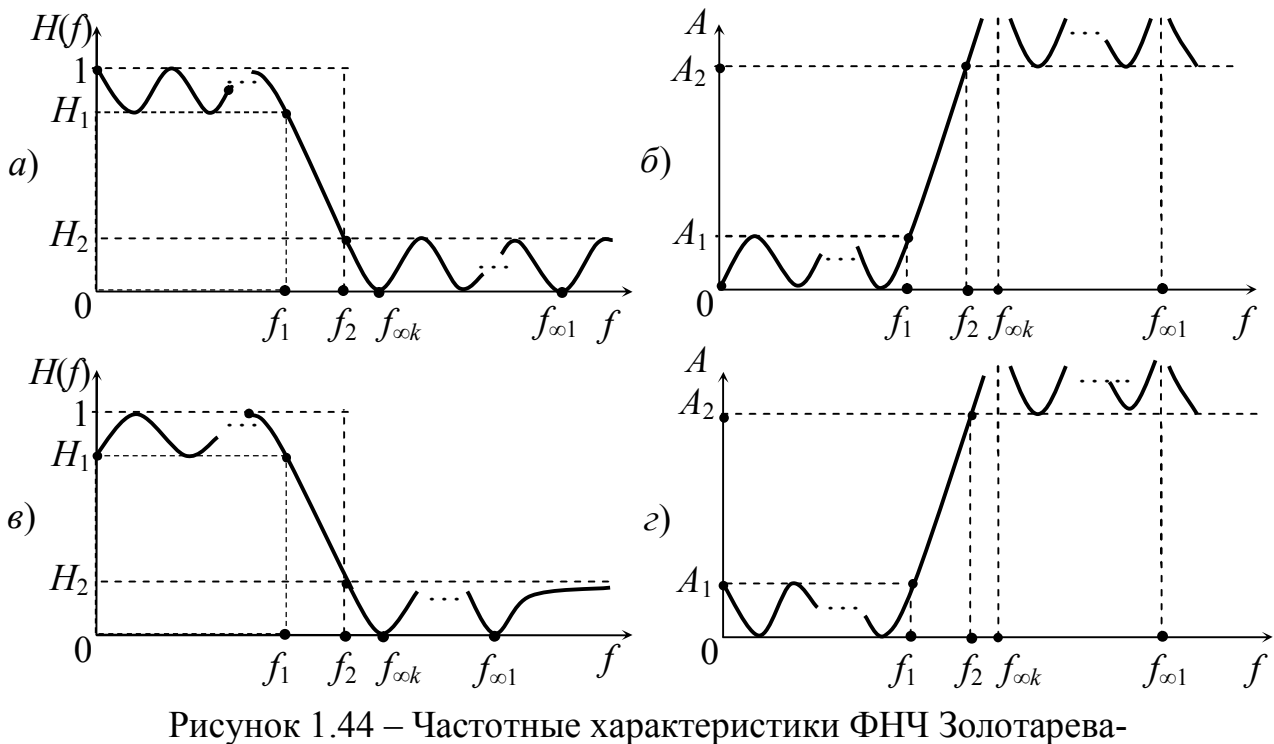

Кауэра АЧХ (*а*) и затухания (*б*) для нечетного порядка; АЧХ (*в*) и затухания (*г*) для четного порядка

Таблица 1.1 – Преобразования элементов и частот фильтров

| Тип<br>фильтра<br>$\Pi$ peoõ- $\lambda$<br>разование | ФНЧ            | ФВЧ | ΠФ                                                                                                    | $P\Phi$                                                                                                    |
|------------------------------------------------------|----------------|-----|----------------------------------------------------------------------------------------------------|----------------------------------------------------------------------------------------------------|
|                                                      | $\overline{2}$ | 3   | $\overline{4}$                                                                                                    | 5                                                                                                    |
| Элементы                                             |                |     | $\hat{L}_{\text{H}}$<br>$\hat{L}_{\text{H}}$<br>$\hat{C}_{\text{B}} = \frac{1}{\hat{L}_{\text{H}}}$ $\hat{L}_{\text{H}} = k\hat{L}_{\text{H}}\hat{C}_{\text{H}} = 1/k\hat{L}_{\text{H}}$ $\hat{C}_{\text{B}} = k/\hat{L}_{\text{H}}$ $\hat{C}_{\text{B}} = k/\hat{L}_{\text{H}}$ $\hat{C}_{\text{B}} = k/\hat{L}_{\text{H}}$ $\hat{C}_{\text{B}} = k/\hat{L}_{\text{H}}$ $\hat{C}_{\text{B}} = k/\hat$ | $\hat{L}_{\rm P} = \hat{L}_{\rm H} / k$                                                                                                    |
|                                                      |                |     |                                                                                                    | $\begin{array}{c c c c c} \hline \begin{matrix} \hat{C}_{\mathrm{H}} & \hat{L}_{\mathrm{B}} = \frac{1}{\hat{C}_{\mathrm{B}}} & \hat{L}_{\mathrm{B}} = \frac{1}{\hat{C}_{\mathrm{B}}} \\ \hline \end{matrix} & \begin{matrix} \hat{L}_{\mathrm{B}} = \frac{1}{\hat{C}_{\mathrm{B}}} & \hat{L}_{\mathrm{B}} = \sqrt{\hat{K}\hat{C}_{\mathrm{H}}} \\ \hline \end{matrix} & \begin{matrix} \hat{L}_{\mathrm{B}} = k/\hat{C}_{\mathrm{B}} & \hat{C}_{\mathrm{B}} = \hat{C}_{\mathrm{H}}/k \\ \h$ |
| Операторы                                            | $p_{\rm H}$    |     |                                                                                                    | $p_B = \frac{1}{p_H}$ $p_H = p_H + \frac{1}{p_H}$ $p_P = 1/(p_H + \frac{1}{p_H})$                                                                                                    |
| Частоты                                              |                |     |                                                                                                    | $\Omega_{\rm H} = \frac{f_2}{f_1} \quad \left  \Omega_{\rm B} = \frac{1}{\Omega_{\rm H}} = \frac{f_1}{f_2} \right  \Omega_{\rm \Pi} = \left( \Omega_{\rm H} + \frac{1}{\Omega_{\rm H}} \right) \left  k \right  \Omega_{\rm P} = \frac{1}{\left( \Omega_{\rm H} + \frac{1}{\Omega_{\rm H}} \right)} k$                                                                                                    |
|                                                      |                |     | $\sum_{i=1}^{n} f_{i} f_{i}$                                                                                                    |                                                                                                    |

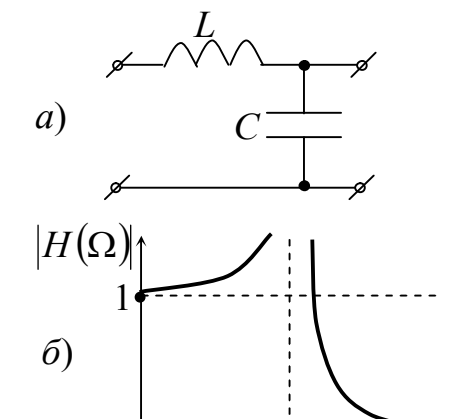

В табл. 1.1 коэффициент *П П*  $f_{2\Pi} - f$ *k*  $2 \pi - J_1$  $\overline{\phantom{0}}$  $=\frac{\sqrt{32H}}{c}$ , где  $f_{1I\!I}$  и  $f_{2I\!I}$  – границы полосы пропускания [6].

*П П*

 $2\pi$   $J_1$ 

Рассмотрим на примере преобразования фильтров. На рис. 1.45, *а* представлена схема ненагруженного ФНЧ без потерь. Комплексная передаточная функция напряжения этого четырехполюсника запишется как:

$$
P_{\text{HCYHOK}} 1.45 - \Phi H \text{H}
$$
\n
$$
a - \text{cxena}
$$
\n
$$
q = \text{cxena}
$$

1

 $\Omega$ 

*б* – частотная характеристика

$$
\dot{H}_{uu} = \frac{\dot{U}_2}{\dot{U}_1} = \frac{Z_C}{Z_C + Z_L} = \frac{1}{1 + \frac{Z_L}{Z_C}} = \frac{1}{1 + \frac{Z_L}{Z_C}} = \frac{1}{1 + j\omega L \cdot j\omega C} = \frac{1}{1 - \omega^2 LC}.
$$

 $+ j \omega L \cdot j \omega$ 

На основании формулы *LC* 1  $\omega_0 = \frac{1}{\sqrt{LC}}$  произведем замену  $LC = \frac{1}{\omega^2}$ 0 1  $\omega$  $LC = \frac{1}{2}$ , где  $\omega_0$  – резонансная частота *LC*-контура. Произведя дальнейшие преобразования, получим:

$$
\dot{H} = H = \frac{1}{1 - \left(\frac{\omega}{\omega_0}\right)^2} = \frac{1}{1 - \Omega^2},
$$

где  $\Omega = \frac{\omega}{\omega_0}$  – нормированная частота. График

AЧX  $|H| = \left| \frac{1}{1 - \Omega^2} \right|$  по этому выражению имеет вид рис. 1.45, б.

Заменим элементы фильтра рис. 1.45, а на дуальные  $(L \leftrightarrow C)$ , получим схему рис. 1.46, а. Комплексную передаточную функцию напряжения этой цепи можно записать так:

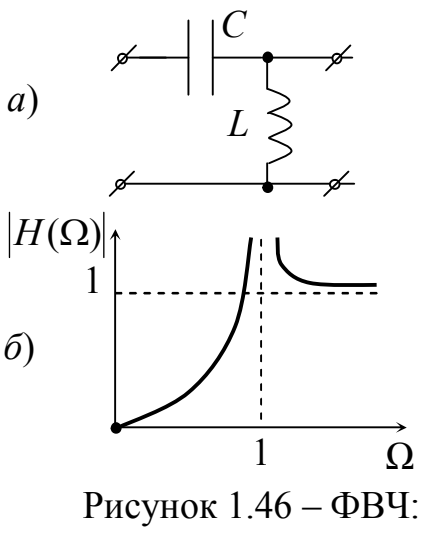

 $a$  – cxema;  $\delta$  – частотная характеристика

$$
\dot{H}_{uu} = \frac{U_2}{U_1} = \frac{Z_L}{Z_C + Z_L} = \frac{1}{1 + \frac{Z_C}{Z_L}} =
$$
\n
$$
= \frac{1}{1 + \frac{1}{j\omega L \cdot j\omega C}} = \frac{1}{1 - \frac{1}{\omega^2 LC}} = \frac{1}{1 - (\frac{\omega_0}{\omega})^2} = \frac{1}{1 - \frac{1}{\Omega^2}}.
$$
\n44X |H| =  $\frac{1}{1 - \frac{1}{\Omega^2}}$    
\n45. (41.46), 6.

Сравнивая графики рис. 1.45, б и 1.46, б, видим, что они симметричны относительно нормированной частоты  $\Omega = 1$ .

Рекомендуем самостоятельно поупражняться, преобразуя фильтры с помошью табл. 1.1.

### 1.5 Корректирование линейно искаженных сигналов

B процессе передачи  $\Pi$ <sup>O</sup> телекоммуникационным каналам сигналы, правило, как претерпевают искажения. При этом могут изменяться форма, амплитуда. Любая физическая

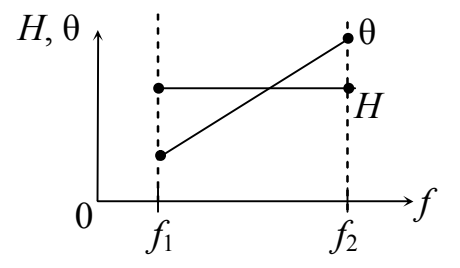

Рисунок 1.47 - Характеристики тракта передачи, не искажающего сигнал

линия имеет в схеме замещения элементы R, L, C, а это значит, что линия обладает избирательными свойствами. Условиями неискаженной передачи сигналов (мы рассматривали ранее) являются постоянная  $A\overline{u}X$  ( $H = const$ ) и

линейная фаза  $\theta = 2\pi f t_0$  (рис. 1.47). Если нарушаются эти условия, сигнал претерпевает искажения. Например, если коэффициент передачи канала *Н*(*f*) в диапазоне (*f*1 … *f*2) изменяется, то сигнал искажается по амплитуде, а если фазовая характеристика канала нелинейная, то имеют место фазовые искажения сигналов.

Ранее (в модуле 3) рассматривались цепи, содержащие элементы *RL*, *RC* в которых импульсы, имеющие П-образную форму на входе цепи преобразовались в экспоненциальные импульсы на выходе. Чтобы передать сигналы по существующим каналам, необходимо тракт, по которому передаются сигналы,

выполнить таким образом, чтобы коэффициент передачи и фазовая характеристика были в норме (максимально гладкими). Поэтому каскадно с искажающим

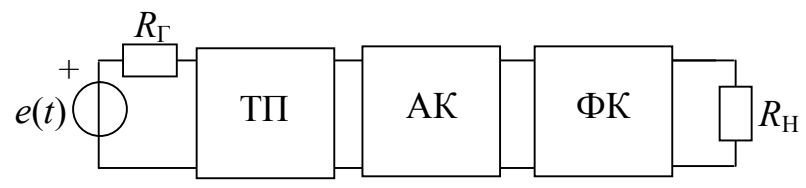

Рисунок 1.48 – Включение корректоров в тракт передачи

трактом подключают устройства, исправляющие АЧХ и ФЧХ (рис. 1.48): амплитудные корректоры (АК) или амплитудные выравниватели и фазовые корректоры (ФК) или фазовращатели.

#### **1.5.1 Амплитудные корректоры**

Пассивные амплитудные корректоры представляют собой схему Т перекрытого четырехполюсника (рис. 1.49), у которого два плеча *Z*1 и *Z*<sup>2</sup> -двухполюсники с реактивными элементами, а два остальных плеча – резистивные.

Необходимыми и достаточными условиями для корректоров амплитуд являются:

1)  $Z_1 \cdot Z_2 = R^2$  *Z*<sup>2</sup> *R* – двухполюсники должны быть обратными;

2)  $Z_{\text{BX}} = R_H = R$  – нагрузка корректора должна быть такой, при которой входное сопротивление "повторяет" сопротивление нагрузки.

Затухание корректора в этом случае можно рассчитать по формуле

$$
A_{\rm K} = 20\lg\left(1 + \frac{|Z_1|}{R}\right), \, \text{AB.} \tag{1.40}
$$

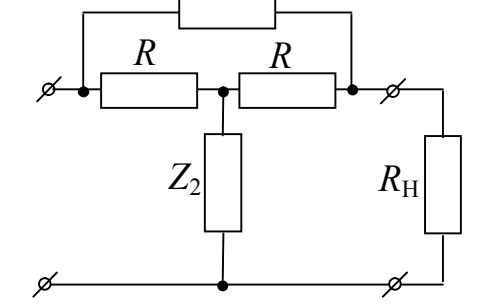

*Z*1

Рисунок 1.49 – Схема замещения нагруженного амплитудного корректора

42

Из формулы видно, что затухание  $A_K$  зависит от модуля сопротивления плеча |Z<sub>1</sub>|. Если затухание тракта передачи  $A_{\text{TH}}$  с ростом частоты увеличивается, то затухание корректора  $A_{AK}$  необходимо подобрать таким, чтобы сумма (*А*ТП + *А*АК) в диапазоне спектра сигнала практически оставалась постоянной величиной. Это можно записать так:

$$
H_{\rm TII} = 10^{-\frac{A_{\rm TII}}{20}}\,,\; H_{\rm AK} = 10^{-\frac{A_{\rm AK}}{20}}\,,
$$

тогда при каскадном соединении ТП и АК

$$
H = H_{\text{TH}} \cdot H_{\text{AK}} = 10^{-\frac{(A_{\text{TH}} + A_{\text{AK}})}{20}}.
$$

На рис. 1.50, *а* изображена схема корректора с плечами  $Z_1$  и  $Z_2$ , а на рис. 1.50, *б* изображены частотные характеристики затуханий этого корректора и предполагаемого тракта передачи, а также суммарные их значения в диапазоне частот  $(f_1 ... f_2)$ .

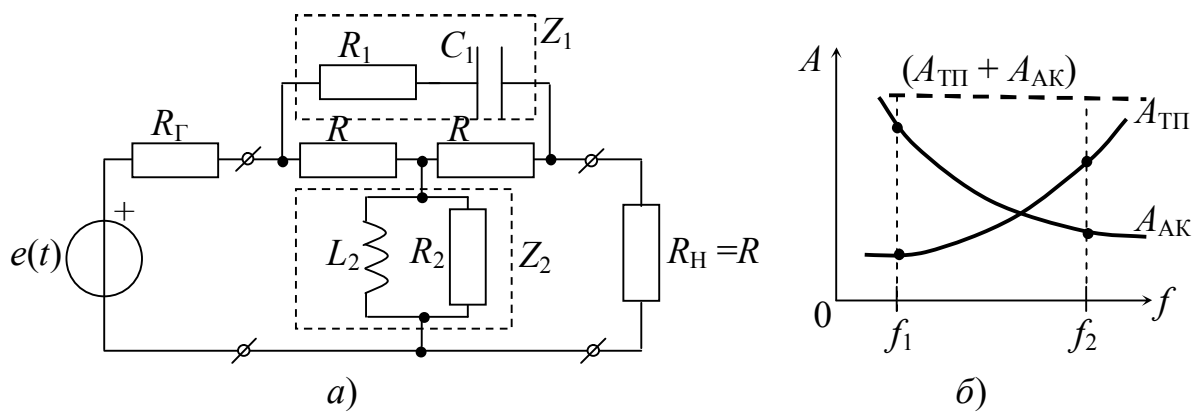

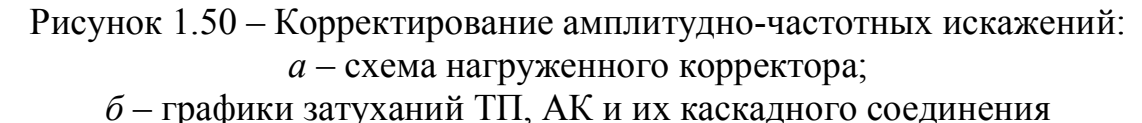

Рассмотрим некоторые этапы расчета амплитудного корректора. При проектировании АК исходят из затухания тракта передачи *А*ТП (рис. 1.51) в диапазоне частот канала или группы каналов  $(f_1 \ldots f_2)$ , затухание которого необходимо корректировать. На этом же графике проводят линию *А*<sup>∑</sup> – постоянная величина, которая является желаемой характеристикой всего тракта после коррекции. От постоянного затухания *А*<sup>∑</sup>

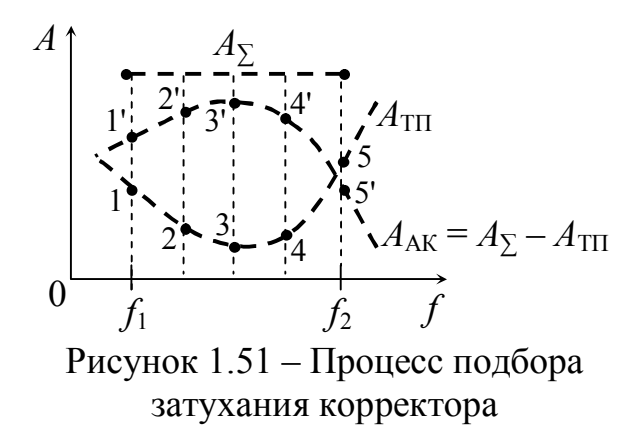

следует вычесть затухание  $A_{\text{TH}}$   $(A_{\Sigma} - A_{\text{TH}})$  – эта разность будет  $A_{\text{K}}$  – затуханием

корректора. Далее необходимо синтезировать двухполюсник  $Z_1$  амплитудного корректора таким образом, чтобы по формуле (1.40) можно было рассчитать заданную характеристику  $A_{AK}$ . Изучив материал по теме "двухполюсники" (анализ и синтез) можно зарисовать схемы любых вариантов. Например, если график затухания представлен монотонной кривой (возрастает или убывает), то плечи  $Z_1$  и  $Z_2$  содержит по одному реактивному элементу  $L_1$  и  $C_2$  ( $C_1$  и  $L_2$ ). Если график имеет точку перегиба, то плечо  $Z_1$  ( $Z_2$ ) содержит LC контур и т. д. На рис. 1.52, а изображен график затухания корректора. Исходя из формулы (1.40) приходим к тому, что график модуля сопротивления плеча  $Z_1$  имеет такой же характер.

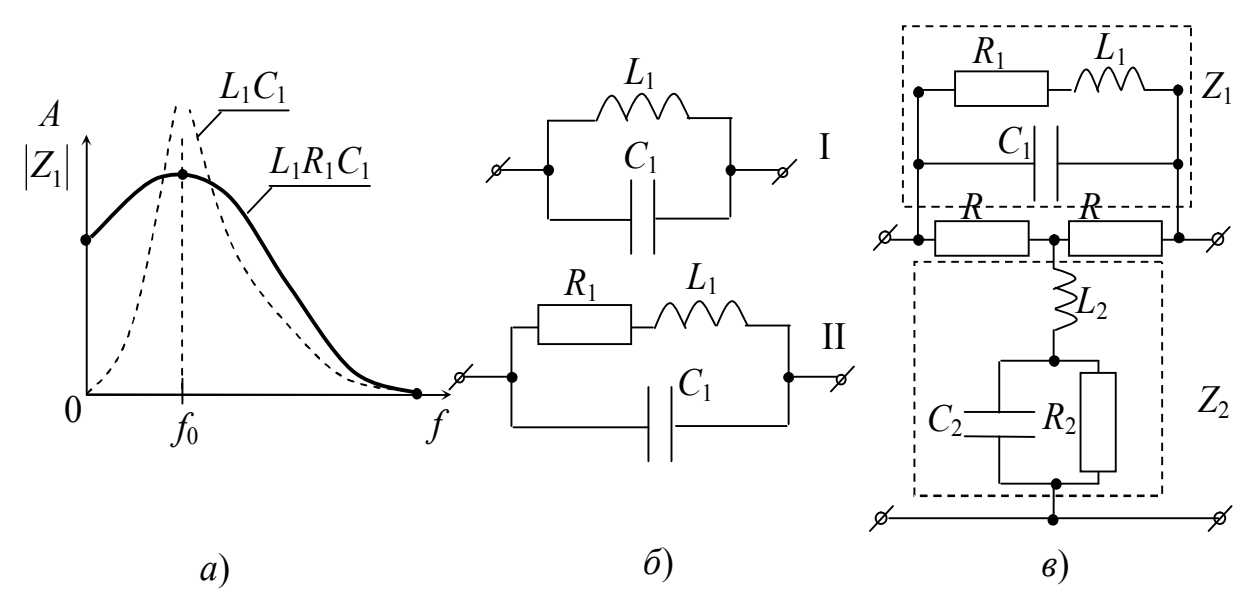

Рисунок 1.52 – Подбор плеч  $Z_1$  и  $Z_2$  АК по заданному затуханию  $A_{AK}$ :  $a$  – графики  $A(f)$  и  $|Z_1|(f)$ ; б – подбор плеча  $Z_1$ ;

в - схема АК с заданным затуханием

#### 1.5.2 Фазовые корректоры

Фазовые корректоры (ФК) представляют собой тоже мостовые схемы, плечи  $Z_1$  и  $Z_2$  которых – реактивные двухполюсники  $\pm jX_1$  и  $\mp jX_2$ .

Схемы фазовых корректоров должны отвечать условиям:

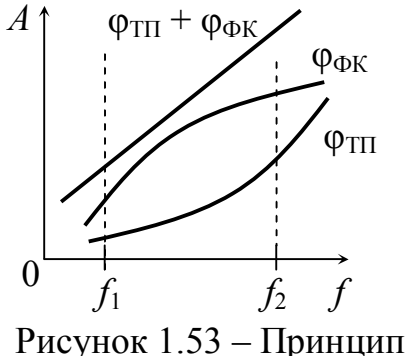

корректирования фазы

1)  $Z_1 \cdot Z_2 = R^2$  – двухполюсники должны быть обратными, поэтому входное сопротивление ФК – постоянная величина  $R_{\text{BX}} = R = R_{\text{H}}$ ;

2)  $A_{\text{OK}}$  = const – затухание ФК постоянное в диапазоне частот корректирования.

Результат работы ФК заключается в том, чтобы нелинейную зависимость тракта фазы передачи сделать линейной  $(pnc.$  $1.53)$  $\varphi_{\text{TH}} + \varphi_{\text{dW}} = 2\pi f t_0$ .

На практике корректируют не фазу, а групповое время пробега сигнала (ГВП)

$$
t_{\rm rp} = t_0 = -\frac{d\varphi(\omega)}{d\omega} = -\frac{d\theta}{d\omega}.
$$

Если фазовая характеристика линейная, то график  $t_{\text{rn}}$  прямая линия параллельная оси частот, постоянная величина. Все составляющие сигнала проходят тракт передачи от входа к выходу за одно и то же время. Поэтому график *t*гр тракта передачи ФК имеет вид рис. 1.54. На рис. 1.55, *б* и *в* изображены схемы фазовых корректоров. Фазовый корректор рис. 1.55, *б* называют фазовым контуром первого рода. Он может сдвигать фазу сигнала от 0 до π, при изменении частот от 0 до ∞. Рассчитать ГВП такой схемы можно по формуле

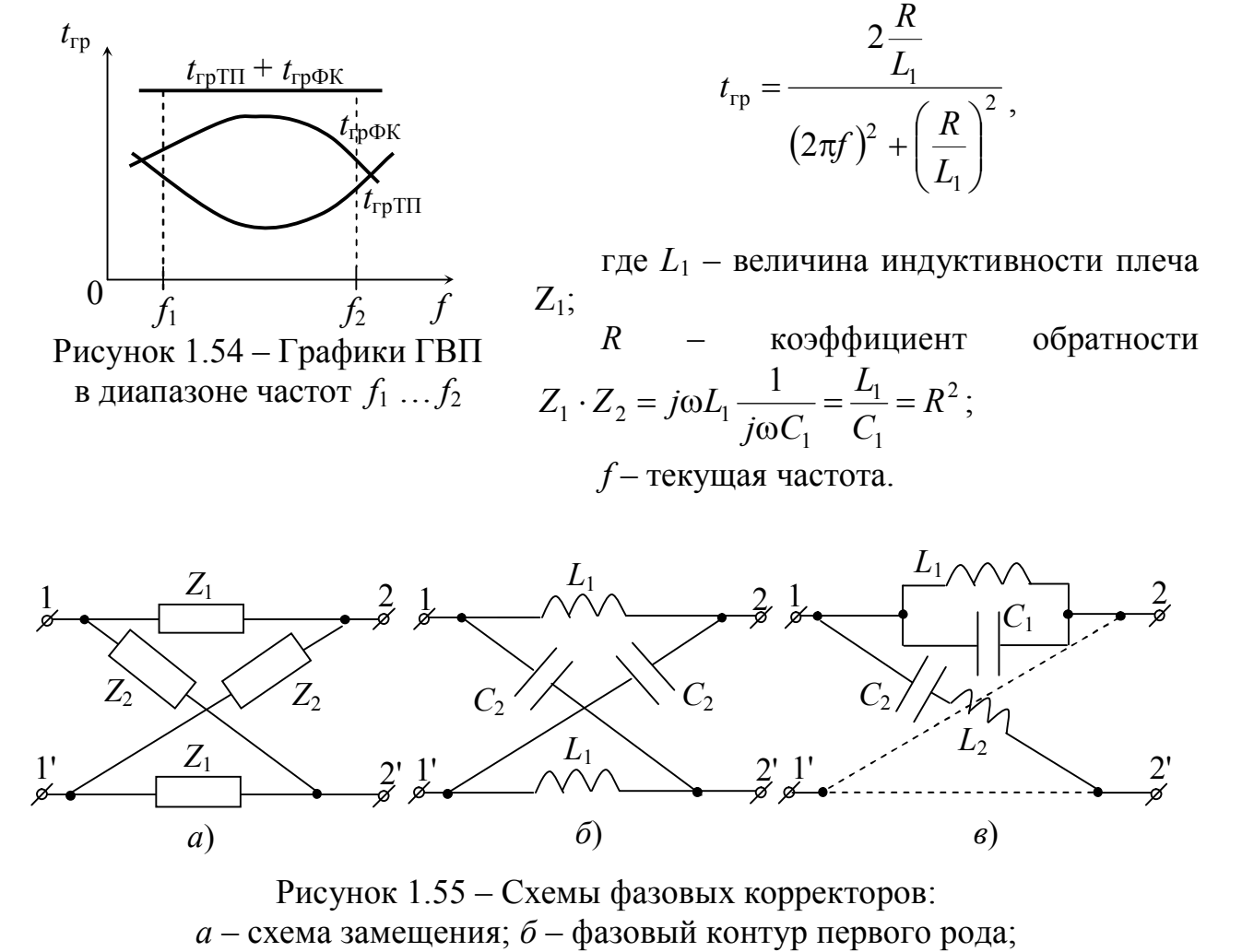

*в* – фазовый контур второго рода

Фазовый корректор (рис. 1.55, *в*) называют *фазовым контуром второго рода*. Он может сдвигать фазу сигнала в пределах от 0 до 2π, при изменении частоты от 0 до ∞.

Групповое время пробега такого корректора определяется по формуле

$$
t_{\text{rp}} = \frac{2\left[ (2\pi f)^2 + \frac{1}{L_1 C_1} \right]}{RC_1 \left[ (2\pi f)^2 - \frac{1}{L_1 C_1} \right] + \frac{(2\pi f)^2}{RC_1}},
$$

где  $L_1$ ,  $C_1$  – величины элементов плеча  $Z_1$ ;

*f* – текущая частота;

*R* – коэффициент обратности.<br>В настоящее время в а

в аппаратуре телекоммуникаций применяют корректоры, параметры которых, изменяются быстро и автоматически, при изменении параметров тракта передачи. При этом передаваемая информация не прерывается [7].

# **2 ПРЕОБРАЗОВАНИЕ ДИСКРЕТНЫХ СИГНАЛОВ**

#### **2.1 Теорема отсчетов и ее применение**

Основой современной телекоммуникации является передача информации с помощью цифровых сигналов. Теоретической основой цифровой обработки сигналов (ЦОС) является *теорема отсчетов (Котельникова)*. При изучении систем ЦОС необходимо освоить теоретические основы дискретных сигналов и дискретных цепей, их описания, методы анализа и синтеза.

Математические описания аналоговых сигналов в различных областях (временной, частотной, операторной) рассматриваются в аналоговой теории цепей. Общий подход к рассмотрению дискретных сигналов и дискретных цепей сохраняется и при цифровой обработке сигналов. Сигнал, функция *x*(*t*) которого непрерывна, называется *аналоговым*. При передаче аналоговых сигналов по телекоммуникационным каналам возникает ряд проблем: плохая помехозащищенность, частотные искажения и другие. Цифровые сигналы имеют много преимуществ перед аналоговыми сигналами. Большинство аналоговых сигналов можно преобразовать в цифровые. С помощью теоремы отсчетов доказано, что непрерывный сигнал, с ограниченным спектром, полностью определяется своими мгновенными значениями, отсчитанными через интервал времени в  $\frac{a}{2f}$ *T* 2 1  $\leq$   $\frac{1}{26}$ , где  $f_B$  – наивысшая частота спектра аналогового сигнала. Например, телефонный канал ограничен спектром и у него *f*в ≈ 4 кГц. Для этого сигнала период отсчета (период дискретизации) определяется  $T_{\text{A}} \le \frac{1}{2 \cdot 4 \cdot 10^3} = 0.125 \cdot 10^{-3}$  $2 \cdot 4 \cdot 10$  $\frac{1}{10^{3}}$  = 0,125 · 10<sup>-</sup>  $\cdot$  4  $\cdot$  $T_{\rm A} \le \frac{1}{2(1-10^3)} = 0.125 \cdot 10^{-3}$  c или  $f_{\rm A} \ge \frac{1}{T} \ge 2 f_{\rm B} \ge 8$ 1  $\geq \frac{1}{T} \geq 2 f_{\rm B} \geq$ д  $\frac{1}{4} \geq \frac{1}{T} \geq 2f$ *T*  $f_{\rm A}$  ≥  $\frac{1}{T}$  ≥ 2 $f_{\rm B}$  ≥ 8 кГц, где  $f_{\rm A}$  – частота дискретизации (тактовая частота). На рис. 2.1, *а* изображена функция

*x*(*t*), квантованная по времени *Т*. На рис. 2.1, *б* изображен дискретный сигнал *x*(*n*), который получился в результате дискретизации, представляющий совокупность отсчетов.

Любой дискретный сигнал *x*(*n*), полученный исходя из требований теоремы отсчетов, может быть восстановлен, т. е. преобразован в сигнал *x*(*t*). Для доказательства этого приводят разложение функции с ограниченным спектром в ряд Котельникова вида [8]:

$$
x(t) = \sum_{n=0}^{\infty} x(nT_{\rm A}) \frac{\sin \omega_{\rm B}(t - nT_{\rm A})}{\omega_{\rm B}(t - nT_{\rm A})},
$$
(2.1)

где  $\omega_{\rm B} = 2\pi f_{\rm B}$ — максимальная частота спектра сигнала;

*Т*<sup>д</sup> – период дискретизации,

 $n = 0, 1, 2, \ldots$ — номера отсчетов.

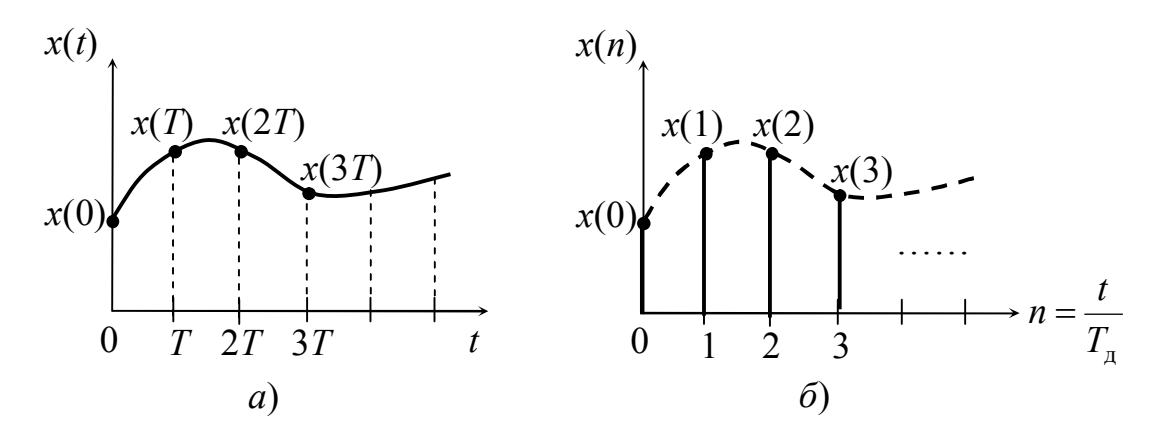

Рисунок 2.1 - Преобразование аналогового сигнала:  $a$  – аналоговый сигнал;  $\delta$  – дискретный сигнал

Существуют и другие модификации записи ряда (2.1) [3]. Рассмотрим нестрогое, но наглядное доказательство справедливости  $\sin x$ теоремы отсчетов [3]. Функция описывает спектр прямоугольного  $\mathbf{x}$ видеоимпульса (рис. 2.2).

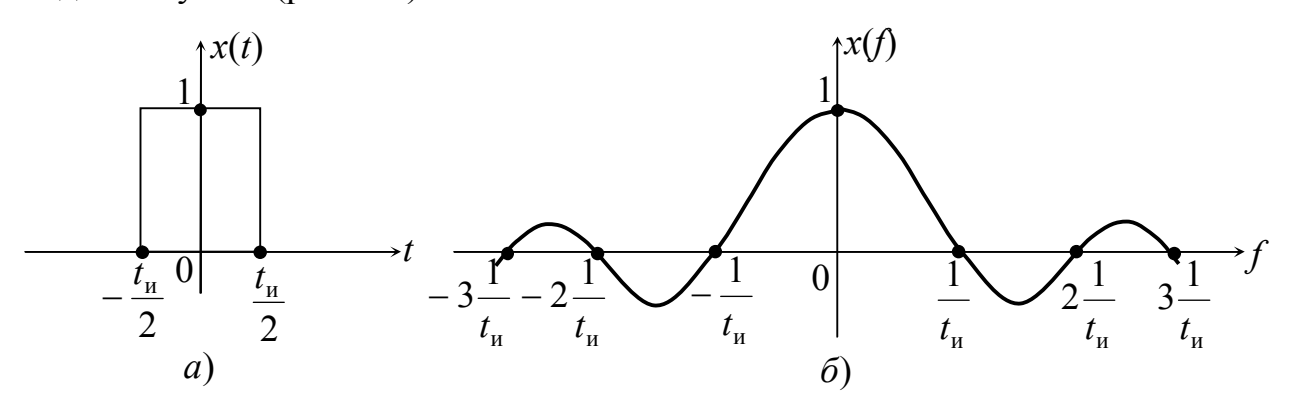

Рисунок 2.2 – П-образный сигнал (видеоимпульс) (а) и его спектр (б)

Каждый отсчет дискретного сигнала - это импульс, его спектр подобен спектру рис. 2.3, б. Максимальное значение в точке отсчета совпадает с значением аналогового сигнала. Каждый последующий спектр будет сдвинут на один такт. Если теперь сложить спектры всех отсчетов, то получится спектр исходного сигнала  $x(t)$ . В процессе дискретизации величины отсчетов получаются вещественными числами и не всегда целыми. Поэтому поступают следующим образом: округляют истинные значения величин в сторону увеличения или уменьшения до ближайшего значения так называемой квантованной величины. Эта операция называется квантованием дискретного сигнала по уровню. Шкала величин, которая при этом применяется, называется **шагом квантования**  $\Delta U$  (рис. 2.4). Разность истинных значений величин отсчетов и «округленных» называется ошибкой квантования или шумом квантования (рис. 2.4).

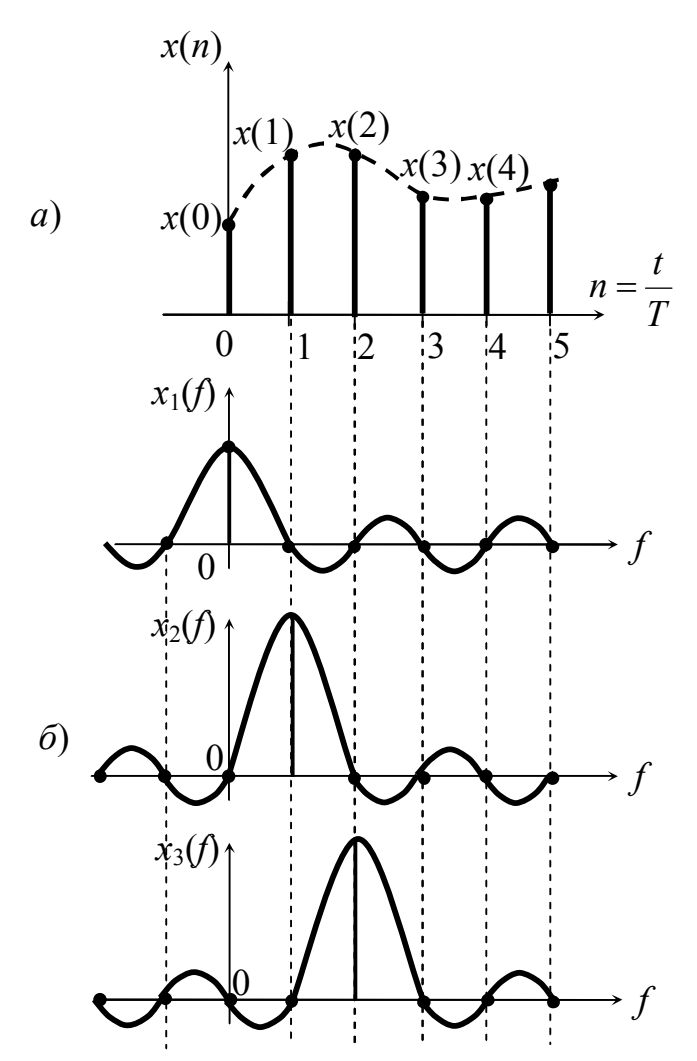

Рисунок 2.3 – Восстановление дискретного сигнала: *а* – дискретные отсчеты;

*б* – спектры отсчетов

сигнал преобразуется в цифроаналоговом преобразователе (ЦАП), который содержит декодер (ДК), превращая его в последовательность отсчетов *x*(*n*). Суммарный спектр всех отсчетов очень широк, поэтому аналоговый фильтр (АФ) ограничивает этот спектр до необходимого диапазона. На выходе фильтра получается аналоговый сигнал *y*(*t*) эквивалент тому, что был на входе системы *x*(*t*).

На рис. 2.5 представлена структурная схема передачи сигнала. Аналоговый широкополосный сигнал *x*ш(*t*) поступает на аналоговый фильтр (АФ), который ограничивает спектр до необходимого диапазона  $x<sub>O</sub>(t)$ . Далее аналоговый сигнал с ограниченным спектром поступает на аналогово-цифровой преобразователь (АЦП), в котором происходит: дискретизация (Д), квантование (Кв) и кодирование (Кд). Кодированный сигнал *x*ц(*t*) это уже цифровой сигнал, так как каждому отсчету соответствует цифра. Следует отметить, что способов кодирования сигналов множество, их количество со временем увеличивается. Цифровой сигнал поступает на процессор, где происходит его окончательная обработка. Далее сигнал (ЦС) передается по каналу. На приемном конце

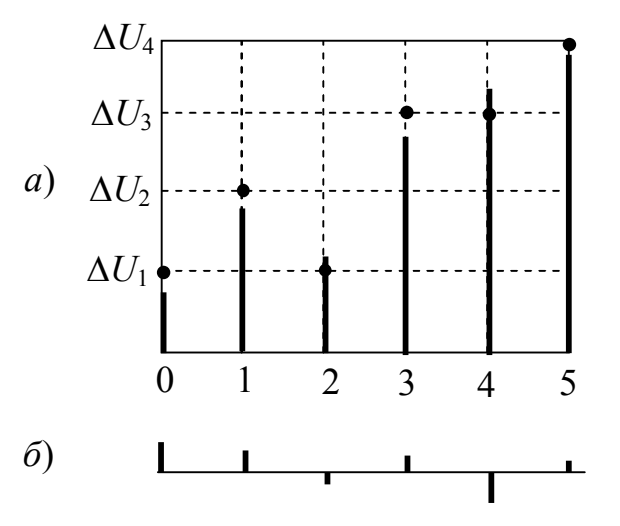

Рисунок 2.4 – Квантование дискретного сигнала по уровню:

*а* – квантованный сигнал;

*б* – ошибка квантования

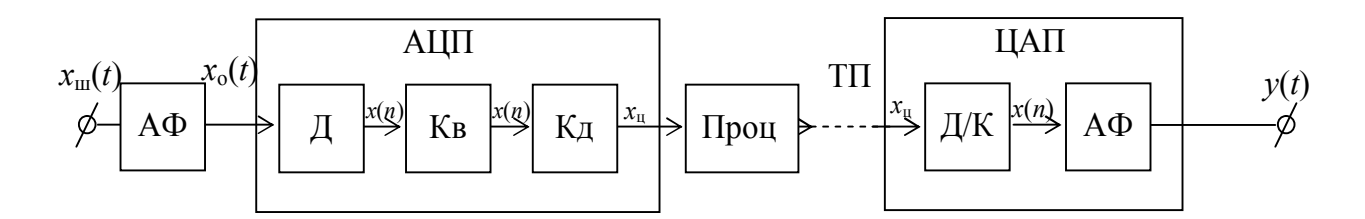

Рисунок 2.5 – Структурная схема передачи сигнала

#### 2.2 Типовые дискретные сигналы во временной области

При анализе аналоговых сигналов был рассмотрен ряд типовых сигналов, таких как сигнал вида дельта-функции  $\delta(t)$ , сигнал вида ступенчатой функции  $1(t)$ , экспоненциальный, гармонический и другие. В теории дискретных сигналов также имеется ряд типовых (стандартных) отсчетов.

Единичный дискретный импульс (ЕДИ). Дискретный отсчет обозначается  $\delta(n)$  и определяется следующим образом:

$$
\delta(n) = \begin{cases} 1, n = 0, \\ 0, n \neq 0. \end{cases}
$$

Графическое изображение ЕДИ показано на рис. 2.6, а. Импульс может быть смещен на  $k$  шагов (тактов) влево или вправо, тогда его обозначают  $\delta(n-k)$  и определяется он как:

$$
\delta(n-k) = \begin{cases} 1, n = k, \\ 0, n \neq k. \end{cases}
$$

Графическое изображение в этом случае представлено на рис. 2.6, б и в.

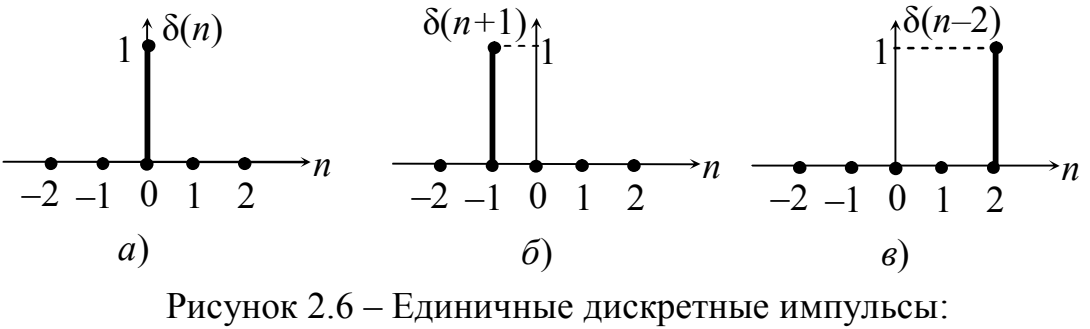

 $a$  – не смещенный;  $\delta$  – смещенный влево на один такт; в - смещенный вправо на два такта

 $Ha$ основании свойств дискретного единичного импульса  $(x(n) \cdot \delta(n-k) = x(k))$ дискретную можно синтезировать любую последовательность. Например: (2; 1,5; 0,5):  $x(0) = 2$ ;  $x(1) = 1,5$ ;  $x(2) = 0,5$ .

$$
x(n) = x(0) \cdot \delta(n) + x(1) \cdot \delta(n-1) + x(2) \cdot \delta(n-2) =
$$
  
= 2 \cdot \delta(n) + 1.5 \cdot \delta(n-1) + 0.5 \cdot \delta(n-2).

Для произвольного дискретного сигнала  $x(n)$  можно записать ряд

$$
x(n) = \sum_{k=-\infty}^{\infty} x(k) \cdot \delta(n-k)
$$
 (2.2)

Следует напомнить, что любой аналоговый сигнал можно записать с помощью δ-функции  $(δ(t))$ .

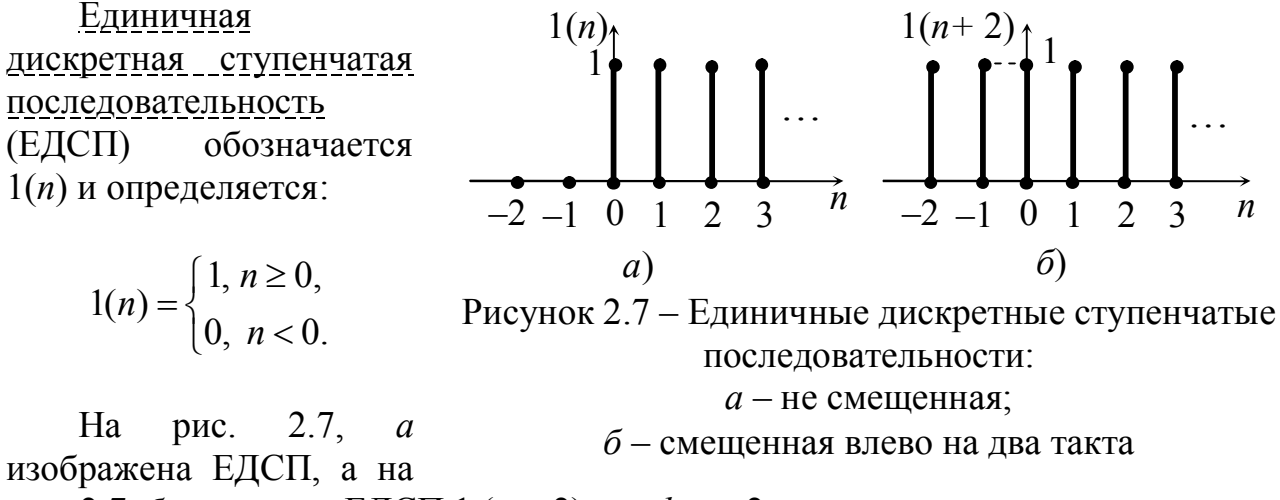

рис. 2.7, *б* сдвинутая ЕДСП 1  $(n + 2)$  при  $k = -2$ .

Последовательность  $1(n)$  связана с  $\delta(n)$  равенствами:

$$
1(n) = \delta(n) + \delta(n-1) + \delta(n-2) + \ldots = \sum_{k=0}^{\infty} \delta(n-k),
$$

$$
a \ \delta(n) = 1(n) - 1(n-1).
$$

<u> Дискретные гармонические последовательности (ДГП).</u> ДГП это дискретная косинусоида  $\mathbf{M}$  $\gamma \cos(n)$ дискретная синусоида.

Дискретная косинусоида (Д cos) образуется из аналоговой cos ot при дискретизации  $T_n$ . Ha  $\mathbf{c}$ шагом изображен рис. 2.8 процесс получения дискретной косинусоиды:

$$
\cos \omega t = \cos \frac{2\pi}{T} t = \cos \frac{2\pi t}{8T_{\text{A}}} = \cos \frac{\pi}{4} n,
$$

где период аналоговой косинусоиды

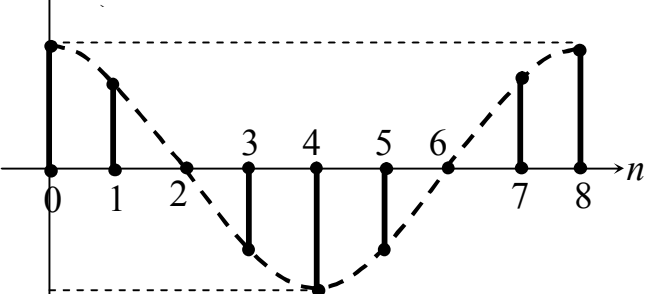

Рисунок 2.8 - Дискретная косинусоида  $T=8T_{\scriptscriptstyle{\rm T}}$ 

T разбит на 8 частей, т. е.  $T = 8$   $T_{\pi}$ . В общем виде для косинусоиды с любым периодом это можно записать следующим образом:

$$
\cos \omega t = \cos \frac{2\pi t}{NT_{\pi}} = \cos \frac{2\pi}{N} \cdot \frac{t}{T_{\pi}} = \cos \Omega n,
$$

где  $\Omega = \frac{2\pi}{N}$  – нормированная дискретная частота с размерностью в радианах и

периодом  $2\pi$ ; *n* - отсчеты.

Дискретную косинусоиду так же как и дискретную синусоиду рассматривают в диапазоне (0;  $2\pi$ ) или  $(-\pi, +\pi)$ . На рис. 2.8 изображена дискретная косинусоида соз  $\Omega$  *n*, гле  $\Omega = \pi/4$ .

Дискретная степенная последовательность  $(ACII)$ определяется

$$
x(n) = \begin{cases} a^n, n \ge 0, \\ 0, n < 0. \end{cases}
$$

На рис. 2.9 изображена ДСП при разных значениях основания а (начальный уровень отсчета).

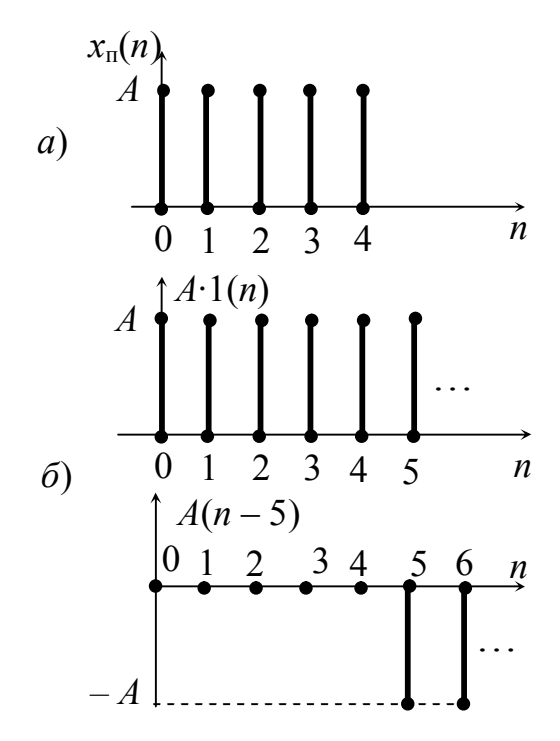

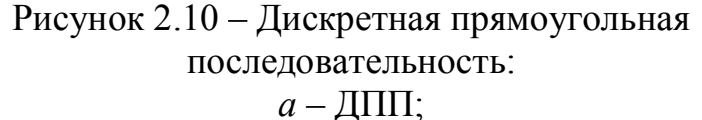

$$
6
$$
 – ступенчатые, сдвинутые разнополярные последовательности

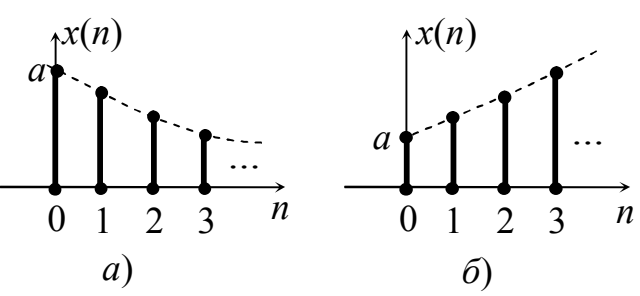

Рисунок 2.9 - Дискретная степенная последовательность:

а – основание  $|a|$ <1; б – основание  $|a|$ >1

Дискретная комплексная экспоненциальная последовательность (ДКЭП) определяется как:

$$
x(n) = e^{j\Omega n} = \cos \Omega n + j \sin \Omega n.
$$

Следует отметить. что ДКЭП периодическая функция по частоте с периодом  $2\pi$ .

Дискретную \_\_ прямоугольную последовательность (ДПП) можно представить следующим образом:

$$
x_{\rm n}(n) = A \cdot 1(n) - A(n-m),
$$

где  $m -$ число выборок в прямоугольной последовательности.

На рис. 2.10 изображена ДПП, где  $m = 5$ ;  $A -$  уровень отсчета

#### 2.3 Дискретные цепи, их описание во временной области

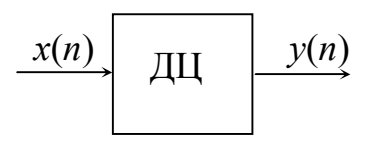

Рисунок 2.11 - Функциональная схема дискретной цепи

Дискретная цепь (ДЦ) - это устройство, преобразует которое сигнал  $\mathbf{B}$ виде последовательности отсчетов  $x(n)$  в сигнал с последовательностью отсчетов  $v(n)$  рис. 2.11. На этом рисунке  $x(n)$  – дискретное воздействие, а  $y(n)$  - дискретный отклик.

Процесс преобразования можно записать как оператор  $y(n) = T$  [x(n)]. Рассматривают дискретные цепи с такими свойствами:

- лискретная цепь должна быть линейной. подчиняться принципу наложения (сумма откликов равна сумме воздействий);

- если задержка воздействия на  $n_3$  тактов приводит к задержке отклика на то же число тактов, то такую цепь называют инвариантной к сдвигу, т. е. если воздействие  $x(n - n_3)$ , то отклик  $y(n - n_3)$ .

Дискретные цепи состоят из трех элементов (рис. 2.12). Все элементы однонаправленные.

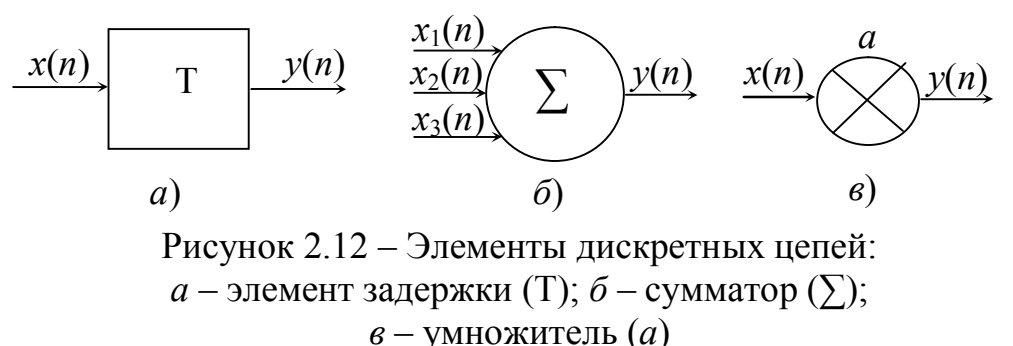

В таблице 2.1 приведены уравнения, описывающие дискретные элементы.

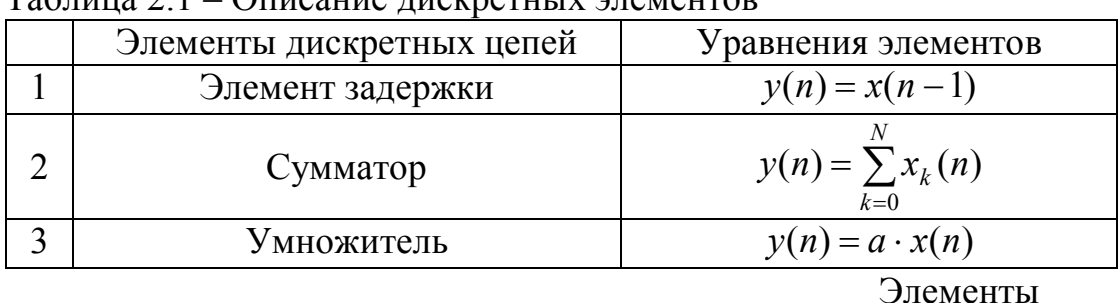

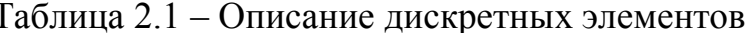

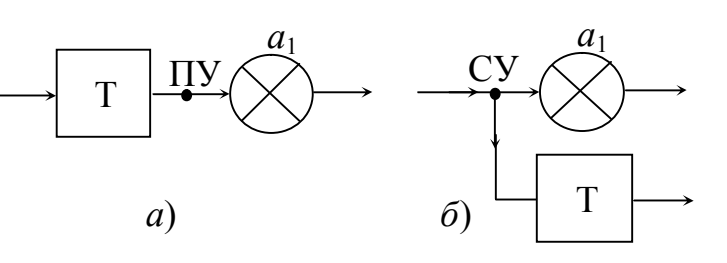

соединяться между собой помощью  $\mathbf{c}$ простого (рис. 2.13, *а*) и сложного  $(DMC)$  $2.13.$  $\varphi$ **V3ЛОВ** соответственно. При любому этом,  $\mathbf{K}$ **V3JIV** только ПОДХОДИТ олна ветвь.  $\mathbf{a}$ исхоляших может быть множество.

**MOLAL** 

Рисунок 2.13 – Соединение дискретных элементов:

 $a - c$  помощью простого узла (ПУ);

 $6 - c$  помощью сложного узла (СУ)

На рис. 2.14 изображена дискретная цепь (ДЦ), в которой соединены

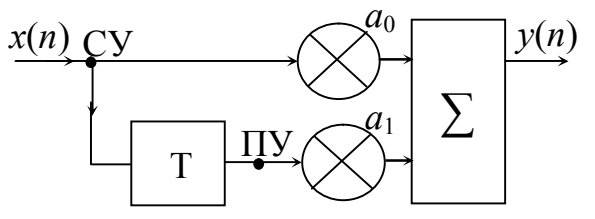

Рисунок 2.14 - Дискретная цепь

дискретные элементы (ДЭ).

Запишем уравнение этой цепи. верхней ветви  $\Pi$ <sub>o</sub> на сумматор поступает сигнал  $a_0 \cdot x(n)$ , по нижней ветви на сумматор поступает сигнал  $a_1 \cdot x(n-1)$ . Таким образом, можно записать:

$$
y(n) = a_0 \cdot x(n) + a_1 \cdot x(n-1)
$$

Уравнение дискретной цепи рис. 2.15 можно записать следующим образом:

$$
y(n) = a_0 \cdot x(n) + a_1 \cdot x(n-1) + a_2 \cdot x(n-2) + \dots + a_m \cdot x(n-m),
$$

ИЛИ

$$
y(n) = \sum_{m=0}^{M} a_m \cdot x(n-m)
$$
 (2.3)

Имея уравнение  $(2.3)$ нетрудно изобразить дискретную цепь. В уравнении (2.3)  $M_{\odot}$ порядок цепи (количество элементов сдвига).

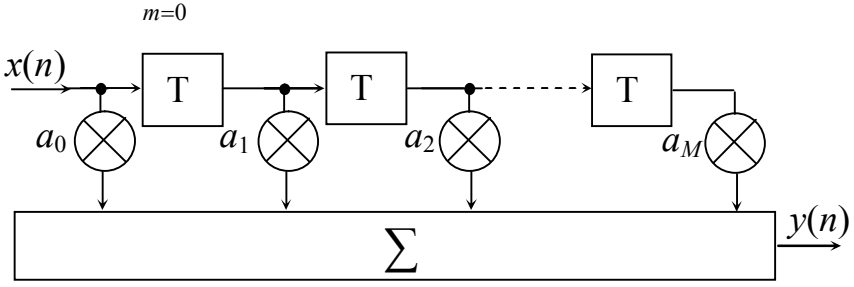

Рисунок 2.15 – Общий вид дискретной цепи во временной области

Представляет интерес дискретная

цепь, в которой отклик подвергается таким же преобразованиям, что и воздействие - цепь с обратной связью. Такая цепь изображена на рис. 2.16. Уравнение этой цепи записывается соответственно:

$$
y(n) = \sum_{m=0}^{M} a_m \cdot x(n-m) + \sum_{k=1}^{K} b_k \cdot y(n-k)
$$
 (2.4)

Уравнения (2.3) и (2.4) носят названия разностных уравнений. Цепь рис. 2.15 называют нерекурсивным фильтром, а цепь  $\mathbf{p}_\mathbf{M}$ с. 2.16 рекурсивным фильтром. Более подробно  $\overline{O}$ классической теории разностных

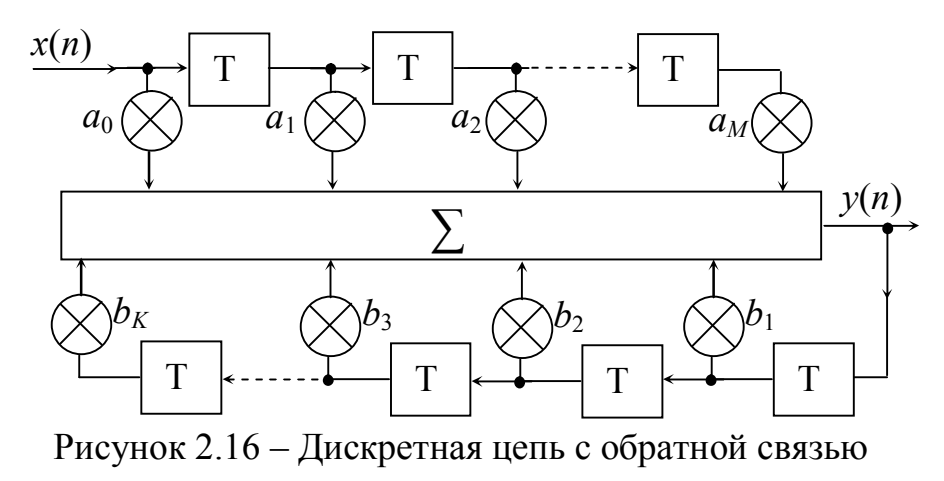

уравнений можно найти в соответствующем разделе математики [9].

### **2.4 Временные функции дискретных цепей. Дискретная свертка**

Задачей анализа дискретных цепей является нахождение дискретного отклика на любое дискретное воздействие. Напомним, что в аналоговых цепях для аналогичной задачи использовалась импульсная функция цепи *g*(*t*) (отклик на сигнал в виде дельта функции δ(*t*)).

*Дискретной импульсной функцией g***(***n***) (ДИФ)** называется отклик дискретной цепи *y*(*n*) на воздействия в виде единичного дискретного импульса  $\delta$ (*n*) (ЕДИ):  $g(n) = y(n)|_{x(n) = \delta(n)}$ . Используя выражение (2.2) и определение ДИФ можно записать отклик *y*(*n*) на любое дискретное воздействие *x*(*n*).

$$
y(n) = \sum_{k=-\infty}^{\infty} x(k) \cdot g(n-k)
$$
  
\n
$$
y(n) = \sum_{k=-\infty}^{\infty} g(k) \cdot x(n-k)
$$
 (2.5)

Выражение (2.5) называется *дискретной сверткой* **(ДС)**, краткая запись которой выглядит так:

$$
y(n) = x(n) * g(n).
$$

Пример. Вычислить дискретную свертку *y*(*n*) двух числовых последовательностей *x*(*n*) и  $g(n)$ :  $x(n) = \{1, 2, 3\}$   $\mu g(n) = \{4, 5\}$ .

Решение. Для решения можно воспользоваться непосредственно формулой (2.5), как это сделано в [10]. Второй вариант решения этого примера использует алгоритм, приведенный ниже (табл. 2.2).

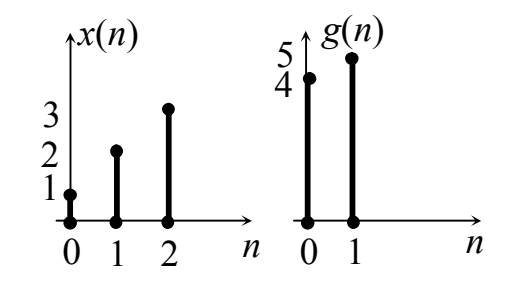

Таблица 2.2 – Алгоритм нахождения свертки

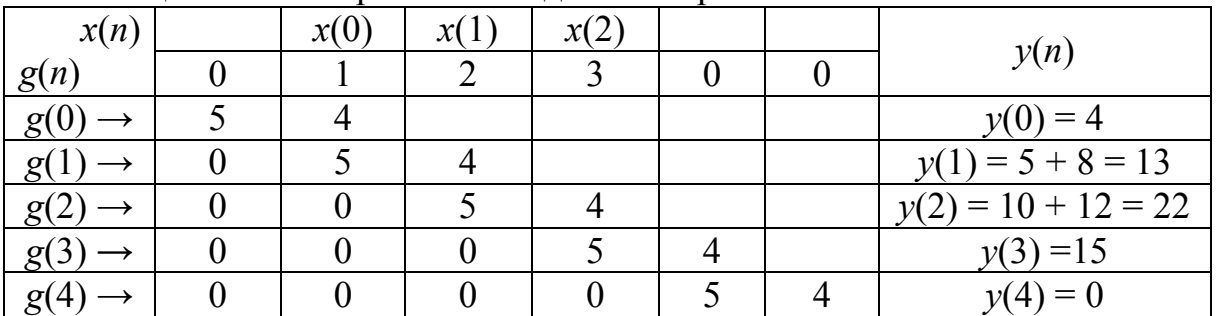

Таким образом *y*(*n*) = {4, 13, 22, 15}. Можно утверждать, что дискретная свертка – это сумма произведений двух дискретных последовательностей, выполненных по определенному алгоритму.

#### 2.5 Дискретные сигналы в операторной области, z-преобразования

Известно, что аналоговый сигнал, описанный в виде функции  $x(t)$  можно преобразовать в операторную функцию  $X(p)$ . Обратное преобразование также возможно. Таким образом для аналоговых сигналов существует пара преобразований Лапласа  $x(t) \Leftrightarrow X(p)$ .

Дискретное преобразование Лапласа (ДПЛ) последовательности  $x(n)$ обозначается  $L[x(n)]$  или  $X_L(n)$ .

Прямое дискретное преобразование Лапласа последовательности  $x(n)$ записывается:

$$
X_L(n) = \sum_{n=-\infty}^{\infty} x(n)e^{-pn},
$$
\n(2.5)

где  $p = \sigma + j\omega$  – комплексная частота.

Обратное дискретное преобразование Лапласа тоже возможно, и оно записывается:

$$
x(n) = \frac{1}{2\pi j} \int_{-\infty}^{\infty} X_L(p) e^{pn} dp.
$$

Если положить, что  $1 \cdot e^{pn} = 1 \cdot e^p \bigg|_{n=1} = x + jy = z$ , то уравнение (2.5) можно

записать

$$
X(z) = \sum_{n=-\infty}^{\infty} x(n) z^{-n} \tag{2.6}
$$

Это уравнение называется z-преобразованием прямым последовательности  $x(n)$ , где  $z$  – комплексная переменная.

Существует обратное дискретное z-преобразование:

$$
x(n) = \frac{1}{2\pi j} \oint_{C_1} X(z) z^{n-1} dz
$$
 (2.7)

Контурный интеграл по замкнутому пути  $C_1$  в области сходимости функции  $X(z)$  в z-плоскости, на практике редко используется. Выражение (2.6) представляет собой ряд Лорана, поэтому теория рядов применима к zпреобразованию [11].

Между преобразованием Лапласа и z-преобразованием существует связь. В табл. 2.3 приведены соответствия значений операторов р и z в двух плоскостях.

Таблица 2.3 – Фрагменты соответствия двух плоскостей р и z

| $p-$<br>плоскость<br>$p = \sigma + j\omega$ | $j\omega$<br>$p=0$<br>$\sigma$                                | $j\omega$<br>$\sigma$                   | $\triangle j\omega$<br>$\sigma$                  | 100<br>σ                    | 100                                                    |
|---------------------------------------------|---------------------------------------------------------------|-----------------------------------------|--------------------------------------------------|-----------------------------|--------------------------------------------------------|
| $Z-$<br>плоскость<br>$z = x + jy$           | j y<br>$z=1$<br>$\boldsymbol{x}$                              | jy<br>$\mathcal{X}$                     | jy<br>$\mathcal{X}$                              |                             | $R_{\pm}$                                              |
| плоскость                                   | $\blacktriangle$ Im[z <sup>-1</sup> ]<br>$Re[z^{-1}]$<br>$-Z$ | $Im[z^{-1}]$<br>$\sqrt{\text{Re}[z^2]}$ | $Im[z^{-1}]$<br>$\mathbb{R}[\mathsf{z}^1]$<br>Û, | $Im[z^{-1}]$<br>$Re[z^{1}]$ | $Im[z^{-1}]$<br>$\overline{\text{Re}}[z^1]$<br>$K_{+}$ |

Дискретное z-преобразование имеет ряд свойств. Остановимся на некоторых, которые нам понадобятся в дальнейшем.

Свойство линейности. Если отсчетам  $x_1(n)$ ,  $x_2(n)$  ...  $x_k(n)$  соответствуют zпреобразования  $x_1(n) \Leftrightarrow X_1(z)$ :  $x_2(n) \Leftrightarrow X_2(z)$ , ...  $x_k(n) \Leftrightarrow X_k(z)$ , то сумме отсчетов соответствует сумма z-преобразований:

$$
x(n) = [x_1(n) + x_2(n) + ... + x_k(n)] \Leftrightarrow X(z) = [X_1(z) + X_2(z) + ... + X_k(z)].
$$

Свойство задержки. Отсчету  $x_2(n) = x_1(n - m)$  соответствует  $X_2(z) = X_1(z)z^{-m}$ , т. е. отсчету, задержанному на *m* тактов соответствует zпреобразование этого отсчета  $X_1(z)$  умноженное на оператор степени такта задержки  $z^{-m}$ .

Рассмотрим на примерах операцию нахождения *z*-преобразования дискретных последовательностей.

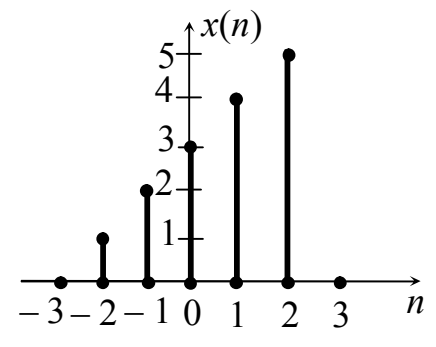

Рисунок 2.17 - Дискретная последовательность

<u>Пример 1.</u> Найти *z*-преобразование последовательности, изображенной на рис. 2.17. Последовательность имеет конечную длину:  $x(-$ 3) = 0;  $x(-2) = 1$ ;  $x(-1) = 2$ ;  $x(0) = 3$ ;  $x(1) = 4$ ;  $x(2)$  $= 5$ ;  $x(3) = 0$ . Согласно (2.6):  $X(z) = \sum_{n=-\infty}^{\infty} x(n)z^{-n} = x(-3)z^3 + x(-2)z^2 +$ 

$$
+ x(-1)z1 + x(0)z0 + x(1)z-1 + x(2)z-2 + x(3)z-3 =
$$
  
= 1 · z<sup>2</sup> + 2 · z<sup>1</sup> + 3 · z<sup>0</sup> + 4 · z<sup>-1</sup> + 5 · z<sup>-2</sup>.

Пример 2. Найти z-преобразование единичной дискретной ступенчатой последовательности 1(*n*):

$$
l(n) = \begin{cases} 1, & 0 \le n; \\ 0, & n < 0. \end{cases}
$$

Последовательность бесконечной длины. Согласно (2.6) можем записать:

$$
X(z) = \sum_{n=-\infty}^{\infty} x(n) z^{-n} = \sum_{n=0}^{\infty} z^{-n} = z^0 + z^{-1} + z^{-2} + z^{-3} + \dots = 1 + z^{-1} + z^{-2} + z^{-3} + \dots
$$

Свойство свертки.

a

$$
y(n) = x(n) * g(n)
$$

$$
Y(z) = X(z) \cdot H(z).
$$

2.6 Операторные передаточные функции дискретных цепей

Рассмотрим более общий случай для рекурсивного фильтра (рис. 2.16). Общий вид разностного уравнения записан в (2.4). Перепишем его:

$$
y(n) = \sum_{m=0}^{M} a_m x(n-m) + \sum_{k=1}^{K} b_k y(n-k).
$$
 (2.8)

К уравнению (2.8) применим z-преобразование:

$$
Z[y(n)] = Z\left[\sum_{m=0}^{M} a_m x(n-m) + \sum_{k=1}^{K} b_k y(n-k)\right].
$$

Преобразование z линейно, значит:

$$
Z[y(n)] = Z\left[\sum_{m=0}^{M} a_m x(n-m)\right] + Z\left[\sum_{k=1}^{K} b_k y(n-k)\right] =
$$
  
= 
$$
\sum_{m=0}^{M} a_m Z[x(n-m)] + \sum_{k=1}^{K} b_k Z[y(n-k)].
$$

В квадратных скобках сдвинутая последовательность, значит:

$$
Z[x(n-m)] = z^{-m} X(z), \text{ a } Z[y(n-k)] = z^{-k} Y(z).
$$

Тогда

$$
Y(z) = \sum_{m=0}^{M} a_m z^{-m} X(z) + \sum_{k=1}^{K} b_k z^{-k} Y(z).
$$

Произведем небольшие преобразования, после чего получим:

$$
Y(z)\bigg(1-\sum_{k=1}^K b_k z^{-k}\bigg) = \sum_{m=0}^M a_m z^{-m} X(z).
$$

Из этого уравнения *z*-преобразование отклика *y*(*n*) можно записать:

$$
Y(z) = X(z) \frac{\sum_{m=0}^{M} a_m z^{-m}}{1 - \sum_{k=1}^{K} b_k z^{-k}},
$$

а *операторная передаточная функция H***(***z***)** (**ОПФДЦ**) (отношение *z*изображения отклика *Y*(*z*) к *z*-изображению воздействия *X*(*z*)) будет иметь вид:

$$
H(z) = \frac{Y(z)}{X(z)} = \frac{\sum_{m=0}^{M} a_m z^{-m}}{1 - \sum_{k=1}^{K} b_k z^{-k}} = \frac{a_0 z^0 + a_1 z^{-1} + a_2 z^{-2} + \dots + a_M z^{-M}}{1 - b_1 z^{-1} - b_2 z^{-2} - \dots - b_K z^{-K}}.
$$
 (2.9)

Получили дробно-рациональную функцию с вещественными коэффициентами *a* и *b*. Корни полинома числителя обозначим *z*01, *z*02, …*z*0*<sup>М</sup>*, а корни полинома знаменателя обозначим  $z_{\text{III}}$ ,  $z_{\text{II2}}$ , ...  $z_{\text{IIK}}$ .

Последнее уравнение в дальнейшем можно преобразовать:

$$
H(z) = \frac{a_0 \left(1 - z_{01} z^{-1}\right) \left(1 - z_{02} z^{-1}\right) \dots \left(1 - z_{0M} z^{-1}\right)}{\left(1 - z_{\Pi 1} z^{-1}\right) \left(1 - z_{\Pi 2} z^{-1}\right) \dots \left(1 - z_{\Pi K} z^{-1}\right)} =
$$
\n
$$
= \frac{a_0 \left(z - z_{01}\right) \left(z - z_{02}\right) \dots \left(z - z_{0M}\right)}{\left(z - z_{\Pi 1}\right) \left(z - z_{\Pi K}\right) \dots \left(z - z_{\Pi K}\right)} = H_0 \frac{\sum_{m=0}^{M} (z - z_{0m})}{\sum_{k=1}^{K} (z - z_{\Pi k})}.
$$
\n(2.10)

Для нерекурсивной цепи операторная передаточная функция будет иметь вид:

$$
H(z) = a_0 + a_1 z^{-1} + a_2 z^{-2} + \dots + a_M z^{-M} = H_0 \sum_{m=0}^{M} (z - z_{0m}).
$$
 (2.11)

Определим операторную передаточную функцию дискретной цепи (ОПФДЦ) рис. 2.12, *а* (элемента задержки). Уравнение этого элемента во временной области  $y(n) = x(n-1)$ . Применив *z*-преобразование, получим

$$
Z[y(n)] = Z[x(n-1)] = z^{-1}X(z),
$$

тогда

$$
H(z) = \frac{Y(z)}{X(z)} = z^{-1}
$$

$$
\begin{array}{c|c}\nx(n) & T & y(n) & X(z) & z^{-1} & Y(z) \\
\hline\na) & 6\n\end{array}
$$

Рисунок 2.18 - Регистр сдвига:  $a$  – во временной области;  $6 -$ в операторной области

 $X(z) = 1$ , тогда

 $\mathbf{B}$ операторной  $\phi$ орме ЭТОТ элемент еще называют регистром сдвига, а схему изображают рис. 2.18,  $\tilde{\sigma}$ .

Если на элемент задержки рис. 2.18, б подается сигнал в виде  $Z[\delta(n)] = 1$ , T. EДИ  $\delta(n)$ , то e. воздействие в *z*-операторной форме

$$
H(z) = \frac{Y(z)}{X(z)} = Y(z) \bigg|_{X(z) = 1}
$$

Таким образом импульсной функции  $g(n)$  дискретной цепи (оригиналу) соответствует  $H(z)$  в z-области (z-изображение),  $g(n) \leftrightarrow H(z)$ .

#### 2.7 Дискретные сигналы и функции в частотной области

Преобразования аналоговых сигналов всегда связаны с преобразованиями Фурье (ряды, интегралы). Дискретные сигналы имеют связь  $\mathbf{c}$  $Z$ преобразованием и с преобразованием Фурье (F):

$$
X_{F\left(e^{j\Omega}\right)} = X\left(e^{j\Omega}\right) = X(z)\bigg|_{Z} = e^{-j\Omega}.
$$

Таким образом можно записать, что дискретным преобразованием Фурье  $(\Pi\Pi\Phi)$  числовой последовательности  $x(n)$  является:

$$
X\left(e^{j\Omega}\right) = \sum_{n=-\infty}^{\infty} x(n) e^{-j\Omega n} \tag{2.12}
$$

Основным и важным свойством ДПФ является то, что функция  $X(e^{j\Omega})$ последовательности  $x(n)$  является непрерывной функцией дискретной частоты  $\Omega$  (см. п. 2.2) и периодической с периодом  $2\pi$ . Проиллюстрируем это еще раз таким образом: для любого целого *k* можно записать, что  $e^{j(\Omega+2\pi k)} = e^{j\Omega} \cdot e^{j2\pi k} =$  $= e^{j\Omega}(\cos 2\pi k + i \sin 2\pi k)$ , но так как  $\cos 2\pi k = 1$ , а  $\sin 2\pi k = 0$ , выражение превращается в  $e^{j\Omega}$ .

Рассмотрим пример. Определим ДПФ ограниченной последовательности  $x(n) = \{1, 1, ..., 1\}$ . Аналитически эту последовательность можно записать так:

$$
x(n) = \begin{cases} 0, & n < 0 \text{ if } n > (N - 1); \\ 1, & 0 \le n \le (N - 1), \end{cases}
$$

и графически изобразить рис. 2.19, а.

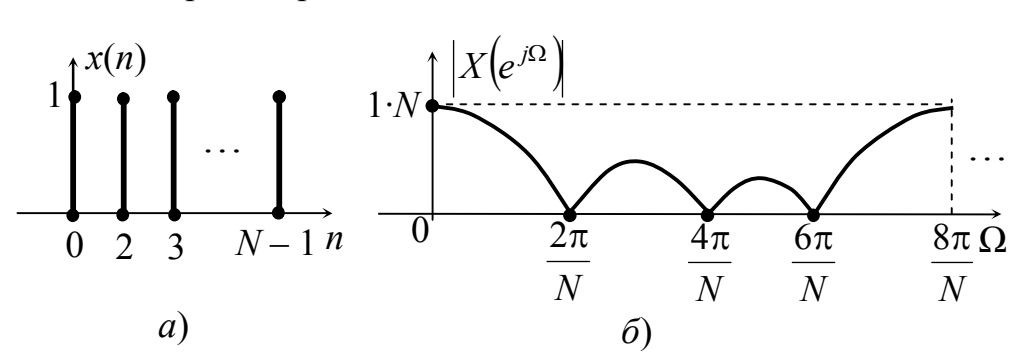

Рисунок 2.19 - Дискретное преобразование Фурье:  $a$  – дискретная последовательность  $x(n)$ ;  $\delta$  – спектр последовательности  $x(n)$ 

Решение. Используем выражение 2.12.

$$
X(e^{j\Omega}) = \sum_{n=-\infty}^{\infty} x(n) e^{-j\Omega n} = \sum_{n=0}^{N-1} 1 \cdot e^{-j\Omega n}
$$

Это выражение представляет собой убывающую геометрическую прогрессию, а сумму можно записать в общем виде:

$$
X\left(e^{j\Omega}\right) = \frac{1 - e^{j\Omega N}}{1 - e^{j\Omega}}
$$

Выполним несложное преобразование и воспользуемся формулой  $\sin x = (e^{jx} - e^{-jx})/2j$ .

$$
\frac{1 - e^{-j\Omega N}}{1 + e^{-j\Omega}} = \frac{e^{-j\frac{\Omega N}{2}} \left(e^{j\frac{\Omega N}{2}} - e^{-j\frac{\Omega N}{2}}\right) \cdot 2j}{e^{-j\frac{\Omega}{2}} \cdot 2j \left(e^{j\frac{\Omega}{2}} - e^{-j\frac{\Omega}{2}}\right)} = \frac{\sin j \frac{\Omega N}{2}}{\sin j \frac{\Omega}{2}} e^{-j\frac{\Omega}{2}(N-1)}
$$

этого выражения  $\left|X(e^{j\Omega})\right| = \left|\frac{\sin j \frac{\Omega N}{2}}{\sin j \frac{\Omega}{2}}\right|$  является спектром Модуль

последовательности  $x(n)$ . На рис. 2.19, б изображен спектр ограниченной последовательности  $x(n)$  при  $N = 4$ . Из рисунка видно, что спектр сплошной и периодический.

Рассмотрим операторную передаточную функцию дискретной цепи (ОПФДЦ) с бесконечной импульсной характеристикой (БИХ) (2.9). К этому выражению применим ФПФ, можем записать:

$$
\dot{H}\left(e^{j\Omega}\right) = \dot{H}\left(\Omega\right) = \frac{a_0 + a_1(\cos\Omega - j\sin\Omega) + a_2(\cos 2\Omega - j\sin 2\Omega) + \dots}{1 - \left[b_1(\cos\Omega - j\sin\Omega) + b_2(\cos 2\Omega - j\sin 2\Omega) + \dots}\right. \\
\frac{\dots + a_M(\cos M\Omega - j\sin M\Omega)}{\dots + b_K(\cos K\Omega - j\sin K\Omega)}.
$$

Раскрыв скобки, сгруппировав вещественные и мнимые части числителя и знаменателя, получим выражение для комплексной передаточной функции дискретной цепи:

$$
\dot{H}(\Omega) = \frac{\left[a_0 + a_m \sum_{m=1}^{M} \cos m\Omega\right] - ja_m \left[\sum_{m=1}^{M} \sin m\Omega\right]}{\left[1 - b_k \sum_{k=1}^{K} \cos k\Omega\right] + jb_k \left[\sum_{k=1}^{K} \sin k\Omega\right]}.
$$
\n(2.13)

В комплексном виде это будет:

$$
H(\Omega) = \frac{\sqrt{A^2 + B^2}}{\sqrt{D^2 + E^2}} - \text{ModyJIB Blipaxeh and 2.13};
$$
  

$$
\theta(\Omega) = \arctg \frac{B}{A} - \arctg \frac{E}{D} - \text{aprymerr Blipaxeh and 2.13};
$$

где А и  $D$  – вещественные части числителя и знаменателя соответственно; В и  $E$  – мнимые части числителя и знаменателя соответственно.

Рассмотрим пример. Для цепи рис. 2.14 определим и построим АЧХ. Решение. Уравнение цепи рис. 2.14 имеет вид  $y(n) = a_0x(n) + a_1x(n-1)$ . Применив к этому уравнению z-преобразование, можем записать:

$$
Y(z) = a_0 X(z) + a_1 X(z) z^{-1} = X(z) (a_0 + a_1 z^{-1}),
$$

откуда ОПФ

$$
H(z) = \frac{Y(z)}{X(z)} = a_0 + a_1 z^{-1}.
$$

Комплексная передаточная функция

$$
\dot{H}(\Omega) = a_0 + a_1 e^{-j\Omega} = a_0 + a_1 (\cos \Omega - j \sin \Omega) = (a_0 + a_1 \cos \Omega) - ja_1 \sin \Omega.
$$
  
Moqyjub  $H(\Omega) = \sqrt{(a_0 + a_1 \cos \Omega)^2 + a_1^2 \sin^2 \Omega}$ .  
Hycris  $a_0 = a_1 = 1$ ,  $\text{tory}_0 = \sqrt{(1 + \cos \Omega)^2 + \sin^2 \Omega} = \sqrt{1 + 2\cos \Omega + \cos^2 \Omega + \sin^2 \Omega} = \sqrt{2 + 2\cos \Omega}.$ 

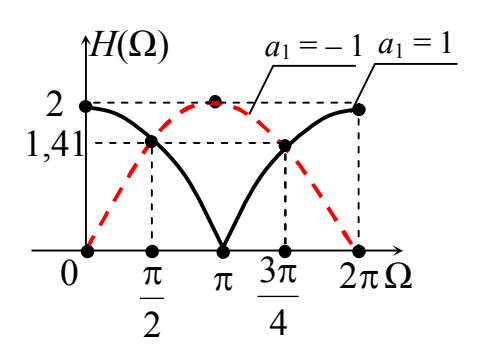

Рисунок 2.20 - Амплитудно-частотная характеристика дискретного фильтра

Задав значения  $\Omega$  (0;  $\pi/4$ ;  $\pi/2$ ; ...;  $2\pi$ ), получим значения  $H(\Omega)$ . На рис. 2.20 изображена характеристика дискретной цепи. На этом же рисунке характеристика приведена вторая AЧX при условии, что  $a_0 = 1$ ,  $a_1 = -1$ . Из этого рисунка можно сделать что полученные вывод. характеристики  $H(\Omega)$  дискретной цепи можно представить как характеристики ПОЛОСОВОГО  $\overline{M}$ 

режекторного фильтров. А изменяя коэффициенты можно получать разные виды фильтров.

## Контрольные вопросы

- $1<sub>1</sub>$ В чем суть теоремы отсчетов?
- $2^{\circ}$ Чему равна минимальная частота дискретизации  $f_{\text{\tiny A}}$  сигнала, если наивысшая частота спектра аналогового сигнала  $f_B = 5$  кГц?
- Чему равен максимальный период дискретизации  $T<sub>1</sub>$  сигнала, если наивысшая  $\overline{3}$ частота спектра аналогового сигнала  $f_B = 8$  кГц?
- $4<sup>1</sup>$ Какая теорема лежит в основе цифровой обработки сигналов?
- $5<sup>1</sup>$ Как записать аналитическое выражение единичного дискретного импульса?
- 6 Как записать аналитическое выражение дискретной ступенчатой последовательности?
- $7.$ Как записать дискретную гармоническую последовательность?
- $8<sup>7</sup>$ Как записать дискретную комплексную экспоненту?
- $9<sub>1</sub>$ Как записать дискретную степенную последовательность?
- 10. Как записать прямое дискретное преобразование Лапласа  $X_l(p)$ ?
- 11. Как записать обратное дискретное преобразование Лапласа?
- 12. Каким методом пользуются при решении линейных разностных уравнений?
- 13. Какой временной функцией пользуются при анализе дискретных цепей?
- 14. Что собой представляет дискретная свертка?
- 15. Как записать прямое z-преобразование дискретной последовательности?
- 16. Как определить импульсную функцию дискретной цепи?
- 17. Чем характеризуется рекурсивный фильтр?
- 18. Чем характеризуется нерекурсивный фильтр?
- 19. Как записать обратное z-преобразование дискретной свертки?
- 20. Как записать прямое дискретное преобразование Фурье  $X_{F}(e^{j\omega})$ ?
- 21. Как записать обратное дискретное преобразование Фурье?
- 22. Как называются уравнения, описывающие дискретные цепи во временной области?
- 23. Как называется дискретный фильтр с конечной импульсной характеристикой?
- 24. Как называется дискретный фильтр с бесконечной импульсной характеристикой?
- 25. Что представляет собой операторная передаточная функция рекурсивного фильтра?
- 26. Что представляет собой операторная передаточная функция нерекурсивного фильтра?
- 27. Что является теоретической основой дискретной обработки сигналов?
- 28. Что такое дискретизация аналогового сигнала?
- 29. Что такое квантование дискретного сигнала?
- 30. Какой сигнал называется аналоговым?
- 31. Какой сигнал называется цифровым?
- 32. Какими уравнениями описываются аналоговые цепи?
- 33. Какими уравнениями описываются дискретные цепи?
- 34. Какой спектр у периодических аналоговых сигналов?
- 35. Какой спектр у непериодических аналоговых сигналов?
- 36. Какой спектр у дискретных сигналов?
- 37. Каким должен быть наибольший период дискретизации  $T_n$  для того, чтобы восстановить сигнал?
- 38. С помощью какого устройства можно восстановить аналоговый сигнал?
- 39. Как записать одну из возможных моделей дискретного сигнала?
- 40. Что собой представляет дискретный сигнал?
- 41. Что собой представляет цифровой сигнал?
- 42. В чем суть быстрого преобразования Фурье?
- 43. В чем суть линейности *z*-преобразования?
- 44. Как записать *z*-преобразование для смещенного на *k* позиций сигнала?
- 45. Как записать *z*-преобразование свертки двух дискретных сигналов *x*(*n*) и *y*(*n*)?
- 46. Как называется процесс дискретизации по уровню?
- 47. Как называется погрешность дискретного сигнала при квантовании?
- 48. Чем отличается модуль комплексной передаточной функции цифрового фильтра от аналогичной функции аналогового фильтра?
- 49. Что представляет собой операторная передаточная функция дискретной цепи  $H(z)$ ?
- 50. Как связаны операторная передаточная функция дискретной цепи с импульсной функцией той же цепи?
- 51. Как перейти от операторной передаточной функции дискретной цепи к комплексной передаточной функции?
- 52. От чего зависит порядок цифрового фильтра?
- 53. Что собой представляет структурная схема цифрового фильтра?
- 54. Чем отличается нерекурсивный цифровой фильтр от рекурсивного?
- 55. В чем суть алгоритма цифровой фильтрации?
- 56. Что такое регистр сдвига?
- 57. Какое устройство осуществляет реализацию коэффициентов (амплитуд) отсчетов?
- 58. Что является графическим изображением алгоритма обработки сигнала?
- 59. Что является условием устойчивости цифрового фильтра?

#### **Список рекомендуемой литературы**

1. Бакалов В.П. Теория электрических цепей: учебник для вузов/ Бакалов В.П., Воробиенко П.П., Крук Б.И. – М: Радио и связь, 1998.

2. Гоноровский И.С. Радиотехнические цепи и сигналы/ Гоноровский И.С. – М.: Радио и связь, 1986.

3. Фельдбаум А.А. Теоретические основы связи и управления/ под ред. Фельдбаума А.А., Дудыкин А.Д., Мановцев А.П., Миролюбов Н.Н. – М.: ГИФМЛ, 1963.

4. Бронштейн И.Н. Справочник по математике для инженеров и учащихся втузов/ Бронштейн И.Н., Семендяев К.А. – М.: Наука ГРФМП, 1981.

5. Лем Г. Аналоговые и цифровые фильтры. Расчет и реализация/ Лем Г. – М.: МИР, 1982.

6. Зааль Р. Справочник по расчету фильтров/ Зааль Р. – М.: Радио и связь, 1983.

7. Кисель В.А. Аналоговые и цифровые корректоры: Справочник/ Кисель В.А. – М.: Радио и связь, 1986.

8. Сиберт У.М. Цепи, сигналы, системы: в 2-х ч./ Сиберт У.М. – М.: Мир, 1988, ч. 2.

9. Самарский А.А. Теория разностных схем./ Самарский А.А. – М., 1977.

10. Воробиенко П.П. Дискретные цепи (системы) и сигналы: учеб. пособ/ Воробиенко П.П., Нечипорук О.Л. ОЭИС им. А.С. Попова, Одесса, 1990.

11. Лаврентьев М.А. Методы теории функций комплексного переменного/ Лаврентьев М.А., Шабат Б.В. – М.: Наука, 1973.

## **ЧАСТЬ 2**

# **Методические указания к выполнению лабораторных работ**

### **Лабораторная работа № 4.1**

# **ИССЛЕДОВАНИЕ ОТКЛИКА НЕЛИНЕЙНОЙ ЦЕПИ ПРИ ГАРМОНИЧЕСКИХ ВОЗДЕЙСТВИЯХ**

## **1 Цель работы**

Исследовать спектры воздействия и отклика в режиме малых и больших амплитуд.

### **2 Список литературы**

- 2.1 Бакалов В.П. Теория электрических цепей. учебник для вузов/ Бакалов В.П., Воробиенко П.П., Крук Б.И. - М.: Радио и связь, 1998.
- 2.2 Калашников А.Ю. Преобразование сигналов: учеб.-метод. пособие по дисциплине «Теория электрических цепей и сигналов»/ Калашников А.Ю., Шкулипа А.В., Горелик С.М. – Одесса: ИЦ ОНАС им. А.С. Попова, 2011.

### **3 Тест–вопросы**

3.1 Тест–вопросы для выявления степени готовности к выполнению лабораторной работы приведены в Приложении А.

### **4 Домашнее задание**

- 4.1 Изучить метод определения спектра отклика нелинейной цепи при гармонических воздействиях.
- 4.2 Рассчитать спектр отклика в режиме больших амплитуд при заданной аппроксимации ВАХ НЭ.
- 4.3 По результатам расчетов построить спектр выходного напряжения.

### **5 Лабораторное задание**

- 5.1 Исследовать спектр отклика и сравнить его с домашним расчетами.
- 5.2 Исследовать спектры отклика при разных аппроксимирующих функциях.

#### **6 Порядок выполнения работы**

6.1 С помощью стрелок «вверх» и «вниз» в левой части виртуального макета (см. рис. 6.1) установить параметры ВАХ НЭ, входного колебания  $u_1(t)$  и начального смещения *Е*1.

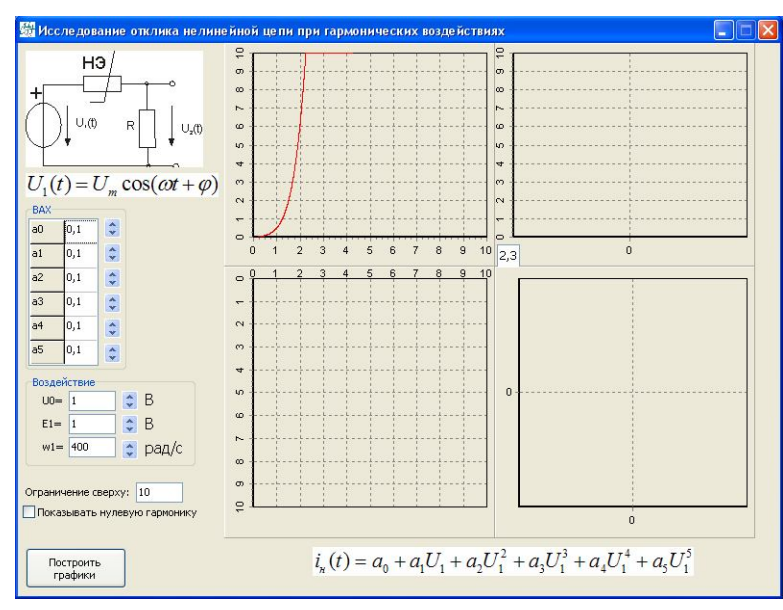

Рисунок 6.1 – Виртуальный макет исследуемой цепи

6.2 Нажать кнопку «Построить графики» в левом нижнем углу виртуального макета. При этом на экране появятся графики: ВАХ НЭ, временная диаграмма отклика НЭ, временная диаграмма воздействия (с учетом смещения) и спектр амплитуд отклика (см. рис. 6.2).

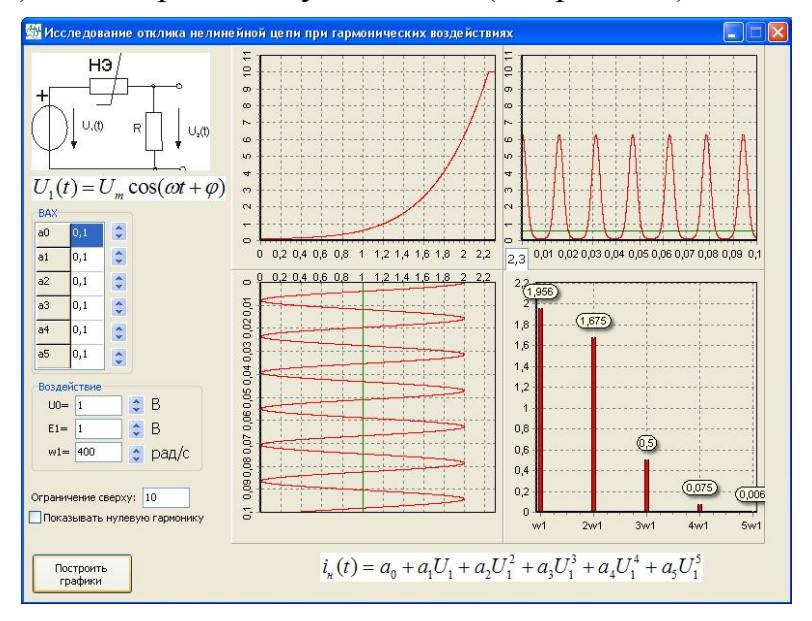

Рисунок 6.2 – Пример выполнения лабораторной работы

6.3 Для изменения аппроксимирующей функции необходимо установить в нулевое значение некоторые из коэффициентов  $a_0...a_5$  (при этом все диаграммы изменяются автоматически).

### **7 Содержание протокола**

- 7.1 Тема и цель работы.
- 7.2 Результаты выполнения домашнего задания.
- 7.3 Таблицы расчетов, графики, схемы.
- 7.4 Выводы.

#### **Лабораторная работа № 4.2**

## **ИССЛЕДОВАНИЕ ОТКЛИКА НЕЛИНЕЙНОЙ ЦЕПИ ПРИ БИГАРМОНИЧЕСКИХ ВОЗДЕЙСТВИЯХ**

### **1 Цель работы**

Исследовать спектры воздействия и отклика при бигармонических воздействиях.

### **2 Список литературы**

- 2.1 Бакалов В.П. Теория электрических цепей. учебник для вузов/ Бакалов В.П., Воробиенко П.П., Крук Б.И. - М.: Радио и связь, 1998.
- 2.2 Калашников А.Ю. Преобразование сигналов: учеб.-метод. пособие по дисциплине «Теория электрических цепей и сигналов»/ Калашников А.Ю., Шкулипа А.В., Горелик С.М. – Одесса: ИЦ ОНАС им. А.С. Попова, 2011.

#### **3 Тест–вопросы**

3.1 Тест–вопросы для выявления степени готовности к выполнению лабораторной работы приведены в Приложении А.

### **4 Домашнее задание**

- 4.1. Изучить метод определения отклика нелинейной цепи при бигармонических воздействиях.
- 4.2. Рассчитать спектры отклика при заданных параметрах бигармонических колебаний и заданной аппроксимации ВАХ НЭ.
- 4.3. По результатам расчетов построить спектр отклика (выходного сигнала).

### **5 Лабораторное задание**

- 5.1 Исследовать спектр отклика и сравнить его с домашними расчетами.
- 5.2 Повторить эксперимент при других значениях параметров бигармонических колебаний и других аппроксимирующих ВАХ НЭ .

### **6 Порядок выполнения работы**

6.1 С помощью стрелок «вверх» и «вниз» в левой части виртуального макета (см. рис. 6.1) установить параметры ВАХ НЭ, входного колебания  $u_1(t)$  и начального смещения *U*0.

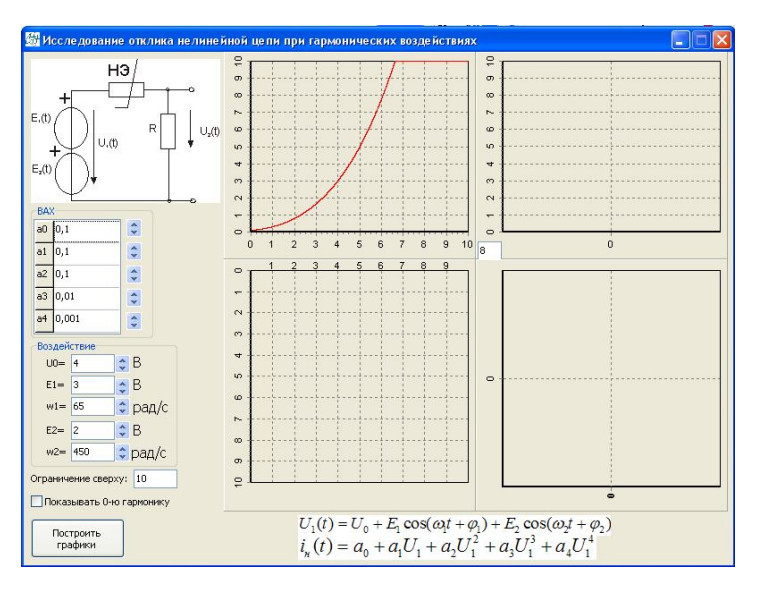

Рисунок 6.1 – Виртуальный макет исследуемой цепи

6.2 Нажать кнопку «Построить графики» в левом нижнем углу виртуального макета. При этом на экране появятся графики: ВАХ НЭ, временная диаграмма отклика НЭ, временная диаграмма воздействия (с учетом смещения) и спектр амплитуд отклика (см. рис. 6.2).

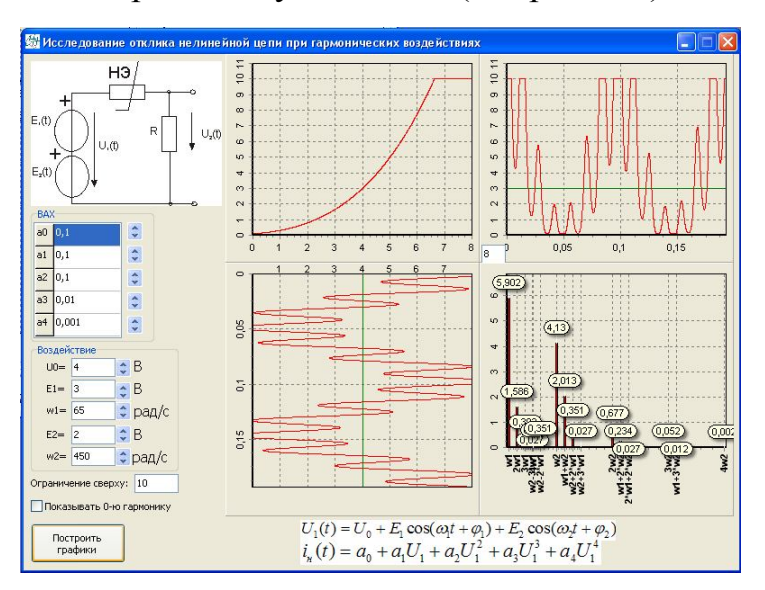

Рисунок 6.2 – Пример выполнения лабораторной работы

6.3 Для изменения аппроксимирующей функции необходимо установить в нулевое значение некоторые из коэффициентов  $a_0...a_4$  (при этом все диаграммы изменяются автоматически).

### **7 Содержание протокола**

- 7.1 Тема и цель работы.
- 7.2 Результаты выполнения домашнего задания.
- 7.3 Таблицы расчетов, графики, схемы.
- 7.4 Выводы.

### **Лабораторная работа № 4.3**

## **ИССЛЕДОВАНИЕ МОДУЛИРОВАННЫХ КОЛЕБАНИЙ**

### **1 Цель работы**

Исследовать характеристики амплитудно-модулированных колебаний.

### **2 Список литературы**

- 2.1 Бакалов В.П. Теория электрических цепей. учебник для вузов/ Бакалов В.П., Воробиенко П.П., Крук Б.И. - М.: Радио и связь, 1998.
- 2.2 Калашников А.Ю. Преобразование сигналов: учеб.-метод. пособие по дисциплине «Теория электрических цепей и сигналов»/ Калашников А.Ю., Шкулипа А.В., Горелик С.М. – Одесса: ИЦ ОНАС им. А.С. Попова, 2011.

### **3 Тест–вопросы**

3.1 Тест–вопросы для выявления степени готовности к выполнению лабораторной работы приведены в Приложении А.

#### **4 Домашнее задание**

- 4.1. Изучить метод получения амплитудно-модулированных колебаний.
- 4.2. По заданной формуле рассчитать функцию АМ-сигнала и построить ее спектр.
- 4.3. По заданной формуле рассчитать функцию БМ-сигнала и построить ее спектр.
- 4.4. По заданной формуле рассчитать функцию ОМ-сигнала и построить ее спектр.

### **5 Лабораторное задание**

5.1 Посмотреть и зафиксировать в протоколе временные, спектральные и векторные диаграммы амплитудно-модулированного сигнала для разных случаев первичного (модулирующего) сигнала:

а) одна гармоническая составляющая;

б) две гармонические составляющие;

в) три гармонические составляющие.

5.2 Посмотреть и зафиксировать в протоколе векторные диаграммы амплитудно-модулированного сигнала при модуляции тремя гармоническими составляющими первичного сигнала в различные моменты времени.

### **6 Порядок выполнения работы**

6.1 Включить макет, нажав на кнопку включения в левой средней части виртуального макета. При этом виртуальный макет примет вид рис. 6.1.

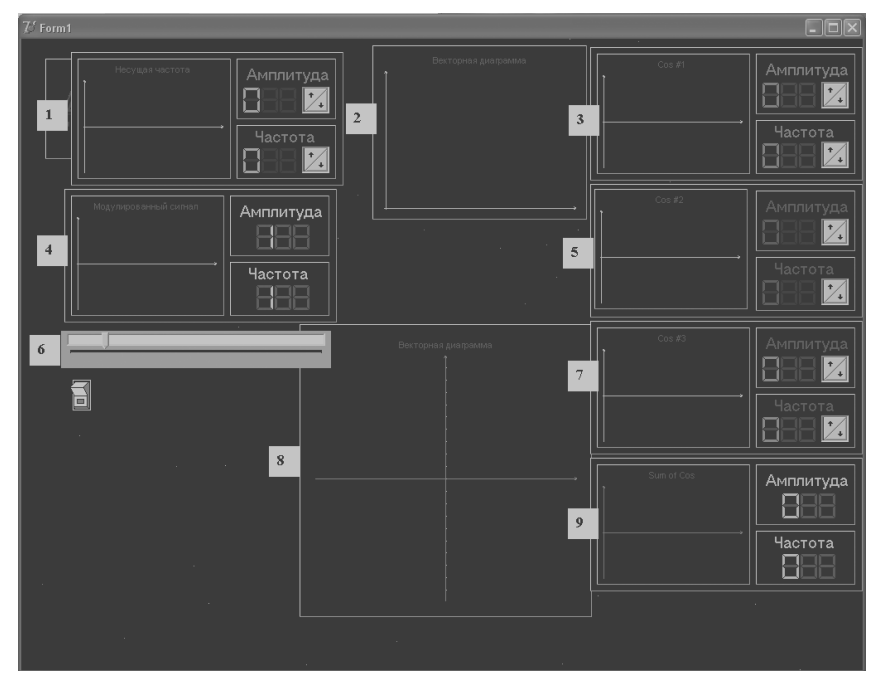

Рисунок 6.1 – Виртуальный макет лабораторной работы

Здесь:

- 1 временная диаграмма и параметры несущего колебания;
- 2 спектр амплитуд АМ сигнала;
- 3 временная диаграмма и параметры первичного сигнала (первая гармоника);
- 4 временная диаграмма АМ сигнала;
- 5 временная диаграмма и параметры первичного сигнала (вторая гармоника);
- 6 линейка прокрутки оси времени;
- 7 временная диаграмма и параметры первичного сигнала (третья гармоника);
- 8 векторная диаграмма АМ сигнала;
- 9 временная диаграмма первичного сигнала (сумма всех гармоник).

6.2 С помощью стрелок «вверх» и «вниз» установить параметры несущего колебания и первичного сигнала (необходимого количества гармоник). При этом автоматически на экран выводятся временные диаграммы модулирующего и модулированного сигналов, спектр амплитуд и векторная диаграмма АМ сигнала (рис. 6.2).

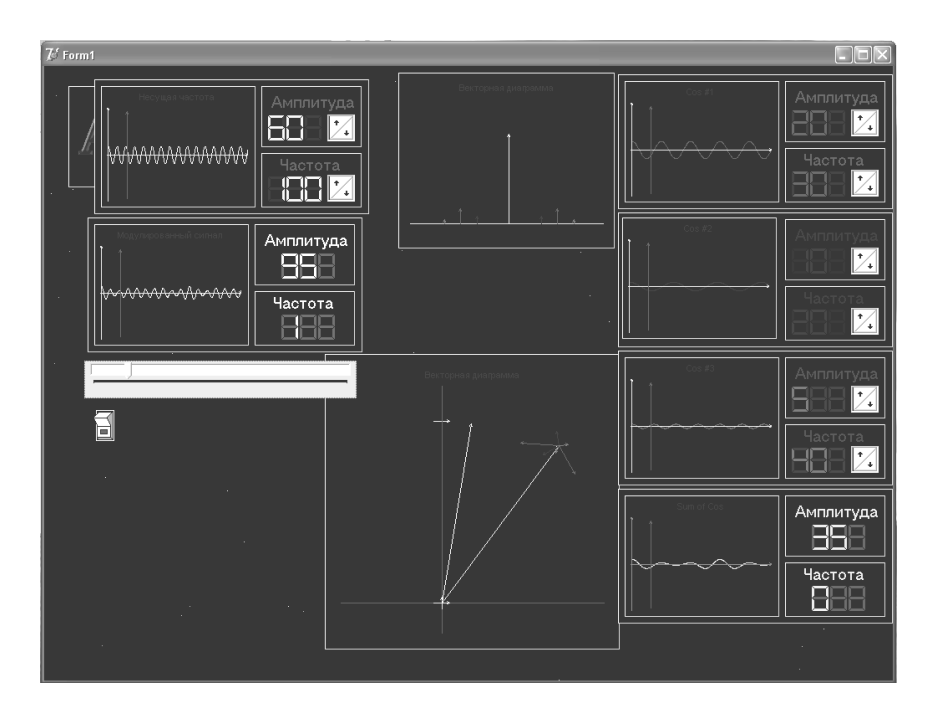

Рисунок 6.2 – Пример выполнения лабораторной работы

6.3 Для наблюдения векторной диаграммы АМ сигнала необходимо установить в заданное положение ползунок линейки времени (над кнопкой включения макета) и увеличить масштаб векторной диаграммы: установить курсор мыши в левый верхний угол увеличиваемого участка, нажать левую кнопку мыши и, не отпуская ее, протянуть курсор по диагонали увеличиваемого участка. Для возврата в исходное положение необходимо проделать обратную операцию.

### **7 Содержание протокола**

- 7.1 Тема и цель работы.
- 7.2 Результаты выполнения домашнего задания.
- 7.3 Таблицы расчетов, графики, схемы.
- 7.4 Выводы.

## **Лабораторная работа № 4.4**

## **ИССЛЕДОВАНИЕ АНАЛОГОВЫХ ФИЛЬТРОВ**

## **1 Цель работы**

Исследовать частотные характеристики аналоговых фильтров на примере ФНЧ.

### **2 Список литературы**

- 2.1 Бакалов В.П. Теория электрических цепей. учебник для вузов/ Бакалов В.П., Воробиенко П.П., Крук Б.И. - М.: Радио и связь, 1998.
- 2.2 Калашников А.Ю. Преобразование сигналов: учеб.-метод. пособие по дисциплине «Теория электрических цепей и сигналов»/ Калашников А.Ю., Шкулипа А.В., Горелик С.М. – Одесса: ИЦ ОНАС им. А.С. Попова, 2011.

#### **3 Тест–вопросы**

3.1 Тест–вопросы для выявления степени готовности к выполнению лабораторной работы приведены в Приложении А.

#### **4 Домашнее задание**

- 4.1. Изучить анализ и синтез аналоговых фильтров разных типов ФНЧ, ФВЧ, ПФ с разными частотными характеристиками (Баттерворта, Чебышева, Золоторева-Кауэра).
- 4.2. По заданным параметрам рассчитать ФНЧ.
- 4.3. По результатам расчетов построить схемы и частотные характеристики.

#### **5 Лабораторное задание**

- 5.1 Посмотреть и зафиксировать в протоколе частотные характеристики рабочего затухания фильтров нижних частот с характеристиками:
	- а) Баттерворта;
	- б) Чебышева;
	- в) Золотарева-Кауэра.
- 5.2 Сравнить результаты эксперимента и предварительного расчета и сделать выводы.

### **6 Порядок выполнения работы**

6.1 Работа доступна в двух режимах: «Лабораторная работа» и «Эксперимент». Выбор режима осуществляется в окошке «Тема работы» главного окна виртуального макета (см. рис. 6.1). В режиме «Эксперимент» проводится сравнительный анализ ЧХ ФНЧ. В данной работе этот режим не рассматривается. Работа выполняется в режиме «Лабораторная работа».
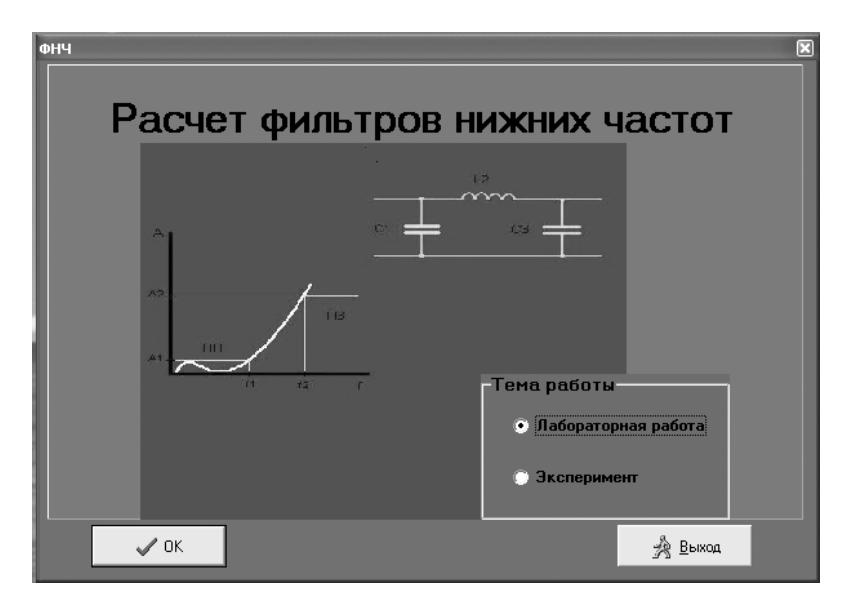

Рисунок 6.1 – Виртуальный макет лабораторной работы

6.2 В окошке «Тема работы» главного окна виртуального макета (рис. 6.1) выбирается режим «Лабораторная работа» и нажимается кнопка «ОК». При этом окно макета принимает вид рис. 6.2.

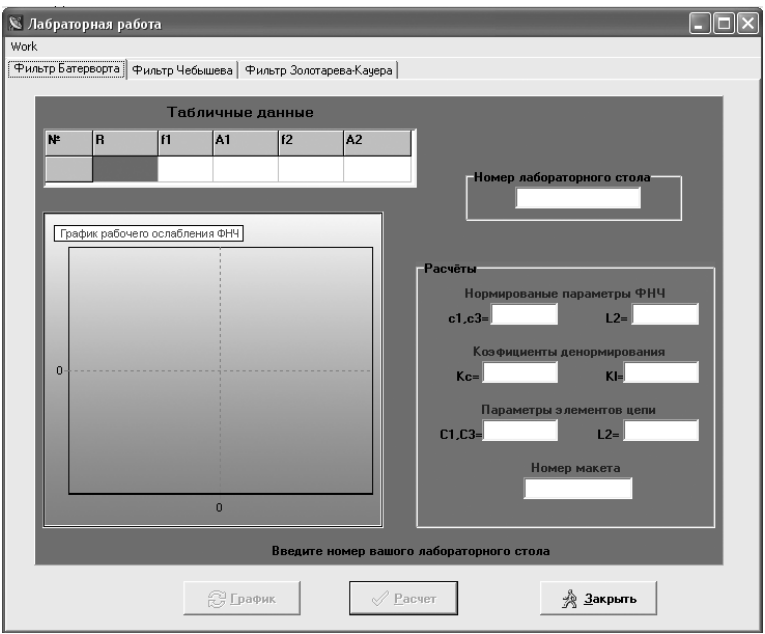

Рисунок 6.2 – Пример виртуального макета в режиме «Лабораторная работа»

6.3 В данном окне выбирается закладка, соответствующая исследуемому фильтру (Баттерворта, Чебышева или Золотарева-Кауэра), в окно «Номер лабораторного стола» вводится номер варианта, согласно домашнему заданию (номер бригады) и нажимается кнопка «Расчет». При этом в соответствующих окошках макета выводятся значения нормированных элементов данного ФНЧ, коэффициентов денормирования и истинных величин элементов данной схемы (сравнить с предварительным расчетом).

6.3 Для построения графика рабочего ослабления необходимо нажать на кнопку «График» в нижней части виртуального макета. Для увеличения масштаба заданного участка (полосы пропускания) необходимо установить курсор мыши в левый верхний угол увеличиваемого участка, нажать левую кнопку мыши и, не отпуская ее, протянуть курсор по диагонали увеличиваемого участка. Для возврата в исходное положение необходимо проделать обратную операцию. Пример выполнения работы для ФНЧ с характеристикой Баттерворта для второй бригады приведен на рис. 6.3.

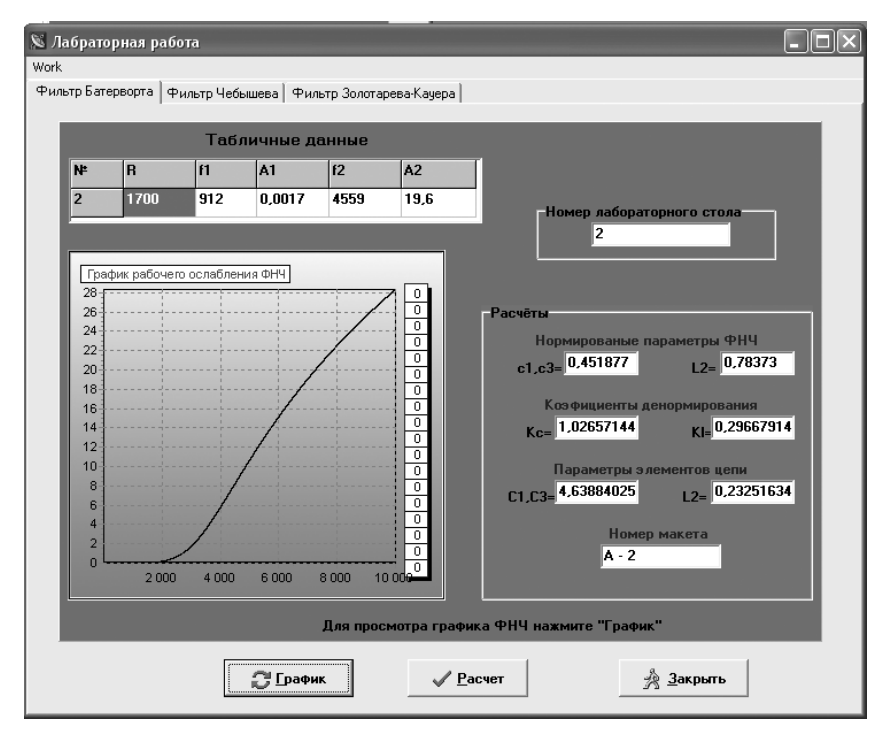

Рисунок 6.3 – Пример построения графика для ФНЧ с характеристикой Баттерворта

# **7 Содержание протокола**

- 7.1 Тема и цель работы.
- 7.2 Результаты выполнения домашнего задания.
- 7.3 Таблицы расчетов, графики, схемы.
- 7.4 Выводы.

# **Лабораторная работа № 4.5**

# **КОРРЕКТИРОВАНИЕ ЧАСТОТНЫХ ИСКАЖЕНИЙ ТРАКТА ПЕРЕДАЧИ**

### **1 Цель работы**

Провести коррекцию тракта передачи с помощью амплитудных корректоров.

### **2 Список литературы**

- 2.1 Бакалов В.П. Теория электрических цепей. учебник для вузов/ Бакалов В.П., Воробиенко П.П., Крук Б.И. - М.: Радио и связь, 1998.
- 2.2 Калашников А.Ю. Преобразование сигналов: учеб.-метод. пособие по дисциплине «Теория электрических цепей и сигналов»/ Калашников А.Ю., Шкулипа А.В., Горелик С.М. – Одесса: ИЦ ОНАС им. А.С. Попова, 2011.

### **3 Тест–вопросы**

3.1 Тест–вопросы для выявления степени готовности к выполнению лабораторной работы приведены в Приложении А.

### **4 Домашнее задание**

- 4.1 Изучить свойства амплитудных корректоров.
- 4.2 Рассмотреть частотные характеристики затухания АК, исходя из схем плеч $Z_1$ .

### **5 Лабораторное задание**

5.1 Произвести корректирование тракта передачи, зная его частотную зависимость затухания в диапазоне частот *А*ТП.

### **6 Порядок выполнения**

6.1 Согласно указаниям преподавателя, измерить рабочее затухание тракта передачи *А*ТП (рис. 6.1) в заданном диапазоне частот *f*1 …*f*2 и построить график  $A_{\text{TH}}(f)$ .

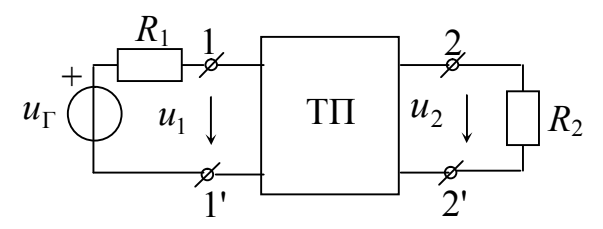

Рисунок 6.1 – Измерение ЧХ тракта передачи

6.2 Измерить повторное затухания предложенных корректирующих четырехполюсников АК<sub>1</sub>, АК<sub>2</sub> и т.д. (рис. 6.2) и построить графики  $A_{ki}(f)$ .

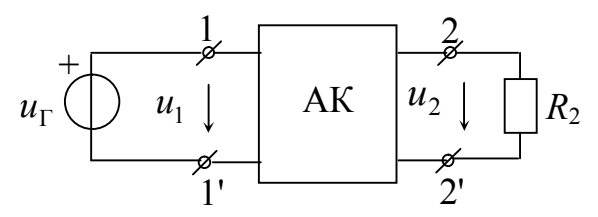

Рисунок 6.2 – Измерение ЧХ корректирующей цепи

6.3 По полученным характеристикам *Аki*(*f*) выбрать АК, наилучшим образом выравнивающий характеристику тракта передачи  $A_{\text{TT}}(f)$ . Включить выбранный корректор каскадно с трактом передачи, измерить суммарное затухание всей цепи  $A_{\Sigma}(f) = A_{\Pi}(f) + A_{k}(f)$  (см. рис. 6.3) и построить его график. Сделать выводы.

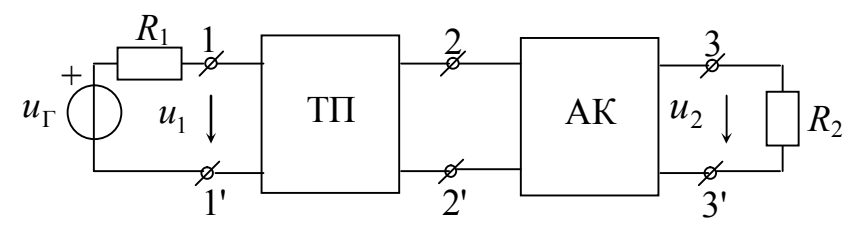

Рисунок 6.3 – Измерение ЧХ каскадного включения ТП и АК

### **7 Содержание протокола**

- 7.1 Тема и цель работы.
- 7.2 Результаты выполнения домашнего задания.
- 7.3 Таблицы расчетов, графики, схемы.
- 7.4 Выводы.

# **Лабораторная работа № 4.6**

# **ИССЛЕДОВАНИЕ ЧАСТОТНЫХ ХАРАКТЕРИСТИК ДИСКРЕТНЫХ ЦЕПЕЙ**

# **1 Цель работы**

С помощью стандартных программ получить частотные характеристики фильтров, рассчитанных в курсовой работе.

### **2 Список литературы**

- 2.1 Бакалов В.П. Теория электрических цепей. учебник для вузов/ Бакалов В.П., Воробиенко П.П., Крук Б.И. - М.: Радио и связь, 1998.
- 2.2 Калашников А.Ю. Преобразование сигналов: учеб.-метод. пособие по дисциплине «Теория электрических цепей и сигналов»/ Калашников А.Ю., Шкулипа А.В., Горелик С.М. – Одесса: ИЦ ОНАС им. А.С. Попова, 2011.

### **3 Тест–вопросы**

3.1 Тест–вопросы для выявления степени готовности к выполнению лабораторной работы приведены в Приложении А.

# **4 Домашнее задание**

- 4.1 Изучить тему «Преобразования дискретных сигналов»
- 4.2 Из КР на тему «Преобразования аналоговых и дискретных сигналов» в протокол лабораторной работы занести результаты расчетов ЦФНЧ Баттерворта и Чебышева:
	- границы ПП и ПЗ и значения затухания в пределах этих полос;
	- порядки ФНЧ;
	- частоту дискретизации;
	- выражения ОПФ и ЦФНЧ с численными значениями коэффициентов.

# **5 Лабораторное задание**

- 5.1 Снять частотные характеристики *H*(*f*) и *A*(*f*), θ(f) и ГВП дискретного ФНЧ Баттерворта.
- 5.2 Снять частотные характеристики *H*(*f*) и *A*(*f*), θ(*f*) и ГВП дискретного ФНЧ Чебышева.

# **6 Порядок выполнения**

- 6.1 Следуя указаниям преподавателя, занести результаты расчетов ФНЧ Баттерворта из КР в программу.
- 6.2 Зарисовать частотные характеристики *H*(*f*), *A*(*f*), θ(*f*), ГВП; записать выражение ОПФ синтезированного фильтра, сравнить с расчетами и сделать выводы.
- 6.3 Повторить п. 6.1 и 6.2 для ФНЧ Чебышева.

# **7 Содержание протокола**

- 7.1 Тема и цель работы.
- 7.2 Исходные данные для расчетов.
- 7.3 Графики *H*(*f*) и *A*(*f*), θ(*f*) и ГВП.
- 7.4 Формулы передаточных функций фильтров.
- 7.5 Выводы.

# **ПРИЛОЖЕНИЕ А**

# **Тест-вопросы к лабораторным работам**

Лабораторные работы № 4.1 и 4.2

# **ИССЛЕДОВАНИЕ ОТКЛИКА НЕЛИНЕЙНОЙ ЦЕПИ ПРИ ГАРМОНИЧЕСКИХ И БИГАРМОНИЧЕСКИХ ВОЗДЕЙСТВИЯХ**

- Что такое нелинейный элемент?
- Какую цепь называют нелинейной?
- Что называют гармоническим колебанием?
- Какие сигналы называются детерминированными?
- В чем отличие линейной от нелинейной цепи?
- Как определяются статические и динамические сопротивления НЭ?
- Каковы важнейшие особенности нелинейной цепи?
- Зачем нужна аппроксимация ВАХ НЭ?
- Для чего применяется кусочно-линейная аппроксимация?
- Что представляет собой аппроксимация степенным полиномом?
- Что представляет собой отклик нелинейной цепи на гармоническое воздействие?
- Каков спектр при степенной аппроксимации?
- Как определить амплитуду спектральной составляющей при степенной аппроксимации?
- Как выбрать степень полинома при степенной аппроксимации?
- Какой сигнал будет на выходе, если периодический сигнал представить в виде суммы гармонических колебаний?
- Что называют крутизной ВАХ и как она рассчитывается?
- Какой угол называют углом отсечки?
- Почему форма тока отклика в цепи с НЭ отличается от формы воздействия?
- Что называют квазилинейным режимом?
- Что представляет собой режим малых амплитуд?
- Что представляет собой режим больших амплитуд?
- Что такое коэффициенты Берга и как ими пользоваться?
- Какое воздействие называют бигармоническим?
- Каковы особенности спектра отклика при бигармоническом воздействии?
- Какие частоты называют комбинационными?
- Какой будет спектр отклика, если в качестве аппроксимирующей функции взять полином *n*-степени?
- Как изменяется спектр отклика при увеличении количества гармонических составляющих в воздействии?
- В чем заключается суть процесса преобразования частоты?
- Каким требованиям должна удовлетворять ВАХ НЭ для получения эффекта преобразования частоты?
- Какова структурная схема устройств для преобразования частоты?
- В чем заключается суть процесса «выпрямления колебания»?
- Что называют коэффициентом усиления?

# Лабораторная работа № 4.3

# **ИССЛЕДОВАНИЕ МОДУЛИРОВАННЫХ КОЛЕБАНИЙ**

- Что называется электрическим колебанием?
- Что такое гармоническая составляющая, гармоника?
- Что такое модуляция?
- Что называется сигналом-переносчиком?
- Что называется амплитудной модуляцией?
- Какие виды амплитудной модуляции существуют?
- Какой сигнал называется модулирующим?
- Какой сигнал называется модулированным?
- Что такое коэффициент модуляции?
- Какие составляющие входят в состав функции АМ-сигнала?
- Какой величине равна амплитуда АМ-сигнала в момент, когда амплитуда модулирующего сигнала максимальна?
- Какой величине равна амплитуда АМ-сигнала в момент, когда амплитуда модулирующего сигнала минимальна?
- Как определяется мгновенная мощность сигнала в максимальном режиме?
- 14 Чему равна максимальная мощность при  $m_{AM} = 1$ ?
- Какие значения может принимать коэффициент амплитудой модуляции  $m_{AM}$ ?
- Каков спектр АМ-сигнала, если модулирующей функцией *b*(*t*) будет непериодическая функция?
- Что такое нормированное значение амплитуды и как оно определяется?
- Каков спектр АМ-сигнала, если модулирующий сигнал *b*(*t*) представляет *N*

$$
\text{coboñ paf } b(t) = \sum_{k=1}^{t} b_{m_k} \cos \left( \Omega_k t + \varphi_k \right)?
$$

- Какова ширина спектра АМ-сигнала, если модулирующий сигнал содержит *n* гармонических составляющих?
- Чему равен обобщенный коэффициент модуляции?
- Какие виды угловой модуляции существуют?
- Чему равен коэффициент модуляции при БМ?
- Какой сигнал называется БМ?
- Какой сигнал называется ОМ?
- Чем отличается АМ, БМ и ОМ друг от друга?
- В чем физический смысл операции «преобразование Гильберта»?
- Что называется девиацией частоты?
- Каким соотношением связаны мгновенное значение полной фазы θ(*t*) и частоты колебания ω(*t*)?
- Что такое угловая частота?
- 30 Что называется индексом частотной модуляции и чему он равен?
- Что называется индексом фазовой модуляции и чему он равен?
- Что такое девиация фазы?
- Каков спектр ЧМ-сигнала?
- Для чего применяют функции Бесселя?

Лабораторная работа № 4.4

# **ИССЛЕДОВАНИЕ АНАЛОГОВЫХ ФИЛЬТРОВ**

- Дать определение фильтра?
- Какой фильтр называется аналоговым?
- Что называют «идеальный фильтр»?
- Что называется полосой пропускания фильтра?
- Что называют полосой задерживания фильтра?
- Что называется полосой расфильтровки?
- По каким признаками классифицируют фильтры?
- Какие классы фильтров по диапазонам частот существуют?
- Как классифицируют фильтры по составу элементов?
- Как классифицируют фильтры по электрическим схемам замещения?
- Что называется коэффициентом передачи и как он рассчитывается?
- Что называется фильтром НЧ?
- Что называется фильтром ВЧ?
- Какой фильтр называется полосовым?
- Какой фильтр называется режекторным?
- Что называется затуханием фильтра?
- Как рассчитывается затухание, если его размерность децибелы?
- Что такое «непер» и как рассчитать затухание в неперах?
- Каково соотношение между дБ и Нп?
- Что такое «неидеальный фильтр»?
- Как связаны между собой функции *А*(*f*) и *H*(*f*)?
- Что понимают под синтезом фильтра?
- Какие методы синтеза существуют?
- Что называется характеристическим сопротивлением четырехполюсника симметричного  $Z_c$ ?
- 25 Как рассчитывается затухание четырехполюсника, если  $R_1 = R_2$ ?
- Что называется аппроксимацией ?
- Какой фильтр называется фильтром Баттерворта?
- Какой фильтр называется фильтром Чебышева?
- Какой фильтр называется фильтром Золотарёва-Кауэра?
- Что называется порядком фильтра?
- Что представляет собой преобразование частот?
- 32 Что называется нормированной частотой?
- Какое сопротивление называют нормированным?
- Что называют денормированием?
- Что представляет собой «нормированная индуктивность» и «нормированная емкость»?
- Как происходит преобразование фильтров?
- Как выглядят характеристики *А*(*f*) и *H*(*f*) для фильтра Баттерворта разных порядков?
- Как выглядят характеристики *А*(*f*) и *H*(*f*) для фильтра Чебышева?
- Как выглядят характеристики *А*(*f*) и *H*(*f*) для фильтра Золотарева-Кауэра?

# Лабораторная работа № 4.5

# **КОРРЕКТИРОВАНИЕ ЧАСТОТНЫХ ИСКАЖЕНИЙ ТРАКТА ПЕРЕДАЧИ**

- Что называется амплитудным корректором?
- Каким условиям должен удовлетворять корректор амплитуд?
- Как рассчитывается затухание корректора?
- От чего зависит затухание *А*к?
- Каким должно быть затухание корректора *А*к, если затухание тракта передач увеличивается с ростом частоты?
- Для чего применяются амплитудные корректоры?
- Что называется искажением?
- Условия неискаженной передачи во временной области?
- Условие неискаженной передачи в частотной области?
- Какие схемы замещения применяются для АК?
- Каким условиям должна удовлетворять цепь без искажений?
- Что называется искажающим четырехполюсником?
- Что называется корректирующим четырехполюсником?
- Причины возникновения амплитудно-частотных искажений?
- Что такое затухание корректора?
- Как выглядит характеристика затухания искажающего четырехполюсника?
- Как выглядит характеристика затухания корректирующего четырехполюсника?
- 18 Какое количество реактивных элементов будут содержать плечи  $Z_1$  и  $Z_2$ , если график затухания представлен монотонной возрастающей или убывающей кривой?
- Если плечо *Z*1 содержит два параллельно соединенных элемента (*R*, *C*), как будет выглядеть плечо Z<sub>2</sub>?
- Если плечо *Z*1 содержит два последовательно соединенных элемента (*R*, *L*), как будет выглядеть плечо *Z*2?
- Какие виды затухания существуют?
- 22 Как будет выглядеть характеристика  $A_{k}$ , если плечо  $Z_1$  будет содержать два последовательно соединенных реактивных элемента (*L*, C)?
- Что называется фазовым корректором?
- Как будет выглядеть характеристика *А*к, если плечо *Z*1 будет содержать два параллельно соединенных реактивных элемента (*L*, C)

#### ПРИЛОЖЕНИЕ Б

# Примеры решения задач модуля 4

### Преобразование аналоговых сигналов

### Определение отклика нелинейной цепи при гармоническом воздействии

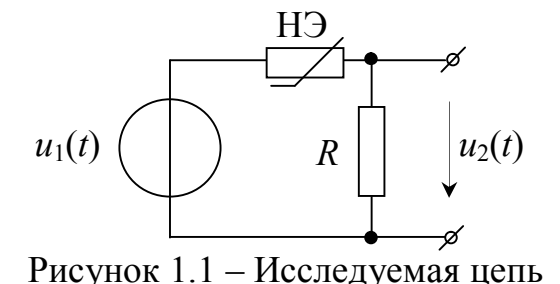

Задача 1. Задана нелинейная цепь рис. Входное воздействие  $1.1.$  $u_1(t) = U_{1m} \cos \omega_1 t$ , rge  $\omega_1 = 10^3$  pag/c;  $U_{m1} = 1$  В. Аппроксимация ВАХ НЭ задана выражением  $i = a_0 + a_1 u_1$ , где  $a_0 = 0.01$  A;  $a_1 = 0.05$  A/B;  $R = 1$  Om.

Рассчитать отклик  $u_2(t)$  и построить его спектр.

#### Решение

По условию ВАХ НЭ аппроксимирована полиномом первой степени. В этом случае ток нелинейной цепи:

$$
i = a_0 + a_1 u_1 = a_0 + a_1 U_{1m} \cos \omega_1 t
$$

Отклик нелинейной цепи будет иметь вид:

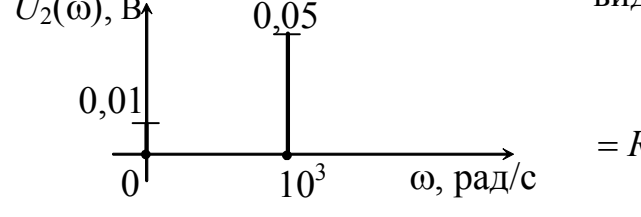

$$
u_2(t) = (a_0 + a_1 U_{1m} \cos \omega_1 t)R =
$$
  
=  $R a_0 + R a_1 U_{1m} \cos \omega_1 t = 0.01 + 0.05 \cos 10^3 t$ , B.

Рисунок 1.2 – Спектр отклика

 $U_2(\omega)$ , B

Спектр отклика  $u_2(t)$  представлен на рис. 1.2.

Задача 2. Задана нелинейная цепь рис. 1.1. Входное воздействие  $u_1(t) = U_{1m} \cos \omega_1 t$ , где  $\omega_1 = 10^3$  рад/с;  $U_{m1} = 1$  В. Аппроксимация ВАХ НЭ задана выражением  $i = a_0 + a_1 u_1 + a_2 u_1^2$ , где  $a_0 = 0.01$  A;  $a_1 = 0.05$  A/B;  $a_2 = 0.08$  A/B<sup>2</sup>;  $R = 1$  O<sub>M</sub>.

Рассчитать отклик  $u_2(t)$  и построить его спектр.

#### **Решение**

По условию ВАХ НЭ аппроксимирована полиномом второй степени. В этом случае ток нелинейной цепи:

$$
i = a_0 + a_1 u_1 + a_2 u_1^2 = a_0 + a_1 U_{1m} \cos \omega_1 t + a_2 (U_{1m} \cos \omega_1 t)^2.
$$

Воспользовавшись тригонометрической формулой

$$
(\cos \alpha)^2 = \cos^2 \alpha = \frac{1}{2} + \frac{1}{2}\cos 2\alpha
$$

и выполнив математическое преобразования, получим:

$$
i = a_0 + a_1 U_{1m} \cos \omega_1 t + \frac{a_2 U_{1m}}{2} + \frac{a_2 U_{1m}^2}{2} \cos 2\omega_1 t.
$$

Отклик *u*2(*t*) нелинейной цепи будет иметь вид:

$$
u_2(t) = i \cdot R = \left(a_0 + a_1 U_{1m} \cos \omega_1 t + \frac{a_2 U_{1m}}{2} + \frac{a_2 U_{1m}^2}{2} \cos 2\omega_1 t\right) R = R a_0 + R a_1 U_{1m} \cos \omega_1 t + \frac{R a_2 U_{1m}}{2} + \frac{R a_2 U_{1m}^2}{2} \cos 2\omega_1 t = 0,05 + 0,05 \cos 10^3 t + 0,04 \cos 2 \cdot 10^3 t, B.
$$

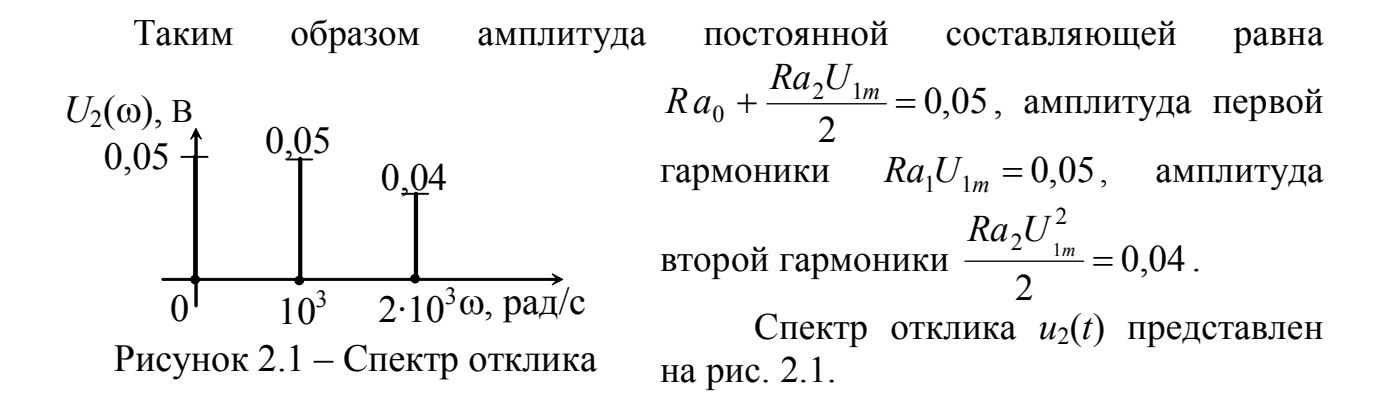

### **Определение отклика нелинейной цепи при бигармоническом воздействии**

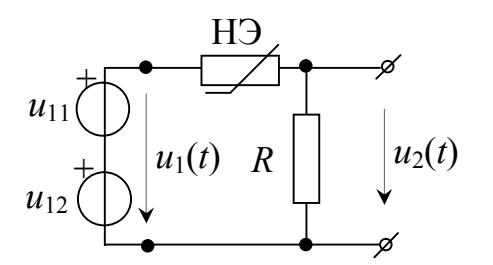

Рисунок 3.1 – Исследуемая цепь

**Задача 3.** Задана нелинейная цепь рис. 3.1. Входное воздействие  $u_1(t) = u_{11}(t) + u_{12}(t) = U_{m1} \cos \omega_1 t + U_{m2} \cos \Omega_1 t,$ где  $U_{m1} = 1$  В;  $U_{m2} = 1$  В;  $\omega_1 = 5 \cdot 10^3$  рад/с;  $\Omega_1$  = 10<sup>3</sup> рад/с. Аппроксимирующая функция ВАХ НЭ задана выражением

 $i = a_0 + a_1 u_1$ , где  $a_0 = 0.01$  A;  $a_1 = 0.05$  A/B;  $R = 1$  Ом. Рассчитать отклик  $u_2(t)$  и построить его спектр.

#### **Решение**

По условию ВАХ НЭ аппроксимирована полиномом первой степени. В этом случае ток нелинейной цепи:

$$
i = a_0 + a_1 u_1 = a_0 + a_1 (U_{m1} \cos \omega_1 t + U_{m2} \cos \Omega_1 t) =
$$
  
=  $a_0 + a_1 U_{m1} \cos \omega_1 t + a_1 U_{m2} \cos \Omega_1 t = 0.01 + 0.05 \cos 5 \cdot 10^3 t + 0.05 \cos 10^3 t$ , A.

Отклик нелинейной цепи будет иметь вид:

$$
U_2(\omega), B_1 \qquad 0,05 \qquad 0,05 \qquad u_2(t) = Ri(t) =
$$
  
\n
$$
0,01 \qquad 0 \qquad 10^3 \qquad 5 \cdot 10^3 \qquad 0,000 \qquad 0,001 \qquad 0
$$
  
\n
$$
= R a_0 + R a_1 U_{m1} \cos \omega_1 t + R a_1 U_{m2} \cos \Omega_1 t =
$$
  
\n
$$
= R a_0 + R a_1 U_{m1} \cos \omega_1 t + R a_1 U_{m2} \cos \Omega_1 t =
$$
  
\n
$$
= 0,01 + 0,05 \cos 5 \cdot 10^3 t + 0,05 \cos 10^3 t, B.
$$

Рисунок 3.2 – Спектр отклика

Спектр отклика  $u_2(t)$  представлен на рис. 3.2.

**Задача 4.** Задана нелинейная цепь рис. 3.1. Входное воздействие  $u_1(t) = u_{11}(t) + u_{12}(t) = U_{m1} \cos \omega_1 t + U_{m2} \cos \Omega_1 t$ , rge  $U_{m1} = 1$  B;  $U_{m2} = 1$  B;  $\omega_1$  = 5⋅10<sup>3</sup> рад/с;  $\Omega_1$  = 10<sup>3</sup> рад/с. Аппроксимирующая функция ВАХ НЭ задана выражением  $i = a_0 + a_1 u_1 + a_2 u_1^2$ , где  $a_0 = 0.01$  A;  $a_1 = 0.05$  A/B;  $a_2 = 0.08$  A/B<sup>2</sup>;  $R = 1$  O<sub>M</sub>.

Рассчитать отклик  $u_2(t)$  и построить его спектр.

#### **Решение**

По условию ВАХ НЭ аппроксимирована полиномом второй степени. В этом случае ток нелинейной цепи:

$$
i = a_0 + a_1 u_1 + a_2 u_1^2 =
$$
  
=  $a_0 + a_1 (U_{m1} \cos \omega_1 t + U_{m2} \cos \Omega_1 t) + a_2 (U_{m1} \cos \omega_1 t + U_{m2} \cos \Omega_1 t)^2$ .

Воспользовавшись тригонометрической формулой и выполнив математические преобразования, получим:

$$
i = a_0 + a_1 U_{m1} \cos \omega_1 t + a_1 U_{m2} \cos \Omega_1 t + a_2 U_{m1}^2 \cos^2 \omega_1 t +
$$
  
+ 2U<sub>m1</sub>U<sub>m2</sub> cos $\omega_1 t$  cos $\Omega_1 t$  +  $a_2 U_{m2}^2$  cos<sup>2</sup>  $\Omega_1 t$  =  $a_0 + a_1 U_{m1} \cos \omega_1 t + a_1 U_{m2} \cos \Omega_1 t$  +

$$
+\frac{a_2 U_{m1}^2}{2} + \frac{a_2 U_{m1}^2}{2} \cos 2\omega_1 t + U_{m1} U_{m2} [\cos(\omega_1 + \Omega_1 t) + \cos(\omega_1 - \Omega_1 t)] +
$$
  
+ 
$$
\frac{a_2 U_{m2}^2}{2} + \frac{a_2 U_{m2}^2}{2} \cos 2\Omega_1 t = 0,09 + 0,05 \cos 5 \cdot 10^3 t + 0,05 \cos 10^3 t + 0,04 \cos 10 \cdot 10^3 t +
$$
  
+ 
$$
1 [\cos 6 \cdot 10^3 t + \cos 4 \cdot 10^3 t] + 0,04 \cos 2 \cdot 10^3 t, A.
$$

Отклик  $u_2(t)$  нелинейной цепи будет иметь вид:

$$
u_2(t) = i \cdot R = \left[a_0 + \frac{a_2 U_{m1}^2}{2} + \frac{a_2 U_{m2}^2}{2} + a_1 U_{m1} \cos \omega_1 t + a_1 U_{m2} \cos \Omega_1 t + a_2 U_{m1}^2 \cos 2\omega_1 t + U_{m1} U_{m2} [\cos(\omega_1 + \Omega_1 t) + \cos(\omega_1 - \Omega_1 t)] + \frac{a_2 U_{m2}^2}{2} \cos 2\Omega_1 t \right] R.
$$

Раскрыв скобки и подставив численные значения, получим:

$$
u_2(t) = 0.09 + 0.05 \cos 5 \cdot 10^3 t + 0.05 \cos 10^3 t + 0.04 \cos 10 \cdot 10^3 t ++ 1 \left[ \cos 6 \cdot 10^3 t + \cos 4 \cdot 10^3 t \right] + 0.04 \cos 2 \cdot 10^3 t
$$
, B

Спектр отклика  $u_2(t)$  представлен на рис. 4.2.

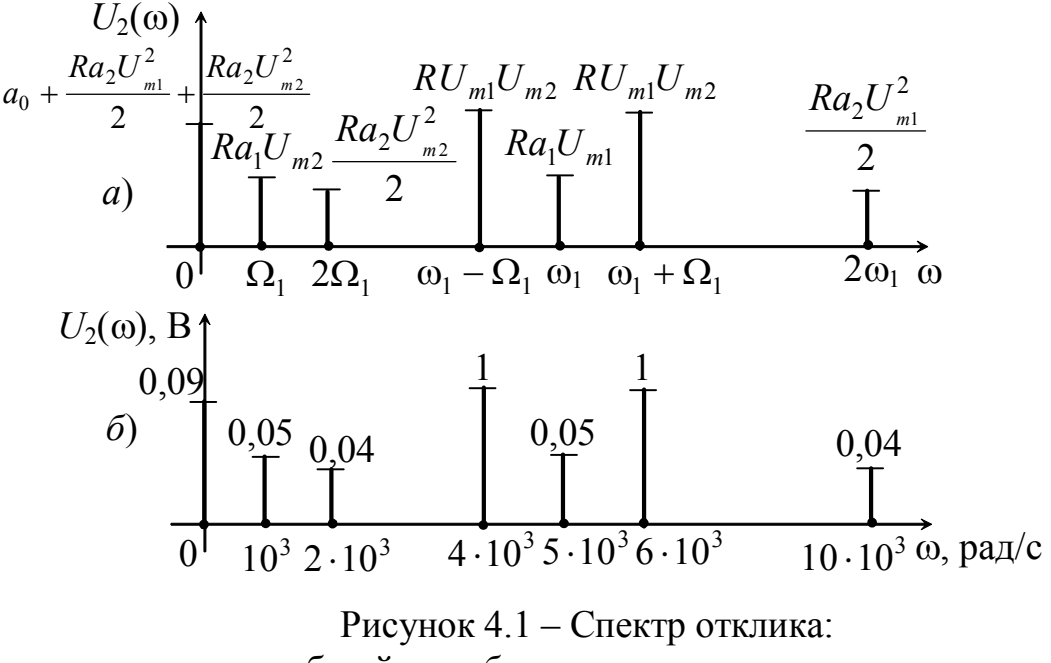

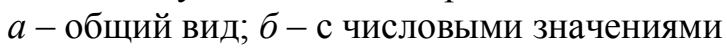

#### Аналогово-модулированные сигналы, их описание

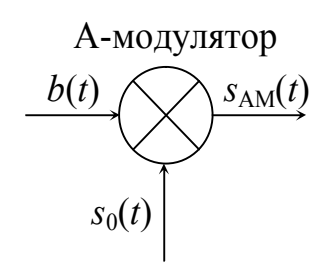

Задача 5. На вход модулятора (рис. 5.1) подается сигнал вида  $b(t) = b\cos(2\pi ft)$ , где  $b = 1$  В;  $f = 1$  кГц; несущее колебание  $S_0(t) = S_0 \cos(2\pi f_0 t)$ , rge  $S_0 = 0.5$  B;  $f_0 = 10$  kFu; коэффициент глубины модуляции  $m_{AM} = 0.4$ .

Рассчитать АМ сигнал и построить его спектр  $s<sub>AM</sub>(f)$ .

Рисунок 5.1 - Функциональная схема модулятора

На рис. 5.1 представлена функциональная схема модулятора на вхолы **КОТОРОГО** 

подаются сигнал  $b(t)$ , на другой вход несущее колебание  $S_0(t)$ . На выходе модулятора получается амплитудно-модулированный сигнал  $S_{AM}(t)$ .

#### Решение

Для решения воспользуемся формулой (1.9):

$$
s_{AM}(t) = S_0 \cos 2\pi f_0 t + \frac{m_{AM} S_0}{2} \cos 2\pi (f_0 \pm f)t.
$$

Из этой формулы видно, что функция АМ состоит из колебания несущей частоты  $f_0$  и 2-х колебаний с комбинационными частотами  $(f_0 + f)$  и  $(f_0 - f)$ . одинаковые  $\frac{m_{AM}S_0}{2}$ , фазы симметричны этих колебаний Амплитуды относительно фазы несущего колебания.

Подставив исходные данные в формулу  $s<sub>AM</sub>(t)$ , получим

$$
s_{AM}(t) = 0,5\cos\left(2\pi \cdot 10 \cdot 10^{3} t\right) + \frac{0,4 \cdot 0,5}{2} \cos\left[2\pi \left(10 \cdot 10^{3} + 10^{3}\right) t\right] + \frac{0,4 \cdot 0,5}{2} \cos\left[2\pi \left(10 \cdot 10^{3} - 10^{3}\right) t\right] = 0,5\cos\left(2\pi \cdot 10 \cdot 10^{3} t\right) + 0,1\cos\left[2\pi \left(10 \cdot 10^{3} - 10^{3}\right) t\right] + \frac{0,1\cos\left[2\pi \left(10 \cdot 10^{3} - 10^{3}\right) t\right]}{t}
$$

Спектры сигналов представлены на рис. 5.2.

$$
\begin{bmatrix} b(f) & 1 & 0.5 \\ 0 & 1 & f, \kappa \Gamma \mathfrak{u} & 0 \\ 0 & 0.5 & 0.1 \\ 0 & 0.1 & f, \kappa \Gamma \mathfrak{u} & 0 \end{bmatrix} \xrightarrow{\begin{array}{c} 0,5 \\ 0,1 \\ 0.1 \\ 0.1 \\ 0.1 \\ 0.1 \\ 0.1 \end{array}} \begin{bmatrix} 0,5 \\ 0,1 \\ 0.1 \\ 0.1 \\ 0.1 \\ 0.1 \end{bmatrix} \xrightarrow{\begin{array}{c} 0,1 \\ 0,1 \\ 0.1 \\ 0.1 \\ 0.1 \end{array}}
$$

Рисунок 5.2 – Спектры сигналов:  $a$  – спектр входного сигнала;  $6$  – спектр несущего колебания;  $\epsilon$  – спектр АМ сигнала

На рис. 5.2, *в* изображен спектр АМ сигнала на котором видно, что спектр состоит из трех амплитуд: в центре амплитуда несущего колебания и по бокам две амплитуды нижней боковой (НБ) и верхней боковой (ВБ) частоты соответственно.

#### **Сигналы угловой модуляции**

**Задача 6.** На вход модулятора подается сигнал  $b(t) = b\cos(2\pi ft)$ , где  $b = 1$  В;  $f = 1$  кГц – несущее колебание;  $s_0(t) = S_0 \cos(2\pi f_0 t)$ , где  $S_0 = 0.5$  В;  $f_0 = 10 \text{ kT}$ ц;  $m_{\text{U}} = 6$ . Рассчитать ЧМ сигнал и построить его спектр.

#### **Решение**

Для решения воспользуемся формулой (1.19)

$$
s_{\rm TM}(t) = S_0 \cos\left(\omega_0 t + \Delta \omega_{\rm T} \int \cos\Omega t dt\right) = S_0 \cos\left(\omega_0 t + \frac{\Delta \omega_{\rm T}}{\Omega} \sin \Omega t\right) =
$$

$$
= S_0 \cos\left(\omega_0 t + m_{\rm TM} \sin \Omega t\right).
$$

Если учесть, что  $(-1)^k J_k(m) = J_k(m)$  $(-1)^k J_k(m) = J_k(m)$ , то формулу (1.19) можно представить в виде:

$$
S_{\text{TM}}(t) = A_0 \sum_{k=-\infty}^{\infty} J_k(m) \cos(\omega_0 + k\Omega)t,
$$

где  $A_0 = S_0 = 0,5$  B;  $\omega_0 = 2\pi f_0 = 2\pi \cdot 10^4$  рад/с;  $\Omega = 2\pi f = 2\pi \cdot 10^3$  рад/с.

Практически ширина спектра  $\Delta f_{\text{un}}(t) = 2(m+1)\Omega = 2(6+1)\Omega = 14\Omega$ , поэтому определим значения функции Бесселя *Jk*(*m*) для *k* = – 7, …, 7 и *m* = 6 (по графику рис. 1.19).

Результаты расчета составляющих спектра сведем в табл. 6.1, по которой построим спектральную диаграмму амплитуд (рис. 6.1).

| $\mathcal{k}$ | $J_k(m)$ | $A_0J_k(m)$ | $k2\pi f$                 | $\omega_0 + k2\pi f$                        | $f$ , к $\Gamma$ ц |
|---------------|----------|-------------|---------------------------|---------------------------------------------|--------------------|
| $-7$          | 0,14     | 0,07        | $-7.2\pi$ 10 <sup>3</sup> | $2\pi \cdot 10^4 - 7 \cdot 2\pi \cdot 10^3$ | $\overline{3}$     |
| $-6$          | 0,24     | 0,12        | $-6.2\pi$ 10 <sup>3</sup> | $2\pi \cdot 10^4 - 6 \cdot 2\pi \cdot 10^3$ |                    |
| $-5$          | 0,36     | 0,18        | $-5.2\pi \cdot 10^3$      | $2\pi \cdot 10^4 - 5 \cdot 2\pi \cdot 10^3$ |                    |
| $-4$          | 0,36     | 0,18        | $-4.2\pi$ 10 <sup>3</sup> | $2\pi \cdot 10^4 - 4 \cdot 2\pi \cdot 10^3$ |                    |
| $-3$          | 0,1      | 0,05        | $-3.2\pi \cdot 10^3$      | $2\pi \cdot 10^4 - 3 \cdot 2\pi \cdot 10^3$ |                    |
| $-2$          | 0.24     | 0.12        | $-2.2\pi \cdot 10^3$      | $2\pi \cdot 10^4 - 2 \cdot 2\pi \cdot 10^3$ |                    |
| $-1$          | 0,27     | 0,135       | $-2\pi \cdot 10^3$        | $2\pi \cdot 10^4 - 2\pi \cdot 10^3$         |                    |

Таблица 6.1 – Расчет спектра ЧМ колебания

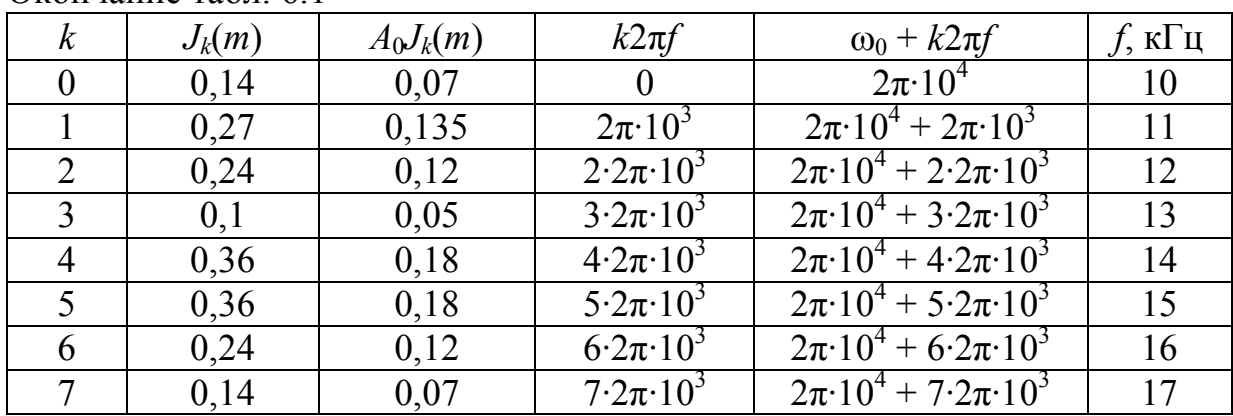

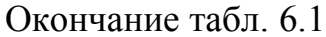

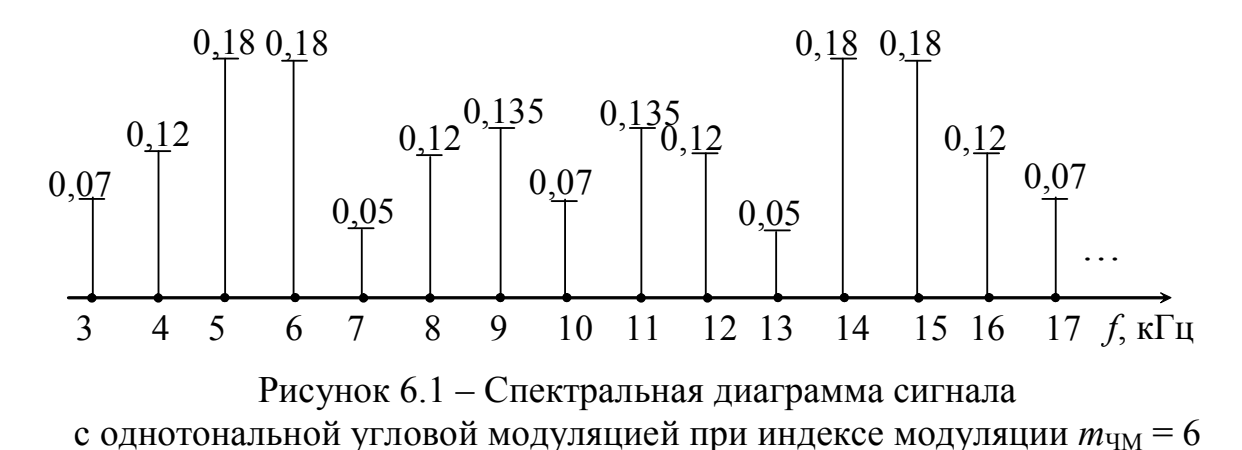

# **Преобразование спектров аналоговыми фильтрами**

**Задача 7.** Зарисовать схему и построить характеристики *А*(*f*) и *H*(*f*) ФНЧ Баттерворта 3-го порядка.

### **Решение**

На рис. 7.1 изображены характеристики *А*(*f*) и *H*(*f*) ФНЧ Баттерворта, которые в полосе пропускания (ПП) и полосе задерживания (ПЗ) содержат монотонный характер.

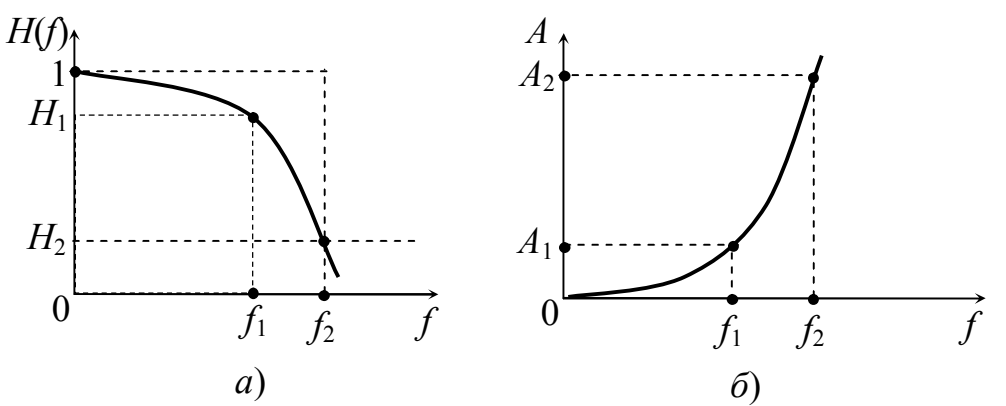

Рисунок 7.1 – Характеристики ФНЧ Баттерворта: *а* – АЧХ *H*(*f*); *б* – характеристика затухания *А*(*f*)

Одна из возможных схем фильтра Баттерворта с *n* = 3 изображена на рис. 7.2.

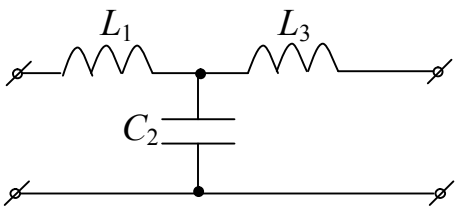

Рисунок 7.2 – Схема фильтра Баттерворта 3-го порядка

**Задача 8**. Зарисовать схему и построить характеристики *А*(*f*) и *H*(*f*) ФНЧ Чебышева 3-го порядка.

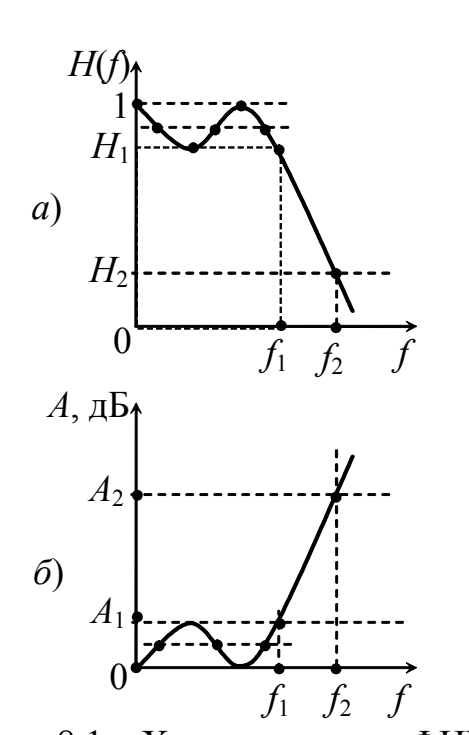

### **Решение**

На рис. 8.1 изображены характеристики *А*(*f*) и *H*(*f*) ФНЧ Чебышева 3-го порядка, которые в полосе пропускания (ПП) содержат равноволновой характер, а в полосе задерживания (ПЗ) монотонный.

Схема фильтра Чебышева с *n* = 3 изображена на рис. 8.2

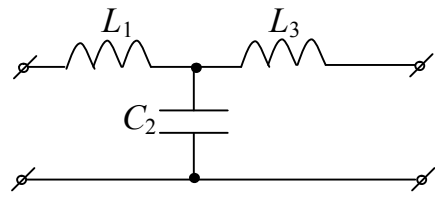

Рисунок 8.2 – Схема фильтра Чебышева 3-го порядка

Рисунок 8.1 – Характеристики ФНЧ Чебышева: *а* – АЧХ *H*(*f*); *б* – характеристика затухания *А*(*f*)

**Задача 9**. Зарисовать схему ФНЧ Золотарева-Кауэра 3-го порядка и построить характеристики *А*(*f*) и *H*(*f*).

### **Решение**

На рис. 9.1 изображены характеристики *А*(*f*) и *H*(*f*) ФНЧ Золотарева-Кауэра 3-го порядка, которые в полосе пропускания и в полосе задерживания содержат равноволновой характер для *H*(*f*) и всплески в ПЗ для *А*(*f*).

Схема фильтра Золотарева-Кауэра с *n* = 3 изображена на рис. 9.2.

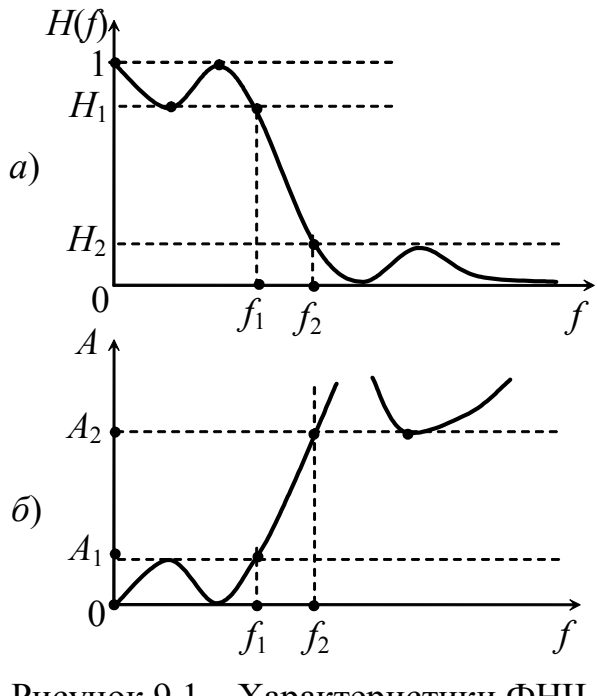

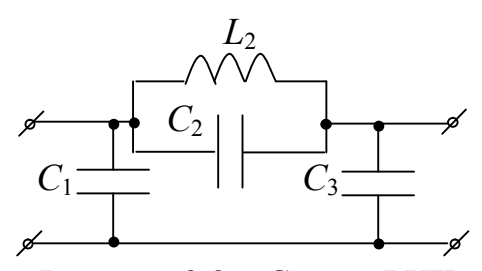

Рисунок 9.2 – Схема ФНЧ Золотарева-Кауэра 3-го порядка

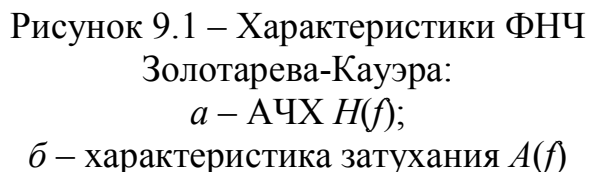

*Н*(*f*)

 $H_1$ 

 $H<sub>2</sub>$ 

1

0

**Задача 10**. Дана частотная характеристика АЧХ *H*(*f*) (рис. 10.1). Построить частотную характеристику затухания *А*(*f*), определить тип фильтра и изобразить его схему.

### **Решение**

На рис. 10.1 изображена характеристика *H*(*f*) фильтра ВЧ Баттерворта, так как в полосах пропускания и задерживания характеристики монотонные и ПП находится в диапазоне частот от  $f_2$  до  $\infty$ . На рис. 10.2 изображена схема фильтра ВЧ

третьего порядка, а на рис. 10.3 изображена частотная характеристика *А*(*f*).

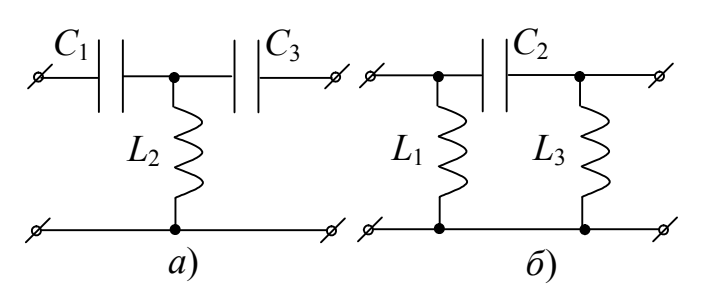

*f*<sub>1</sub> *f*<sub>2</sub> *f* 

Рисунок 10.1 – Частотная характеристика *H*(*f*)

Рисунок 10.2 – Схемы ФВЧ Баттерворта: а – Т-образная; б – П-образная

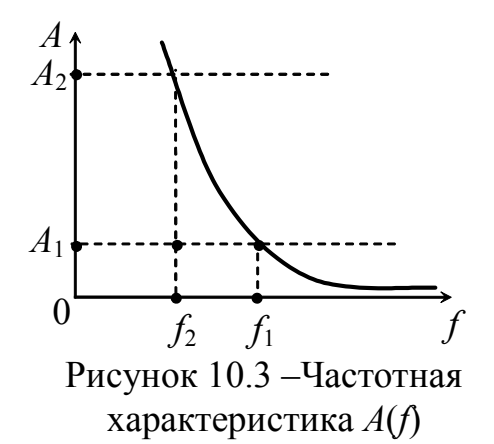

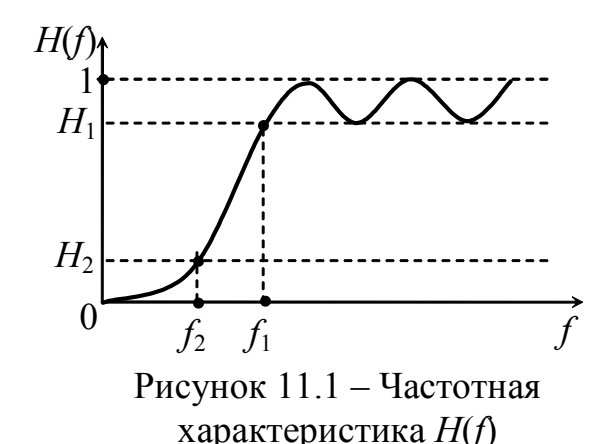

**Задача 11**. Дана частотная характеристика АЧХ *H*(*f*) (рис. 11.1). Построить частотную характеристику затухания *А*(*f*), определить тип фильтра и изобразить его схему.

### **Решение**

На рис. 11.1 изображена характеристика *H*(*f*) фильтра ВЧ

Чебышева (ПП находится в диапазоне от *f*1 до ∞ и функция в ПП имеет равноволновый характер). Порядок фильтра *n* = 5. На рис. 11.2 изображена схема ФВЧ Чебышева.

На рис. 11.3 изображена частотная характеристика *А*(*f*).

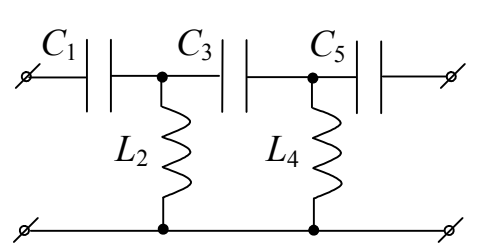

Рисунок 11.2 – Схема фильтра ВЧ Чебышева 5-го порядка

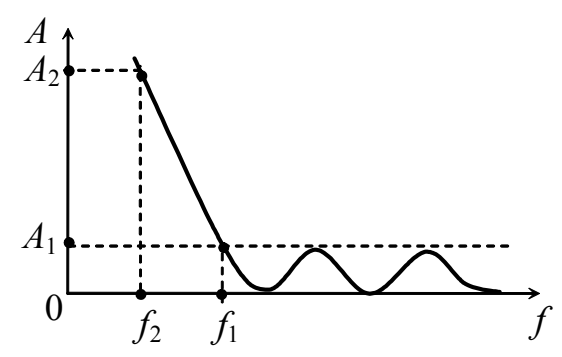

Рисунок 11.3 – Характеристика затухания фильтра Чебышева 5-го порядка

# **Амплитудные корректоры**

**Задача 12**. Зарисовать схему Tперекрытого амплитудного корректора (АК), если график затухания имеет вид рис. 12.1.

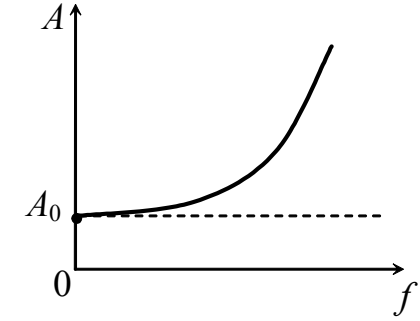

Рисунок 12.1 – Характеристика корректирующей цепи

#### **Решение**

Общий вид схемы Т-перекрытого АК изображен на рис. 12.2. Из характеристики АК (рис. 12.1) найдем  $Z_1$  и  $Z_2$ .

Плечо *Z*1 будет содержать последовательно соединенные индуктивность и сопротивление, так как график модуля сопротивления этого плеча повторяет характеристику *А*(*f*) корректора.

Схема плеча *Z*2 является дуальной схеме плеча *Z*1.

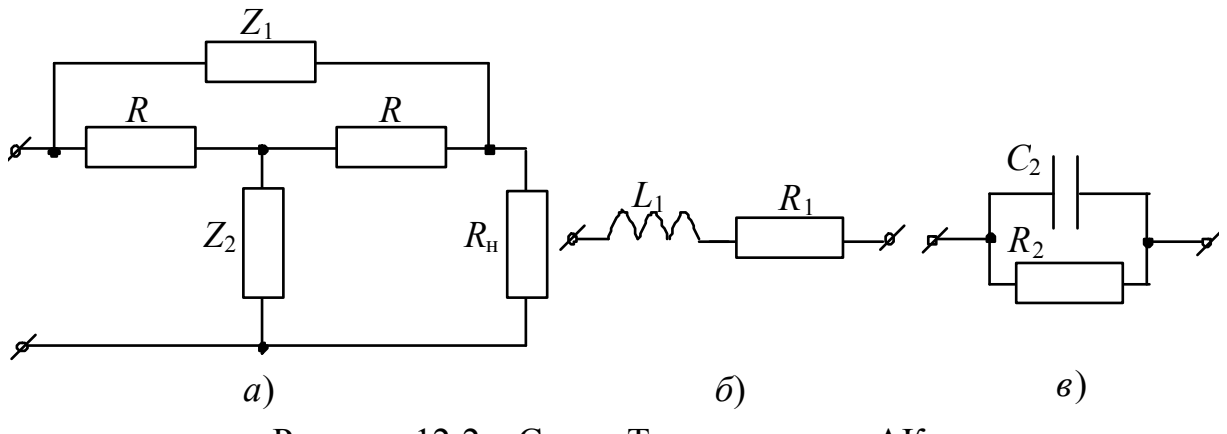

Рисунок 12.2 – Схема Т-перекрытого АК:  $a -$ общий вид;  $\bar{b} -$ плечо  $\bar{Z}_1$ ;  $\bar{e} -$ плечо  $\bar{Z}_2$ 

С учетом полученных *Z*1 и *Z*2 Т-перекрытая схема АК будет иметь вид рис. 12.3.

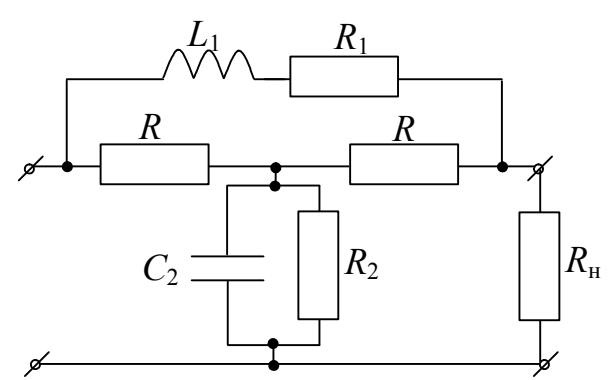

Рисунок 12.3 –Т-перекрытая схема АК

**Задача 13**. Изобразить схему АК Г-образного с Т-входом и построить график затухания, если плечо *Z*1 этого корректора имеет вид рис. 13.1.

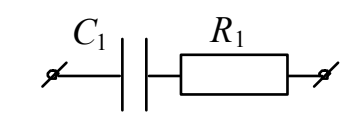

Рисунок 13.1 – Плечо  $Z_1$  АК

#### **Решение**

Зная схему плеча АК *Z*1 (рис. 13.1) и зная свойства АК можем изобразить плечо *Z*2 (рис. 13.2). Общий вид Г-образной схемы АК с Т-входом изображен на рис. 13.3.

С учетом полученного плеча  $Z_2$  (рис. 13.2) и заданного  $Z_1$  (рис. 13.1), Г-образная схема АК с Т-входом будет иметь вид рис. 13.4.

График затухания АК будет иметь вид рис. 13.5.

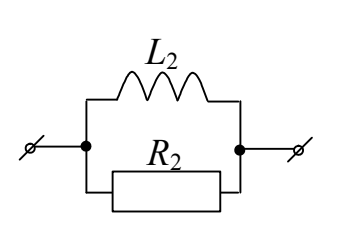

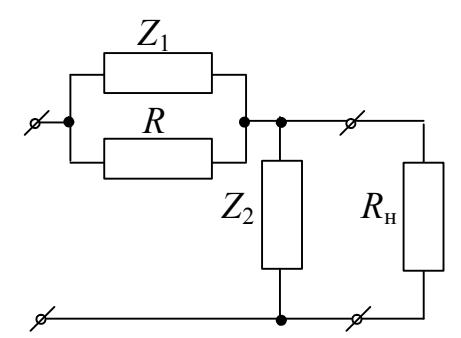

Рисунок  $13.2 - \Pi$ лечо  $Z_2$  АК

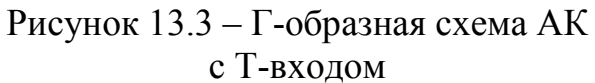

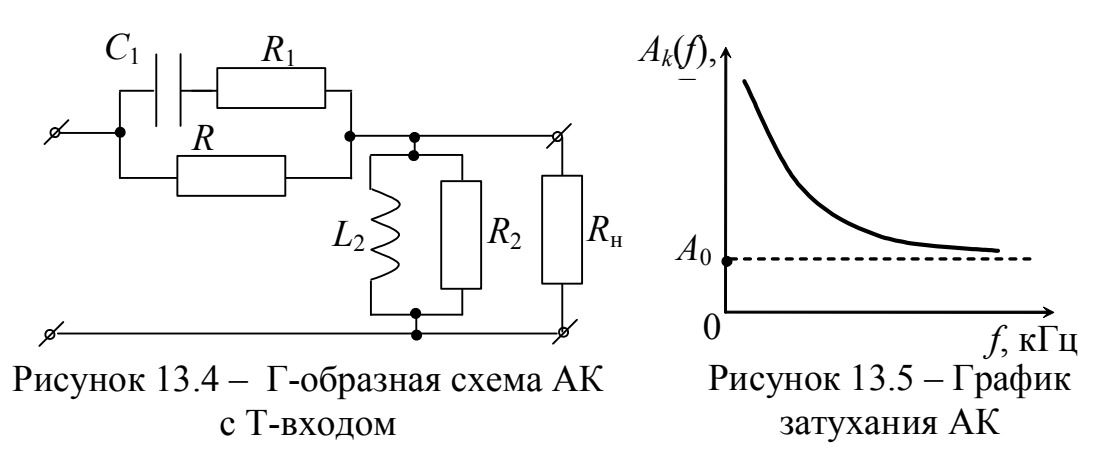

# **Преобразования дискретных сигналов. Типовые дискретные сигналы во временной области**

**Задача 14.** Изобразить последовательность  $x(n) = \{2, 5, 8, 4, 6\}$ аналитически и графически.

#### **Решение**

На основании свойств единичного дискретного импульса (ЕДИ)  $x(n) \cdot \delta(n-k) = x(k)$  получим:

$$
x(n) = x(0) + x(1) + x(2) + x(3) + x(4),
$$

где  $x(0) = 2$ ;  $x(1) = 5$ ;  $x(2) = 8$ ;  $x(3) = 4$ ;  $x(4) = 6$ .

Следовательно  $x(n) = 2x(n) + 5x(n-1) + 8x(n-2) + 4x(n-3) + 6x(n-4)$ . Для дискретного сигнала *x*(*n*) запишем ряд

$$
x(n) = \sum_{k=-\infty}^{\infty} x(k) \cdot \delta(n-k).
$$

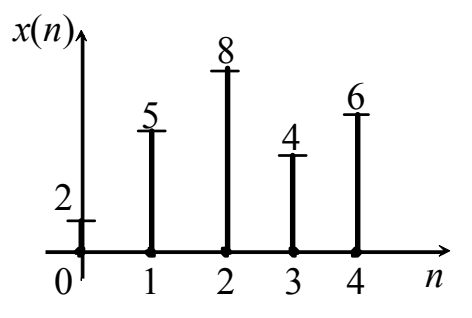

Рисунок  $14.1 - \Gamma$ рафическое изображение последовательности

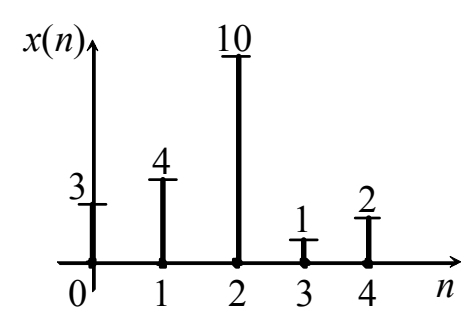

Рисунок 15.1 - Графическое изображение дискретной последовательности

#### Решение

Из графика видно, что дискретная последовательность имеет вид:  $x(n) = \{3, 4, 10, 1, 2\}$ . Отсюда, на основании свойств ЕДИ, получим:

$$
x(n) = x(0) + x(1) + x(2) + x(3) + x(4) =
$$
  
= 3x(n) + 4x(n-1) + 10x(n-2) + x(n-3) + 2x(n-4).

С помощью ЕДИ запишем дискретную последовательность:

$$
x(n) = 2\delta(n) + 4\delta(n-1) + 10\delta(n-2) + \delta(n-3) + 2\delta(n-4).
$$

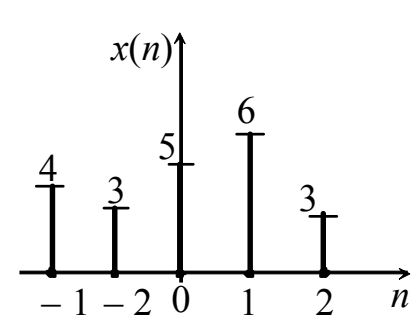

Задача  $16.$ Изобразить последовательность дискретную  $x(n) = \{-4; -3; 5; 6; 3\}$ 

аналитически и графически.

### Решение

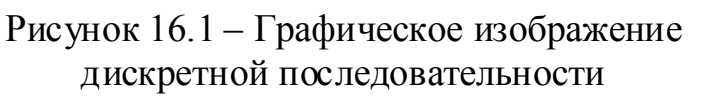

Графически числовая последовательность имеет вид рис.  $16.1$ 

Полученную последовательность  $x(n)$  можно синтезировать с помощью ЕДИ.

$$
x(n) = 2\delta(n) + 5\delta(n-1) + 8\delta(n-2) ++ 4\delta(n-3) + 6\delta(n-4).
$$

Графически числовая последовательность изображена на рис.  $141$ 

> Задача 15. По заданному графическому изображению (рис. записать  $15.1)$ дискретную последовательность и составить разностное уравнение. Записать последовательность **OTE**  $\mathbf{c}$ помощью ЕДИ.

Из графического изображения рис. 16.1 видно, что  $x(-2) = 4$ ;  $x(-1) = 3$ ;  $x(0) = 5;$   $x(1) = 6;$   $x(2) = 3.$  Следовательно  $x(n) = x(-2) + x(-1) + x(0) + x(1) + x(2) + x(3)$ . С помощью ЕДИ запишем дискретную последовательность:

$$
x(n) = 4\delta(n+2) + 3\delta(n+1) + 5\delta(n) + 6\delta(n-1) + 3\delta(n-2).
$$

#### **Дискретные цепи и их описание**

**Задача 17**. По заданному разностному уравнению зарисовать схему дискретной цепи и определить тип

$$
y(n) = 2x(n) + 0.5x(n-2) + y(n-1).
$$

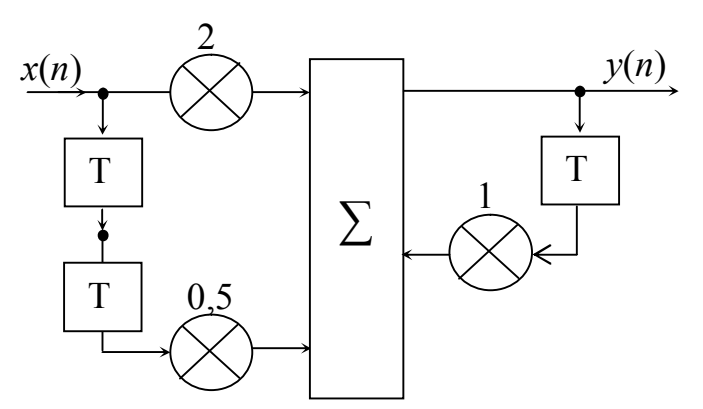

Рисунок 17.1 – Схема дискретной цепи

**Задача 18.** По заданной схеме цепи (рис. 18.1) записать разностное уравнение и определить тип.

#### **Решение**

Из данной схемы (рис. 18.1) видно, что это цепь без обратной связи. Следовательно, это нерекурсивный фильтр или КИХ фильтр (фильтр с конечной импульсной характеристикой). Для получения разностного уравнения дискретной цепи воспользуемся формулой (2.3)

$$
y(n) = \sum_{m=0}^{M} a_m \cdot x(n-m).
$$

#### **Решение**

Для построения схемы дискретной цепи используем элементы: сумматор, регистры сдвига и перемножители (рис. 17.1).

Из рис. 17.1 видно, что это цепь с обратной связью, т. е. рекурсивный или БИХ фильтр (фильтр с бесконечной импульсной характеристикой).

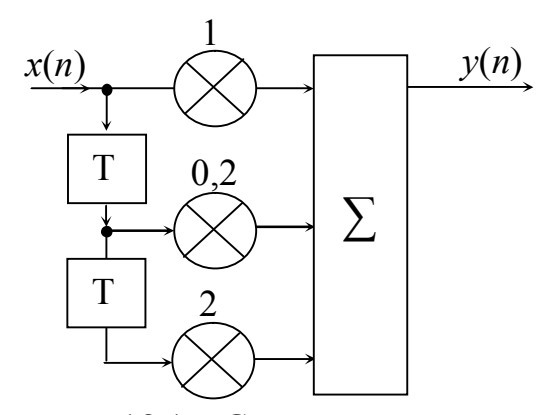

Рисунок 18.1 – Схема дискретной цепи

С учетом формулы (2.3) и заданной схемы рис. 18.1 разностное уравнение дискретной цепи будет иметь вид:

 $y(n) = x(n) + 0,2x(n-1) + 2x(n-2)$ .

### **Дискретная свертка**

**Задача 19.** Определить отклик дискретной цепи *y*(*n*), если дискретное воздействие *x*(*n*) и импульсная функция ДЦ *g*(*n*) изображены на рис. 19.1.

#### **Решение**

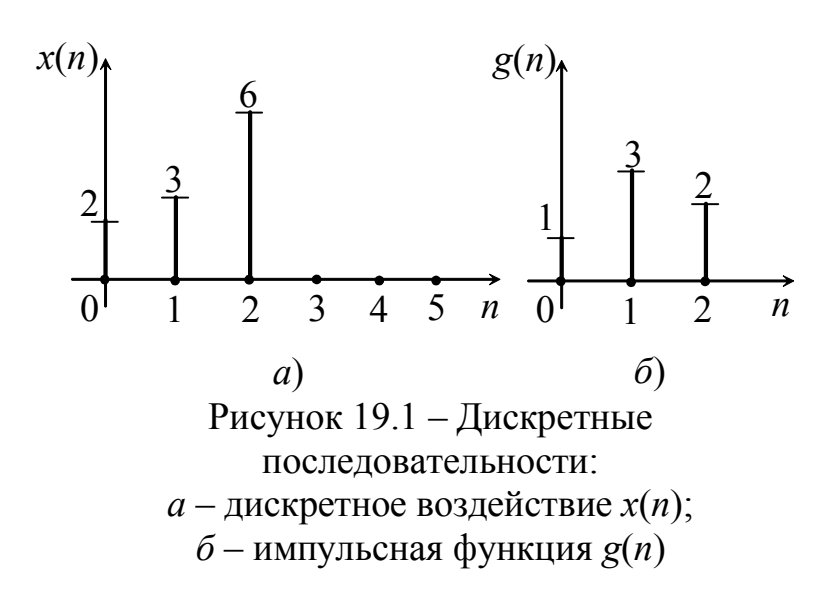

Решение запишем в виде таблицы.

На основании рисунка 19.1 запишем:

$$
x(n) = \{2; 3; 6; 0; 0; 0\};
$$
  
 
$$
g(n) = \{1; 3; 2\}.
$$

Для определение отклика воспользуемся формулой:

$$
y(n) = \sum_{k=0}^{\infty} x(n) \cdot g(n-k)
$$
uли  

$$
y(n) = x(n) * g(k).
$$

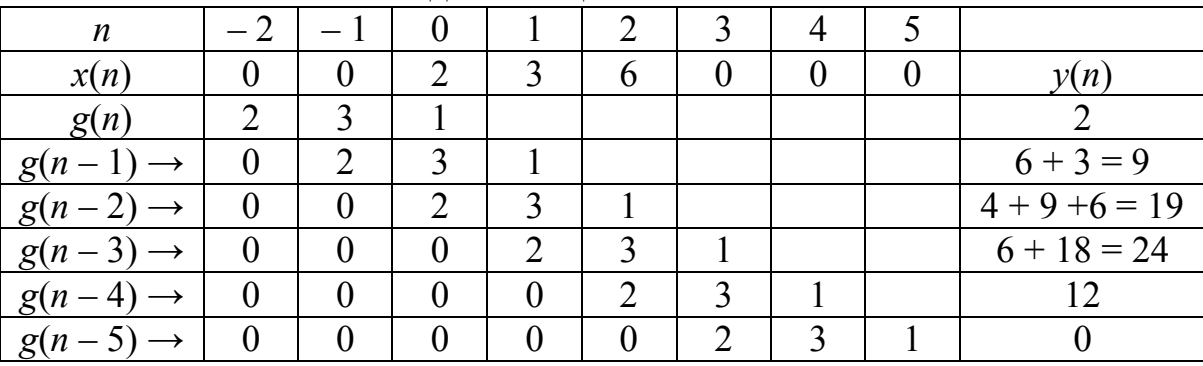

Дискретную свертку можно записать как:  $y(n) = \{2, 9, 19, 24, 12\}.$ 

### **Дискретные сигналы в операторной области.** *Z***-преобразования**

**Задача 20.** Определить *z*-изображение последовательности *x*(*n*), если  $x(n) = \{1; 2; 0; -1; -3; -5; 0; 0\}; n = 0, 1, 2, \ldots$ 

#### **Решение**

Последовательность имеет конечную длину  $0 \le n \le 7$ . Для решения воспользуемся формулой (2.6):

$$
X(z) = Z\{x(n)\} = \sum_{n=-\infty}^{\infty} x(n) \cdot z^{-n},
$$

где  $n = 0, 1, 2, \ldots, 7$ .

Из условия  $x(0) = 1$ ;  $x(1) = 2$ ;  $x(2) = 0$ ;  $x(3) = -1$ ;  $x(4) = -3$ ;  $x(5) = -5$ ;  $x(6) = 0$ ;  $x(7) = 0$ .

Согласно  $(2.6)$ произведем *z*-преобразование исходной последовательности:

$$
X(z) = \sum_{n=0}^{7} X(n) \cdot z^{-n} = 1 \cdot z^{0} + 2 \cdot z^{-1} + 0 \cdot z^{-2} - 1 \cdot z^{-3} - 3 \cdot z^{-4} - 5 \cdot z^{-5} + 0 \cdot z^{-6} + 0 \cdot z^{-7} = 1 + 2z^{-1} - z^{-3} - 3z^{-4} - 5z^{-5}.
$$

### Операторные передаточные функции дискретных цепей

Задача 21. Записать разностное уравнение дискретной цепи, если ее ОПФ имеет вид:

$$
H(z) = \frac{1 + 0.5z^{-1}}{1 - 2z^{-1} + 1z^{-2}}.
$$

Изобразить схему дискретной цепи во временной и операторной области.

### Решение

 $\Pi$ <sub>o</sub> определению ОПФ дискретной цепи - это отношение zпреобразований выходной и входной последовательностей:

$$
H(z) = \frac{Y(z)}{X(z)}.
$$

По заданной ОПФ дискретной цепи получим:

$$
H(z) = \frac{Y(z)}{X(z)} = \frac{1 + 0.5z^{-1}}{1 - 2z^{-1} + 1z^{-2}};
$$
  

$$
X(z) \cdot [1 + 0.5z^{-1}] = Y(z) \cdot [1 - 2z^{-1} + 1z^{-2}]
$$

Раскроем скобки:

 $X(z) + 0.5X(z) \cdot z^{-1} = Y(z) - 2Y(z) \cdot z^{-1} + Y(z) \cdot z^{-2}$ ,

отсюда

$$
Y(z) = X(z) + 0.5X(z) \cdot z^{-1} + 2Y(z) \cdot z^{-1} - Y(z) \cdot z^{-2}.
$$

Осуществим переход от изображения к оригиналу:

 $x(n) \Leftrightarrow X(z);$   $y(n) \Leftrightarrow Y(z);$   $x(n-k) \Leftrightarrow X(z) \cdot z^{-k},$   $y(n-k) \Leftrightarrow Y(z) \cdot z^{-k}.$ Учитывая это, получим разностное уравнение дискретной цепи:

$$
y(n) = x(n) + 0,5x(n-1) + 2y(n-1) - y(n-2).
$$

По этому разностному уравнению можем изобразить схему рис. 21.1.

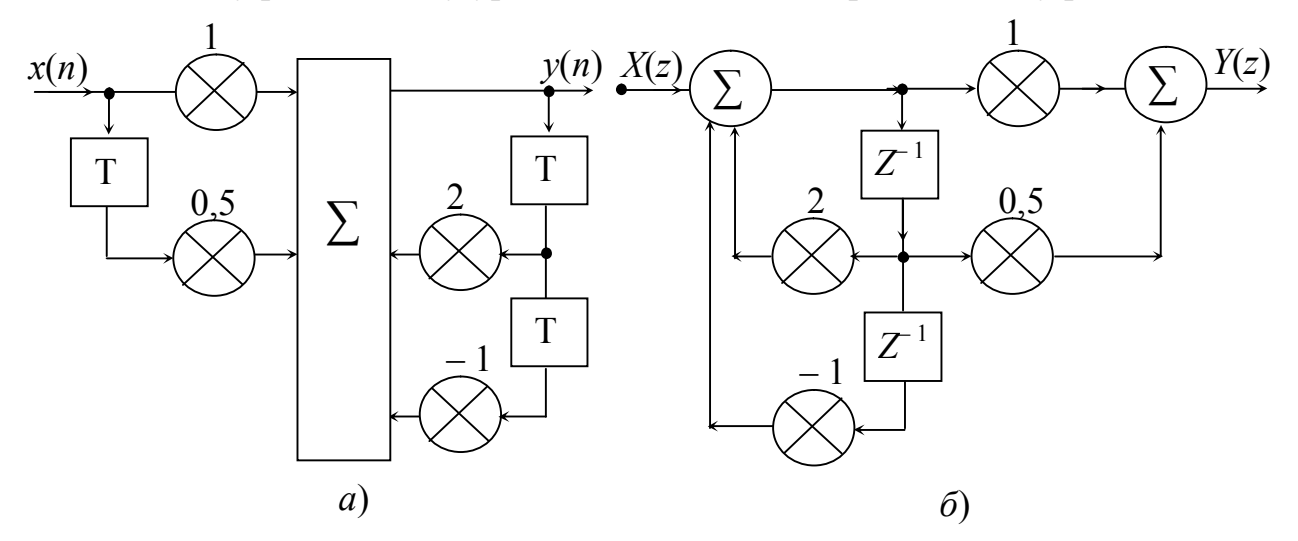

Рисунок 21.1 – Схема дискретной цепи:  $a$  – во временной области;  $\ddot{o}$  – в операторной области

Задача 22. Получить разностное уравнение дискретной цепи и определить дискретную импульсную функцию цепи, если операторная передаточная функция имеет вид:

$$
H(z) = 1 - 0.3z^{-1} + 2z^{-2}.
$$

#### Решение

Операторная передаточная функция дискретной цепи есть отношение отклика  $Y(z)$  к воздействию  $X(z)$ 

$$
H(z) = \frac{Y(z)}{X(z)} = a_0 + a_1 z^{-1} + a_2 z^{-2} + \dots + a_m z^{-M} = 1 - 0.3 z^{-1} + 2 z^{-2}.
$$

Отсюда  $Y(z) = X(z)[1 - 0.3 \cdot z^{-1} + 2 \cdot z^{-2}]$ . Раскроем скобки:

$$
Y(z) = X(z) - 0.3X(z) \cdot z^{-1} + 2X(z) \cdot z^{-2}.
$$

Осуществим переход от изображения  $Y(z)$  к оригиналу  $y(n)$ . Получим разностное уравнение дискретной цепи

$$
y(n) = x(n) - 0,3x(n-1) + 2x(n-2).
$$

По этому разностному уравнению можем определить импульсную функцию дискретной цепи. Для этого воспользуемся определением импульсной функции:  $g(n) = y(n)|_{x(n) = \delta(n)}$ .

$$
g(0) = y(0) = x(0) - 0,3x(0 - 1) + 2x(0 - 2) = \delta(0) - 0,3\delta(0 - 1) + 2\delta(0 - 2) = 1;
$$
  
\n
$$
g(1) = y(1) = x(1) - 0,3x(1 - 1) + 2x(1 - 2) = \delta(1) - 0,3\delta(1 - 1) + 2\delta(1 - 2) = -0,3;
$$
  
\n
$$
g(2) = y(2) = x(2) - 0,3x(2 - 1) + 2x(2 - 2) = \delta(2) - 0,3\delta(2 - 1) + 2\delta(2 - 2) = 2;
$$
  
\n
$$
g(3) = y(3) = x(3) - 0,3x(3 - 1) + 2x(3 - 2) = \delta(3) - 0,3\delta(3 - 1) + 2\delta(3 - 2) = 0;
$$
  
\n
$$
g(4) = y(4) = x(4) - 0,3x(4 - 1) + 2x(4 - 2) = \delta(4) - 0,3\delta(4 - 1) + 2\delta(4 - 2) = 0.
$$

Импульсную функцию дискретной цепи можно записать:  $g(n) = \{1, -0, 3, 2\}$ . Исходное уравнение ДС  $v(n)$  является уравнением цепи с конечной импульсной характеристикой (КИХ).

Задача 23. По заданному разностному уравнению дискретной цепи определить импульсную функцию:  $y(n) = x(n) + 2x(n-1) - 0, 2y(n-1)$ .

#### Решение

Импульсная функция (ИФ)  $g(n) = y(n)|_{x(n) = \delta(n)}$ . Подставив в исходное равенство условие (ИФ) получим:

 $g(0) = y(0) = x(0) + 2x(0-1) - 0,2y(0-1) = \delta(0) + 2\delta(0-1) - 0,2y(0-1) = 1;$  $g(1) = y(1) = x(1) + 2x(1-1) - 0, 2y(1-1) = \delta(1) + 2\delta(1-1) - 0, 2y(1-1) = 1, 8;$  $g(2) = y(2) = x(2) + 2x(2-1) - 0,2y(2-1) = \delta(2) + 2\delta(2-1) - 0,2y(2-1) = -0,36;$  $g(3) = y(3) = x(3) + 2x(3-1) - 0,2y(3-1) = \delta(3) + 2\delta(3-1) - 0,2y(3-1) = 0,072;$  $g(4) = y(4) = x(4) + 2x(4-1) - 0.2y(4-1) = \delta(4) + 2\delta(4-1) - 0.2y(4-1) = -0.0144;$  $g(5) = y(5) = x(5) + 2x(5-1) - 0,2y(5-1) = \delta(5) + 2\delta(5-1) - 0,2y(5-1) = 0,0028.$ ит. д.

характеристика Импульсная дискретной цепи  $g(n) = \{1, 1, 8, -0, 36, 0, 072, -0, 0144, 0, 0028...\}$ . Из расчетов видно, что заданное разностное уравнение принадлежит цепи с бесконечной импульсной характеристикой (БИХ).

*Учебно-методическое пособие*

# **КАЛАШНИКОВ Анатолий Юревич ШКУЛИПА Альфред Васильевич ГОРЕЛИК Светлана Михайловна**

Теория электрических цепей и сигналов

Модуль 4

# **ПРЕОБРАЗОВАНИЯ СИГНАЛОВ**

Часть 1 и 2

Учебно-методическое пособие для бакалавров

Редактор *Кодрул Л. А.* Компьютерное макетирование *Корнейчук Е. С.*

Сдано в набор 12.12.2011 Подписано к печати 25.03.2012 Формат 60/88/16 Зак. № 4780. Тираж 200 экз. Объем: 6,25 печ. л. Отпечатано на издательском оборудовании фирмы RISO в типографии редакционно-издательского центра ОНАС им. А.С. Попова **ОНАС, 2012**